### **UNIVERSIDAD NACIONAL DE INGENIERÍA**

**FACULTAD DE INGENIERÍA INDUSTRIAL Y DE SISTEMAS**

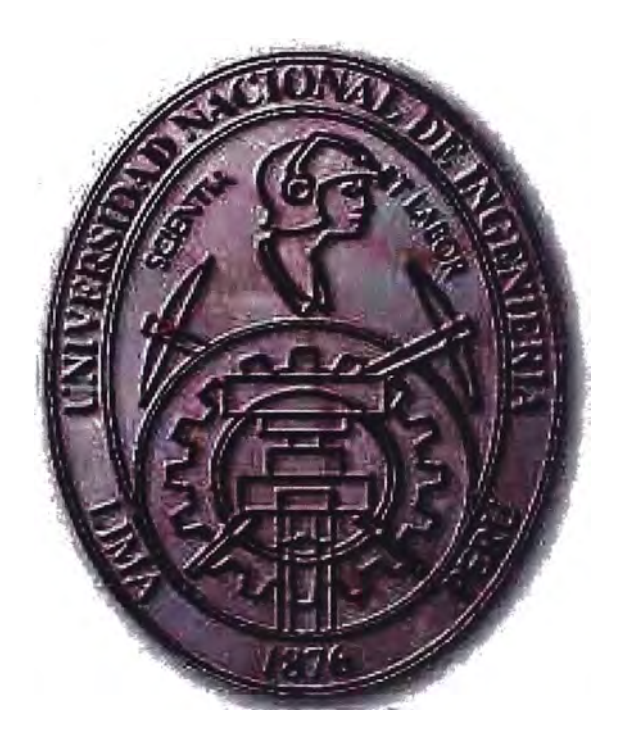

**OPTIMIZACIÓN E INTEGRACIÓN DE LOS PROCESOS CONTABLES Y ADMINISTRATIVOS PARA UNA MEJOR TOMA DE DECISIONES EN UNA ENTIDAD FINANCIERA** 

> **INFORME DE SUFICIENCIA PARA OBTENER EL TÍTULO PROFESIONAL DE INGENIERO DE SISTEMAS**

**MEL�NDEZ CUADROS,JOS� CARLOS** 

**LIMA- PERÚ. 2013**

A mis padres, Gina y Carlos, por su constante apoyo y aliento para culminar con éxito este objetivo. A mi querido tío Rolando, quien me inspiró desde siempre la pasión por esta carrera. A mi recordada y querida abuelita Ida ("Yoshi"), gracias a la cual soy la persona que soy.

# ÍNDICE

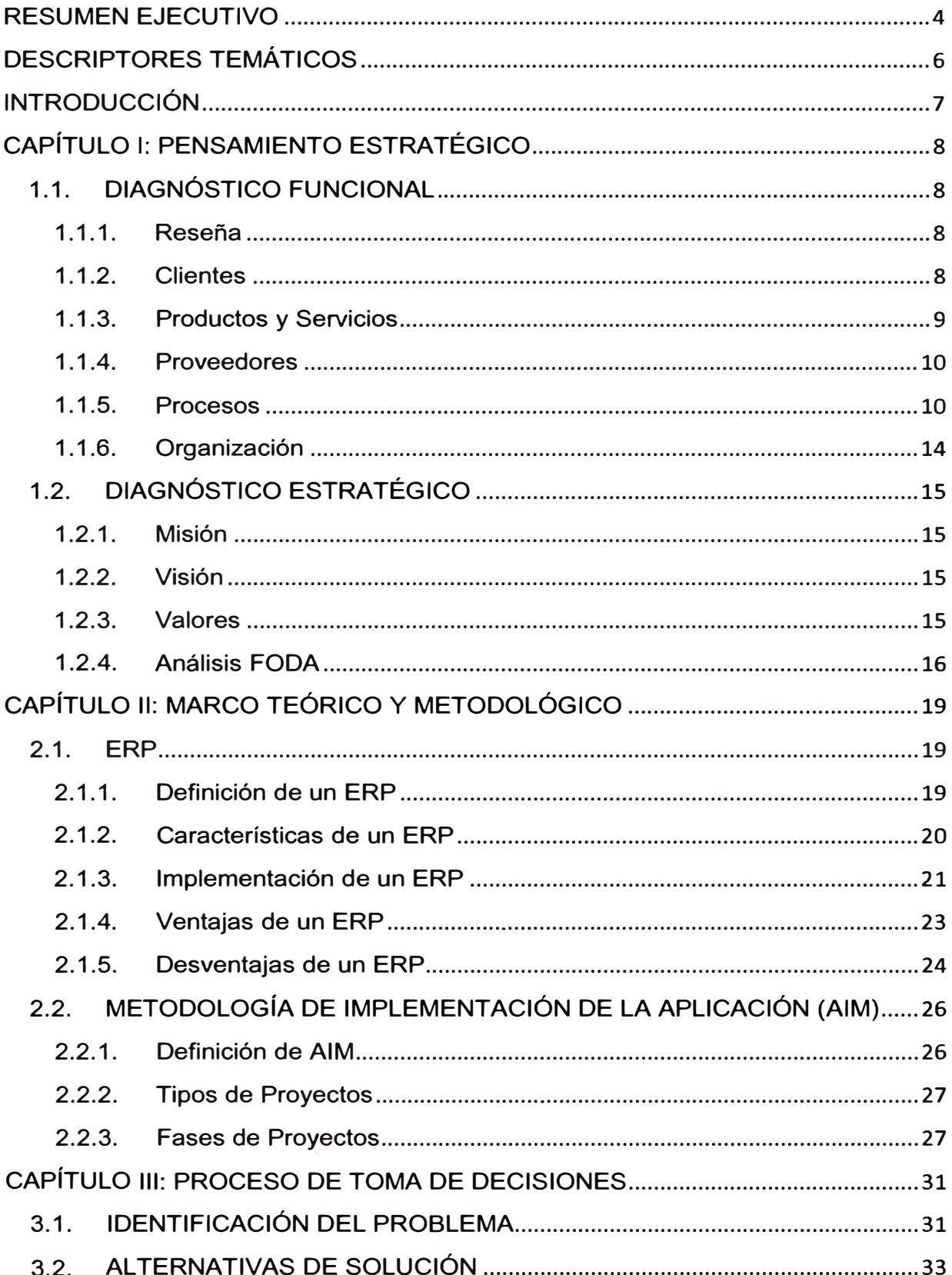

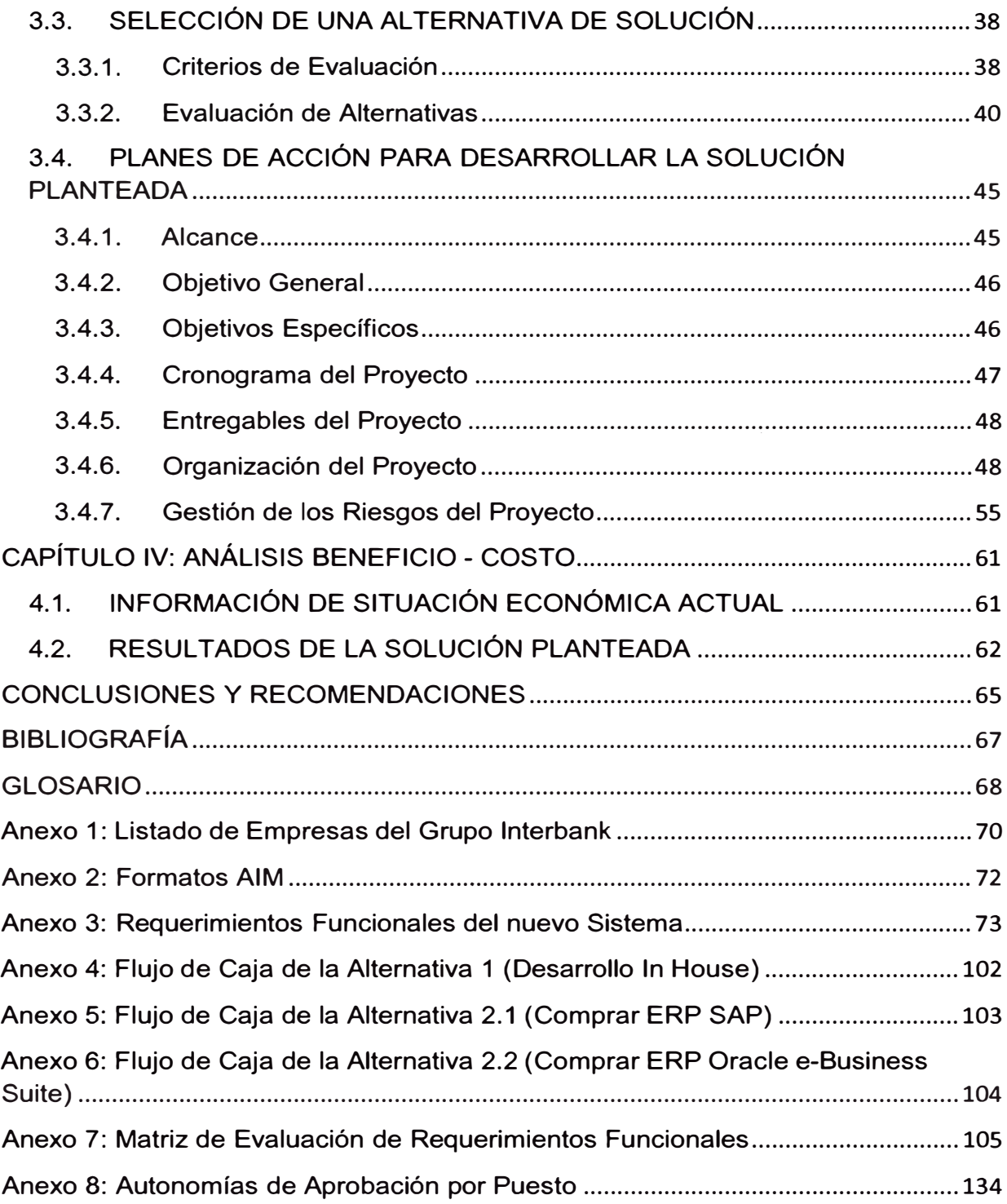

### **RESUMEN EJECUTIVO**

Hoy en día, las organizaciones enfrentan muchas veces el problema de no contar con la información integrada como consecuencia de trabajar con sistemas aislados. Esto no ayuda a la Alta Gerencia al no disponer de información confiable que minimice los riesgos en la toma de decisiones, generando en varias ocasiones altas pérdidas económicas a las compañías.

Esta situación no fue diferente para lnterbank, empresa que evidenció grandes debilidades en la gestión de sus procesos administrativos y contables, debido al fuerte crecimiento de volumen y complejidad de operaciones que empezó a experimentar en los últimos años.

El presente informe muestra cómo resolver este problema a través de la optimización e integración de los procesos logísticos y contables, y la implementación de un sistema de planificación de recursos (ERP), permitiendo, entre otras ventajas, la reducción de costos, el aumento de la productividad y la automatización de procesos, aspectos que son vitales en una empresa que desea ser competitiva ante otras.

El proyecto en cuestión no sólo se limita a implementar un software sino además a transformar a toda una organización a través de la mejora de procesos, la redefinición de la estructura organizacional y el establecimiento de nuevas políticas y mejores prácticas.

# **DESCRIPTORES TEMÁTICOS**

erp, sistema de planificación de recursos empresariales, sistemas integrados, automatización de procesos, oracle e-business suite, integración del negocio, procesos back office, oracle aim

### **INTRODUCCIÓN**

En los últimos años, lnterbank ha empezado a experimentar un alto crecimiento en sus operaciones como producto de su fuerte posicionamiento en el sector retail y las sinergias con el resto de empresas del Grupo lnterbank, que lo han convertido en uno de los bancos más sólidos del Perú.

Sin embargo, el crecer de esta manera y en poco tiempo, hizo que se evidenciaran grandes problemas en la gestión de sus procesos administrativos y contables. Esto sumado a la obsolescencia tecnológica de sus aplicativos que no soportaban de manera eficiente los grandes volúmenes de información que el banco empezó a manejar, ocasionó que lnterbank empezara a tener diversos sobrecostos y reprocesos.

Esto causó preocupación en la Alta Gerencia, la cual decidió ejecutar un plan de acción a través de la Vicepresidencia de Operaciones a fin de dar solución a este problema. El presente informe de suficiencia muestra detalles de este gran proyecto.

En el capítulo 1 se hace una descripción general de la organización y un análisis de su posición estratégica, tanto a nivel interno como externo. En el capítulo 2 encontramos el marco teórico, dentro del cual se detallan las herramientas utilizadas en la resolución del problema así como la metodología utilizada. Tanto la descripción del problema, las alternativas de solución que se manejan y la solución elegida se describen en el capítulo 3. En el capítulo 4 se muestran los resultados obtenidos y finalmente en el capítulo 5 las conclusiones y recomendaciones.

**7** 

# **CAPÍTULO 1: PENSAMIENTO ESTRATÉGICO**

### **1.1. DIAGNÓSTICO FUNCIONAL**

#### **1.1.1. Reseña**

Banco Internacional del Perú S.A.A. - Interbank, es una entidad financiera que presta los servicios de banca y finanzas. Fue constituida en 1897 y pertenece al denominado Grupo lnterbank (Ver Anexo 1: Listado de empresas del Grupo lnterbank). Tiene más de 5,000 trabajadores entre Lima y provincias.

#### **1.1.2. Clientes**

Los clientes de lnterbank se dividen principalmente en:

- Personas naturales: A las que se les ofrece servicios a través de Banca Retail.
- ,. Empresas: Conformada por las empresas y corporaciones.
- Pequeñas Empresas: Conformada por negocios y PYMES.

f"

1 ·,

#### **1.1.3. Productos y Servicios**

Para Personas:

- Cuentas de ahorros
- Cuentas para recibir sueldo (Cuenta Sueldo, Cuenta Millonaria CTS).
- Cuentas de depósitos a plazo
- Fondos Mutuos
- Inversiones en bolsa
- Reportes de análisis de mercado
- Créditos: hipotecarios, personales, vehiculares
- Tarjetas de crédito y débito
- Compra de deuda
- Seguros: SOAT, accidentes, oncológico, protección de tarjetas, etc.
- Pagos de servicios y recarga de celulares

#### Para Empresas:

- Cuenta corriente y de ahorros
- Cuentas a plazo
- Fondos mutuos
- Bonos
- Inversiones en bolsa
- Reportes de análisis de mercado
- Financiamiento: Pagarés, Factoring, financiamiento de exportaciones e importaciones, cartas fianza, etc.
- **COMEX**
- Tarjetas de crédito para empresas
- Leasing
- Fideicomisos bancarios

Para Pequeñas Empresas:

- Créditos para persona natural
- Créditos para persona jurídica
- Cuenta de ahorros
- Cuentas a plazo
- Fondos mutuos
- COMEX
- Cartas fianza BPE
- Leasing BPE

#### **1.1.4. Proveedores**

Los proveedores de lnterbank se clasifican en los siguientes rubros:

- Proveedores de Economato
- Proveedores de Servicio y Mantenimiento
- Proveedores de Consultoría **y** Tecnología
- Proveedores de Seguridad,
- Proveedores de Marketing
- Proveedores de Inmobiliaria

#### **1.1.5. Procesos**

Desde el enfoque de una visión de procesos, los procesos en lnterbank los podemos clasificar en:

- **Procesos estratégicos:** Aquellos procesos mediante los cuales la empresa desarrolla sus estrategias y define los objetivos. Dentro de este tipo tenemos a los de Marketing **y** Planeamiento.
- **Procesos de negocio:** Son llamados también procesos operativos **y** son propios de la actividad de la empresa,

es decir, los del *core* del negocio. Para el caso de lnterbank, tenemos a los procesos de préstamos/administración del riesgo crediticio, administración de inversiones y activos, mercados de capitales y servicios transaccionales y pagos.

• **Procesos de soporte:** Llamados también procesos de apoyo, son los que proporcionan los medios (recursos) y el apoyo necesario para que los procesos clave se puedan llevar a cabo. Para el caso de lnterbank tenemos a los procesos de compras, pagos a proveedores, contabilidad y finanzas, gestión de recursos humanos y gestión de tecnologías de información. Como veremos más adelante, el presente informe se enfocará en estos procesos de apoyo.

En la figura 1.1 se muestra un esquema de los procesos de lnterbank agrupados en los niveles estratégico, operativo y de soporte.

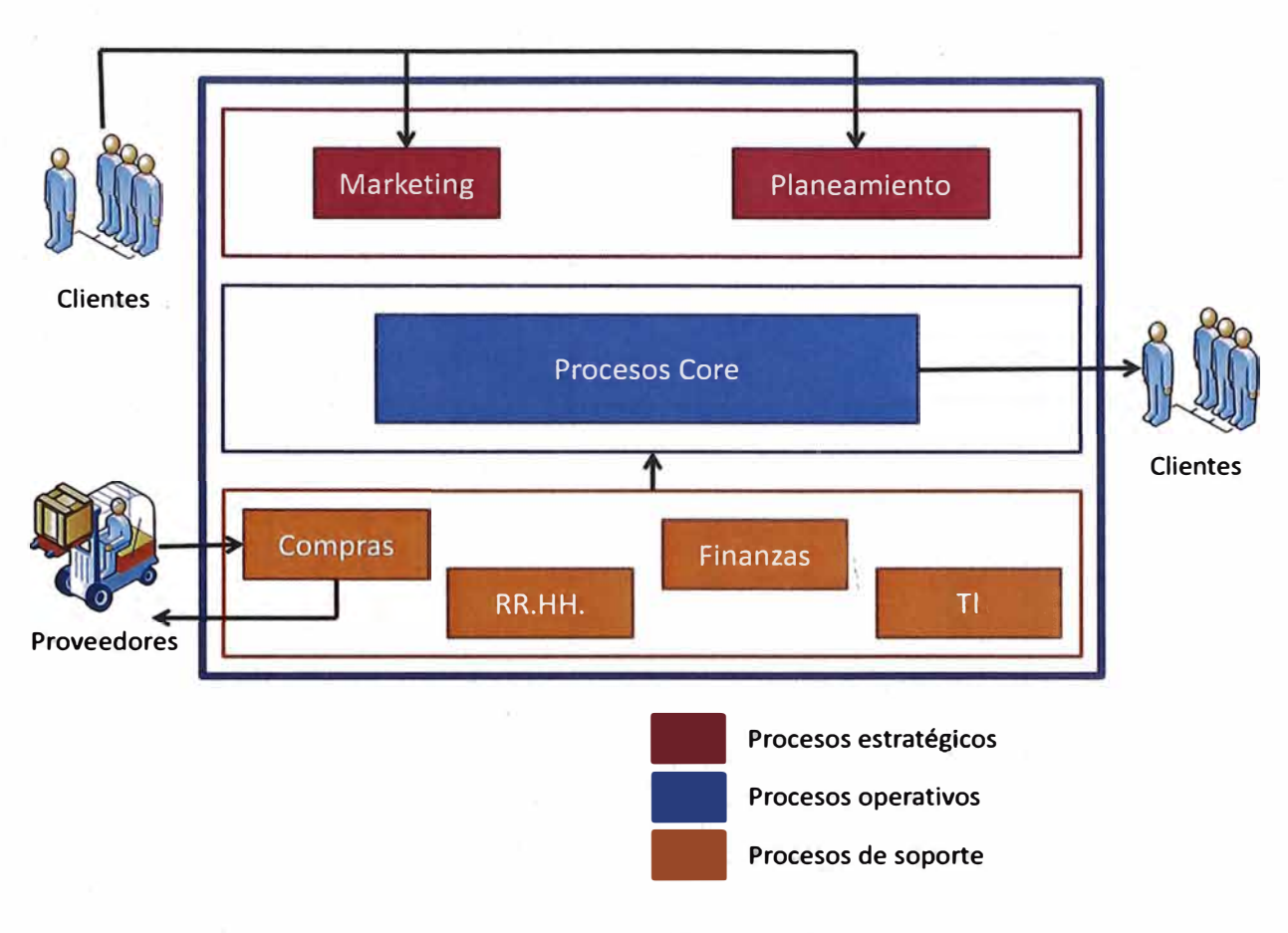

*Figura 1.1: Visión de Procesos (Fuente: Elaboración propia)* 

Por otro lado, en la figura 1.2 se muestran los procesos de la cadena de valor de lnterbank.

**Cadena de Valor de lnterbank** 

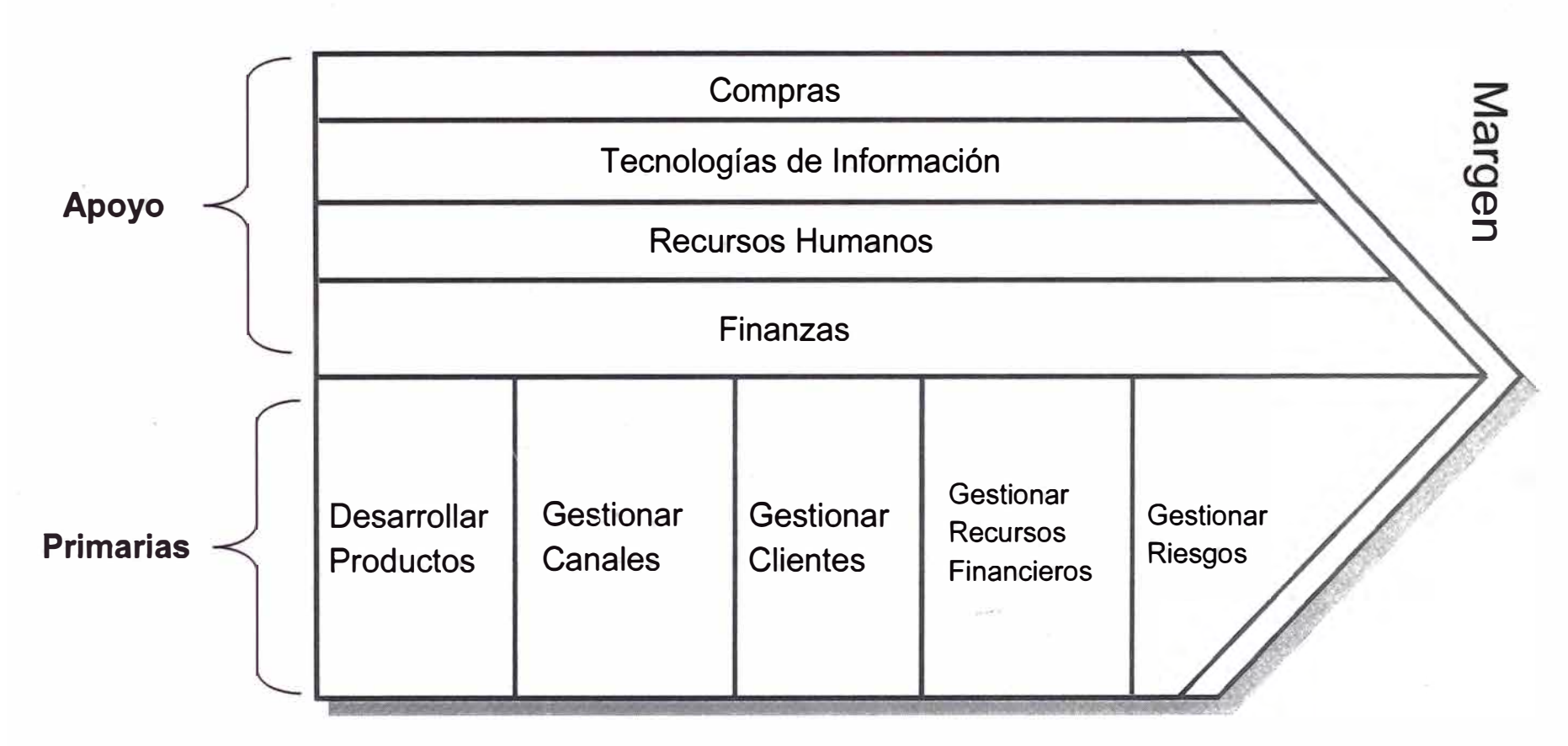

*Figura 1.2: Cadena de Valor (Fuente: Elaboración propia)* 

#### **1.1.6. Organización**

A continuación se presenta el organigrama de lnterbank:

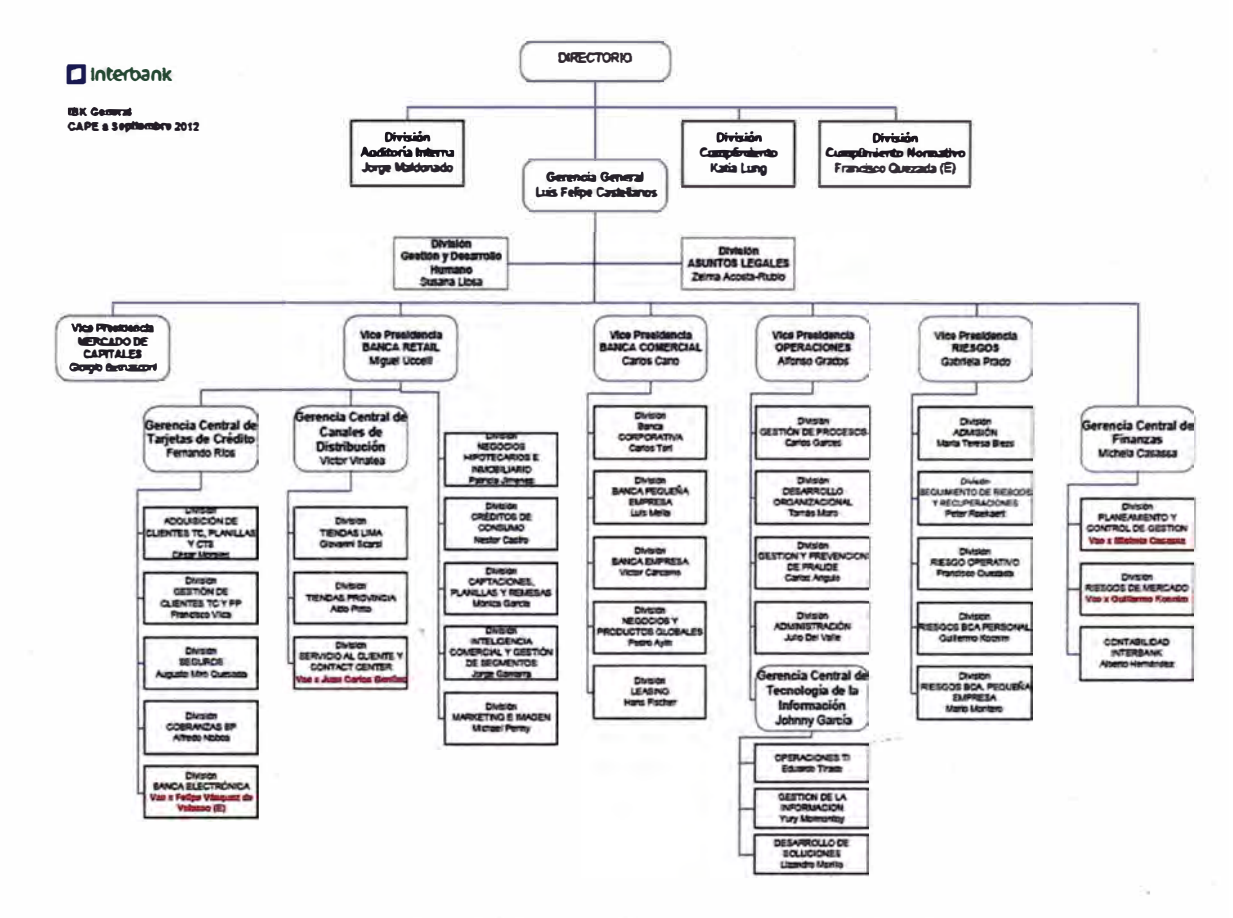

*Figura 1.3: Organigrama de lnterbank (Fuente: Documentación de la empresa)* 

# **1.2. DIAGNÓSTICO ESTRATÉGICO**

#### **1.2.1. Misión**

Mejorar la calidad de vida de nuestros clientes, brindando un servicio ágil y amigable en todo momento y en todo lugar.

#### **1.2.2. Visión**

Ser el mejor banco a partir de las mejores personas.

#### **1.2.3. Valores**

- **Integridad:** Una persona íntegra es aquella que se guía por sólidos principios los que defenderá ante cualquier circunstancia, actuando con transparencia y honestidad.
- **Espíritu de Superación:** A quien demuestra su constante lucha y afán por asumir retos, sin importar los obstáculos que se le presenten en el camino, siempre aprendiendo y creciendo en cada paso.
- **Vocación de Servicio:** Refteja la predisposición y la entrega para servir a los demás sin esperar nada a cambio.
- **Sentido del Humor:** El sentido del humor ilumina a quienes lo transmiten, permite disfrutar lo que hacemos, contagia bienestar a los demás, riéndonos de nosotros mismos.
- **Trabajo en Equipo:** Aquel que trabaja en equipo busca alcanzar el objetivo común que nos une y está convencido de que juntos lograremos resultados extraordinarios.
- **Innovación:** Un innovador explora, experimenta y aprende alcanzando soluciones novedosas y aprovechando las oportunidades que ayuden al éxito de nuestra empresa.

#### **1.2.4. Análisis FODA**

Este análisis consiste en listar las Fortalezas **y** Debilidades que están relacionadas con el ambiente interno (recursos humanos, técnicos, financieros, tecnológicos, etcétera) **y** Oportunidades **y** Amenazas que se refieren al entorno externo (Micro ambiente: Proveedores, competidores, los canales de distribución, los consumidores) (Macro ambiente: economía, ecología, demografía, etcétera) de la empresa.

La importancia en la realización de este análisis, consiste en poder determinar de forma objetiva, en qué aspectos lnterbank tiene ventajas respecto de su competencia **y** en qué aspectos necesita mejorar para poder ser competitiva.

Es imprescindible efectuar el análisis con objetividad y sentido crítico.

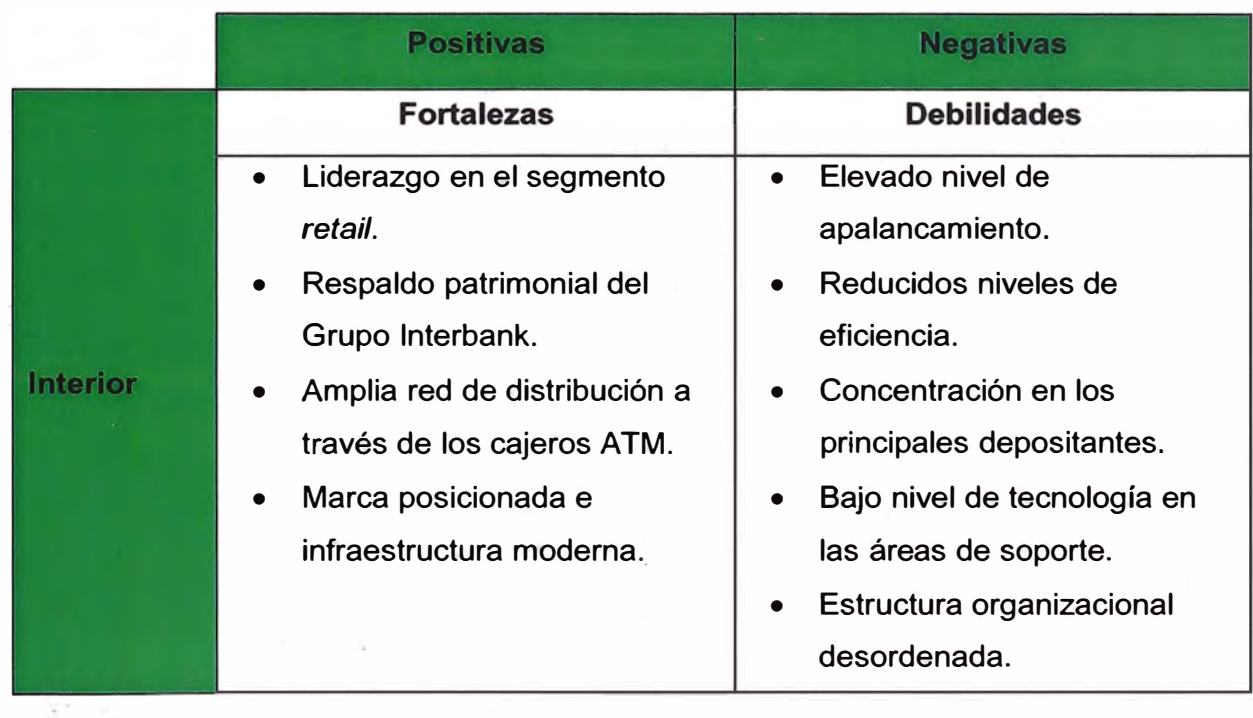

Análisis Interno:

### Análisis Externo:

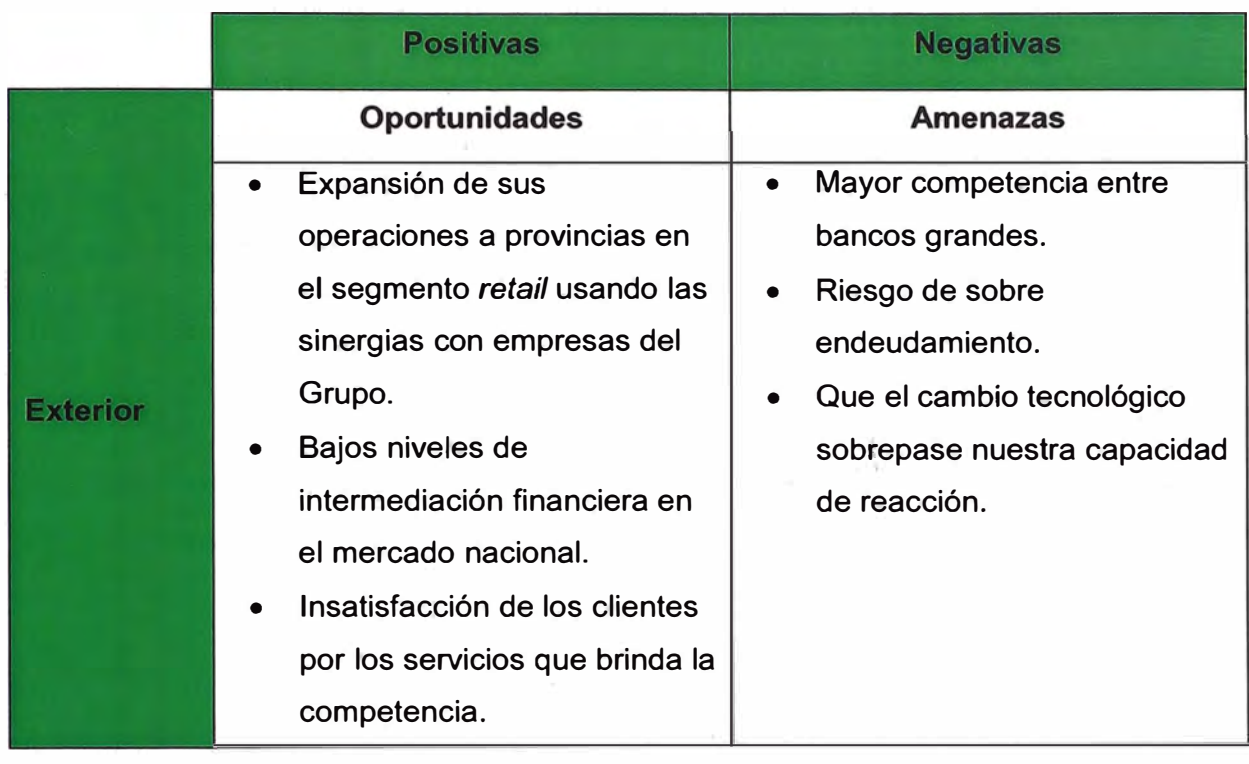

### **CAPÍTULO 11: MARCO TEÓRICO Y METODOLÓGICO**

#### **2.1. ERP**

#### **2.1.1. Definición de un ERP**

Los sistemas de planificación de recursos empresariales, o ERP (por sus siglas en inglés, *Enterprise Resource Planning)*  son sistemas de información gerenciales que integran y manejan muchos de los negocios asociados con las operaciones de producción y de los aspectos de distribución de una compañía en la producción de bienes o servicios.

La Planificación de Recursos Empresariales es un término derivado de la Planificación de Recursos de Manufactura (MRPII) y seguido de la Planificación de Requerimientos de Material (MRP); sin embargo los ERP han evolucionado hacia modelos de subscripción por el uso del servicio (SaaS, cloud computing) lo que se denomina Sistema Integral de Operación Empresarial (EOS) por sus siglas en inglés Enterprise Operating System.

Los sistemas ERP típicamente manejan la producción, logística, distribución, inventario, envíos, facturas y contabilidad de la compañía de forma modular. Sin embargo, la Planificación de Recursos Empresariales o el software ERP puede intervenir en el control de muchas actividades de negocios como ventas, entregas, pagos, producción,

administración de inventarios, calidad de administración y la administración de recursos humanos.

Los sistemas ERP son llamados ocasionalmente *back office*  (trastienda) ya que indican que el cliente y el público general no están directamente involucrados. Este sistema es, en contraste con el sistema de apertura de datos *(front office),* que crea una relación administrativa del consumidor o servicio al consumidor (CRM), un sistema que trata directamente con los clientes, o con los sistemas de negocios electrónicos \_ tales como comercio . electrónico, administración electrónica,· telecomunicaciones electrónicas y finanzas electrónicas; asimismo, es un sistema que trata directamente con los proveedores, no estableciendo únicamente una relación administrativa con ellos (SRM).

Los ERP funcionan ampliamente en las empresas. Entre sus módulos más comunes se encuentran el de manufactura o producción, almacenamiento, logística e información tecnológica, incluyen además la contabilidad, y suelen incluir un Sistema de Administración de Recursos Humanos, y herramientas de mercadotecnia y administración estratégica.

#### **2.1.2. Características de un ERP**

Las características que distinguen a un ERP de cualquier otro software empresarial, es que deben de ser modulares y configurables:

• **Modulares.** Los ERP entienden que una empresa es un conjunto de departamentos que se encuentran interrelacionados por la información que comparten y que se genera a partir de sus procesos. Una ventaja de los ERP, tanto económica como técnica es que la funcionalidad se encuentra dividida en módulos, los cuales pueden instalarse de acuerdo con los requerimientos del cliente. Ejemplo:

ventas, materiales, finanzas, control de almacén, recursos humanos, etc.

• **Configurables.** Los ERP pueden ser configurados mediante desarrollos en el código del software. Por ejemplo, para controlar inventarios, es posible que una empresa necesite manejar la partición de lotes pero otra empresa no. Los ERP más avanzados suelen incorporar herramientas de programación de cuarta generación para el desarrollo rápido de nuevos procesos.

Otras características destacables de los sistemas ERP son:

- Base de datos centralizada.
- Los componentes del ERP interactúan entre sí consolidando las operaciones.
- En un sistema ERP los datos se capturan y deben ser consistentes, completos y comunes.
- Las empresas que lo implanten suelen tener que modificar alguno de sus procesos para alinearlos con los del sistema ERP. Este proceso se conoce como Reingeniería de Procesos, aunque no siempre es necesario.

#### **2.1.3. Implementación de un ERP**

Debido a que cubre un espectro de aspectos de la gestión de una empresa, un sistema de software ERP está basado en algunos de los productos de software de mayor tamaño y complejidad en la industria\_. Al implementar tales sistemas en una compañía la metodología tradicional solía involucrar a un grupo de analistas, programadores y usuarios. Este fue el esquema que se empleó, por lo menos, hasta el desarrollo de Internet. Esta permite a los consultores tener acceso a las computadoras de la compañía con el fin de poder instalar los

datos actualizados y estandarizados de implementación del ERP, sin ayuda profesional. Este tipo de proyectos pueden llegar a ser muy caros para grandes compañías, especialmente para las transnacionales. Las compañías especializadas en la implementación del ERP, sin embargo, pueden agilizar estos procesos y completar la tarea en menos de seis meses con un sólido examen piloto.

A la hora de realizar la implementación de los sistemas ERP, las compañías muchas veces buscan la ayuda de un proveedor o vendedor de ERP o de consultoras tecnológicas. La consultoría en materia de ERP es de dos tipos, la consultoría de negocios y la consultoría técnica. La consultoría de negocios estudia los procesos de negocios actuales de la compañía y evalúa su correspondencia con los procesos del sistema ERP, lo cual generalmente incluye la personalización de ciertos aspectos de los sistemas ERP para las necesidades de las organizaciones. La consultoría técnica muchas veces implica programación. La mayoría de los vendedores de ERP permiten modificar su software para las necesidades de los negocios de sus clientes.

Muchas de las empresas que buscan la implantación de un ERP cometen el error de buscar soluciones a bajo coste, o no contratar a una empresa integradora. Este tipo de empresa, no solamente les ayuda en la implantación sino que les apoya a visualizar a su cliente en todos los aspectos de su negocio tanto en hardware, software y en la administración del cambio.

Personalizar un paquete ERP puede resultar muy costoso y complicado, porque muchos paquetes no están diseñados para su personalización, así que muchos negocios implementan sus sistemas ERP siguiendo las mejores prácticas de la industria.

Algunos paquetes ERP son muy genéricos en sus reportes e informes; la personalización de dichos elementos se debe hacer en cada implementación. Es importante tener en cuenta que en ciertas ocasiones tiene mucho más sentido la compra de paquetes de generación de reportes fabricados por terceros y que están hechos para interactuar directamente con el ERP.

Hoy en día, un buen número de sistemas ERP tienen una interfaz Web. La ventaja de este tipo de interfaz es que no requiere la instalación de una aplicación diente. Mientras se tenga una conexión a Internet (o a la red local de la empresa, según sea el caso), se puede acceder a los ERP basados en Web a través del típico navegador web.

#### **2.1.4. Ventajas de un ERP**

Una empresa que no cuente con un sistema ERP, en función de sus necesidades, puede encontrarse con muchas aplicaciones de software cerradas, que no se pueden personalizar, y no se optimizan para su negocio. Diseño de ingeniería para mejorar el producto, seguimiento del cliente desde la aceptación hasta la satisfacción completa, una compleja administración de interdependencias de los recibos de materiales, de los productos estructurados en el mundo real, de los cambios de la ingeniería y de la revisión y la mejora, y la necesidad de elaborar materiales substitutos, etc. La ventaja de tener un ERP es que todo esto, y más, está integrado.

El cambio como un producto está hecho en los detalles de ingeniería, y es como ahora será hecho. La efectividad de datos puede usarse para el control cuando el cambio ocurra desde una versión anterior a la nueva, en ambos productos los datos van encaminados hacia la efectividad y algunos van a la suspensión del mismo. Parte del cambio puede incluir la etiqueta para identificar el número de la versión (código de barras).

La seguridad de las computadoras está incluida dentro del ERP, para proteger a la organización en contra de crímenes externos, tal como el espionaje industrial y crimen interno, tal como malversación. Una falsificación en el escenario de los dato� puede involucrar terrorismo alterando el recibo de materiales como por ejemplo poner veneno en los productos alimenticios, u otro sabotaje. La segurid�d del ERP ayuda a prevenir el abuso.

Hay conceptos de mercadotecnia y ventas (los que incluyen CRM o la relación administrativa con los consumidores, *back end* (el trabajo interno de la compañía para satisfacer las necesidades de los consumidores) que incluye control de calidad, para asegurarse que no hay problemas no arreglados, en los productos finales; cadena de abastecimiento (interacción con los proveedores y la infraestructura). Todo esto puede ser integrado a través de la ERP, aunque algunos sistemas tengan espacios de menos comprensibilidad y efectividad. Sin un ERP que integre todo esto, puede ser complicado para la administración de la manufactura.

#### **2.1.5. Desventajas de un ERP**

Muchos de los problemas que tienen las compañías con el ERP son debido a la inversión inadecuada para la educación continua del personal relevante, incluyendo los cambios de implementación y de prueba, y una falta de políticas corporativas que afectan a cómo se obtienen los datos del ERP y como se mantienen actualizados.

Las limitaciones y obstáculos del ERP incluyen:

- El éxito depende en las habilidades y la experiencia de la fuerza de trabajo, incluyendo la educación y como hacer que el sistema trabaje correctamente. Muchas compañías reducen costos reduciendo entrenamientos. Los propietarios de pequeñas empresas están menos capacitados, lo que significa que el manejo del sistema ERP es operado por personal que no está capacitado para el manejo del mismo.
- Cambio de personal, las compañías pueden emplear administradores que no están capacitados para el manejo del sistema ERP de la compañía empleadora, proponiendo cambios en las prácticas de los negocios que no están sincronizados con el sistema.
- La instalación del sistema ERP es muy costosa.
- Los vendedores del ERP pueden cargar sumas de dinero para la renovación de sus licencias anuales, que no está relacionado con el tamaño del ERP de la compañía o sus ganancias.
- El personal de soporte técnico en ocasiones contesta a las llamadas inapropiadas de la estructura corporativa.
- Los ERP son vistos como sistemas muy rígidos, y difíciles de adaptarse al flujo específico de los trabajadores y el proceso de negocios de algunas compañías, este punto se cita como una de las principales causas de falla.
- Los sistemas pueden ser difíciles de usarse.
- Los sistemas pueden sufrir problemas de "cuello de botella": la ineficiencia en uno de los departamentos o en uno de los empleados puede afectar a otros participantes.
- Muchos de los eslabones integrados necesitan exactitud en otras aplicaciones para trabajar efectivamente. Una compañía puede lograr estándares mínimos, y luego de un tiempo los "datos sucios" (datos inexactos o no verificados) reducirán la confiabilidad de algunas aplicaciones.
- Una vez que el sistema esté establecido, los costos de los cambios son muy altos (reduciendo la flexibilidad y las estrategias de control).
- La mala imagen de unión de la compañía puede causar problemas en su contabilidad, la moral de sus empleados y las líneas de responsabilidad.
- La resistencia en compartir la información interna entre departamentos puede reducir la eficiencia del software.
- Hay problemas frecuentes de compatibilidad con algunos de los sistemas legales de los socios.
- Los sistemas pueden tener excesiva ingeniería respecto a las necesidades reales del consumidor.

# **2.2. METODOLOGÍA DE IMPLEMENTACIÓN DE LA APLICACIÓN (AIM)**

#### **2.2.1. Definición de AIM**

AIM (Application lmplementation Method) es la metodología desarrollada y usada por Oracle y sus socios estratégicos para la implementación de aplicaciones.

AIM es una metodología probada, flexible y escalable. Provee una serie de documentos de seguimiento para proyectos de implementación de sistemas de información.

AIM abarca todas las fases en todos los tipos de proyectos de información. Los documentos son entregables para determinadas tareas que están dentro de cualquier proyecto y los mismos poseen plantillas para su llenado.

AIM como metodología es usada por todos los niveles de la organización de los proyectos de sistemas.

#### **2.2.2. Tipos de Proyectos**

Los tipos de proyectos que soporta la metodología AIM son:

- Proyectos de Implementación de Sistemas
- Proyectos de Ampliación de Funcionalidades en Sistemas Instalados
- Proyectos de Migración de Sistemas
- Proyecto de Actualización de Sistemas
- Proyecto de Actualización de Arquitectura de Sistemas

#### **2.2.3. Fases de Proyectos**

Las fases de proyectos soportados por la metodología AIM son:

- Definición
- Análisis Operacional
- Diseño de Solución
- Construcción
- Transición
- **Producción**

#### **Documentos para seguimiento de Proyectos**

Los documentos que establece la metodología se constituyen en cada una de las fases del proyecto como se muestra a continuación:

**Fase: Definición,** durante la definición se planea el proyecto, se revisa los objetivos de negocio de la organización, se comprende los procesos de negocio, y se evalúa la viabilidad de alcanzar esos objetivos bajo tiempos, recursos y presupuestos determinados. La meta de esta fase es identificar los procesos de negocio y los requerimientos de sistema, propuestos para el modelo de negocio futuro, e identificar la arquitectura técnica y de información actual, documentos de sequimiento:

- BP.040 Modelo de Procesos Actual
- BP .070 Diseño de Procesos Actual
- CV.010 Requerimientos de Conversión de Datos
- TE.010 Requerimientos y Estrategia de Pruebas
- TA.010 Requerimientos y Estrategia de Arquitectura
- DO.030 Glosario de términos

**Fase: Análisis Operacional,** durante el análisis operacional, se desarrolla los escenarios de requerimiento de negocio, esto es, la comparación de los requerimientos de negocio detallado en la fase anterior con las funcionalidades existentes de la aplicación. Las diferencias son identificadas como posibles nuevos desarrollos o personalizaciones, documentos de seguimiento:

- RD.050 Escenarios de Requerimientos de Negocio
- RD.080 Listado Maestro de Reportes
- BR.010 Inventario de GAPs

·,

• BR.030 - Mapeo de Requerimientos de Negocio

**Fase: Diseño de la Solución,** el propósito del diseño de la solución es desarrollar un diseño detallado del nuevo sistema para cumplir con los requerimientos de negocio. Soportar los requerimientos de negocios puede requerir la construcción de personalizaciones o ampliaciones a la funcionalidad del sistema estándar. El equipo debe revisar detalladamente cada posibilidad y elegir la alternativa más eficiente, documentos de seguimiento:

- BR.100 Configuraciones de Aplicación.
- MD.070 Diseño Técnico de Creación de Aplicaciones de Extensión.
- CV.040 Mapeo de Conversión de Datos.
- TE.040 Script Test del Desarrollo del Sistema.
- TE.050 Script Test de Integración del Sistema.

**Fase: Construcción,** el desarrollo de las nuevas funcionalidades y las pruebas del sistema se realizan en esta fase. El desarrollo de nuevas funcionalidades puede comprender la extensión de aplicaciones, conversión de datos e interfaces. Las pruebas de sistema de negocios se realizan para poder validar que la funcionalidad cumple con los requerimientos de negocio, documentos de seguimiento:

- DO.070 Guía de Usuario
- PM.030 Plan de Transición y Contingencia
- TA.090 Arquitectura de Aplicación y Base de Datos

**Fase: Transición,** durante la transición, el equipo de proyecto despliega el nuevo sistema dentro de la organización. Todos los elementos del proyecto deben llegar correctos para una correcta transición a producción real. El equipo de proyecto debería realizar las capacitaciones en esta fase mientras el equipo técnico realiza la configuración en el ambiente de producción y la conversión de datos, documentos de seguimiento:

• TE.130 – Aceptación de Usuario

**Fase: Producción,** inicia inmediatamente con la fecha de salida a producción. Marca la última tarea dentro del ciclo de implementación y el inicio del ciclo de soporte. Una serie de pasos de desempeño y refinamiento son realizados en esta fase final, documentos de seguimiento:

PM.130 - Recomendaciones del Negocio

PM.140- Recomendaciones Técnicas

# **CAPÍTULO 111: PROCESO DE TOMA DE DECISIONES**

## **3.1. IDENTIFICACIÓN DEL PROBLEMA**

En los últimos años, debido al crecimiento del volumen y complejidad de operaciones que empezó a experimentar lnterbank, se puso en evidencia grandes debilidades en la gestión operativa de los procesos administrativos y contables. De la misma manera, la tecnología con la que se contaba no permitía tener el control de estos procesos y la información que se obtenía no era confiable ni oportuna.

Los principales síntomas de este problema son:

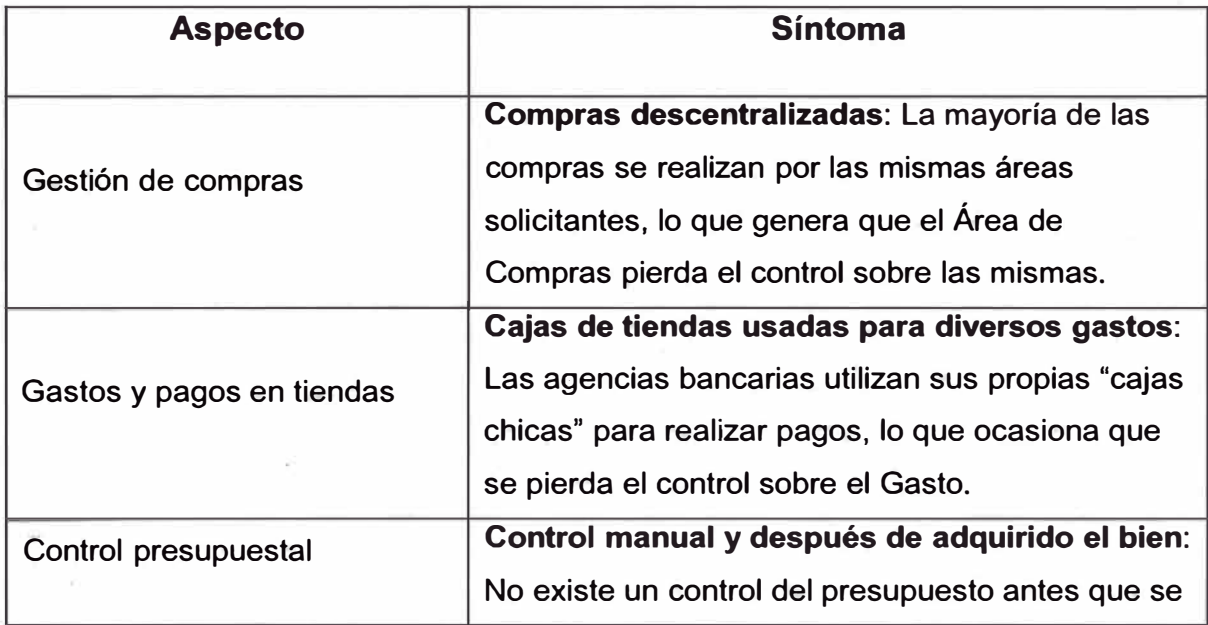

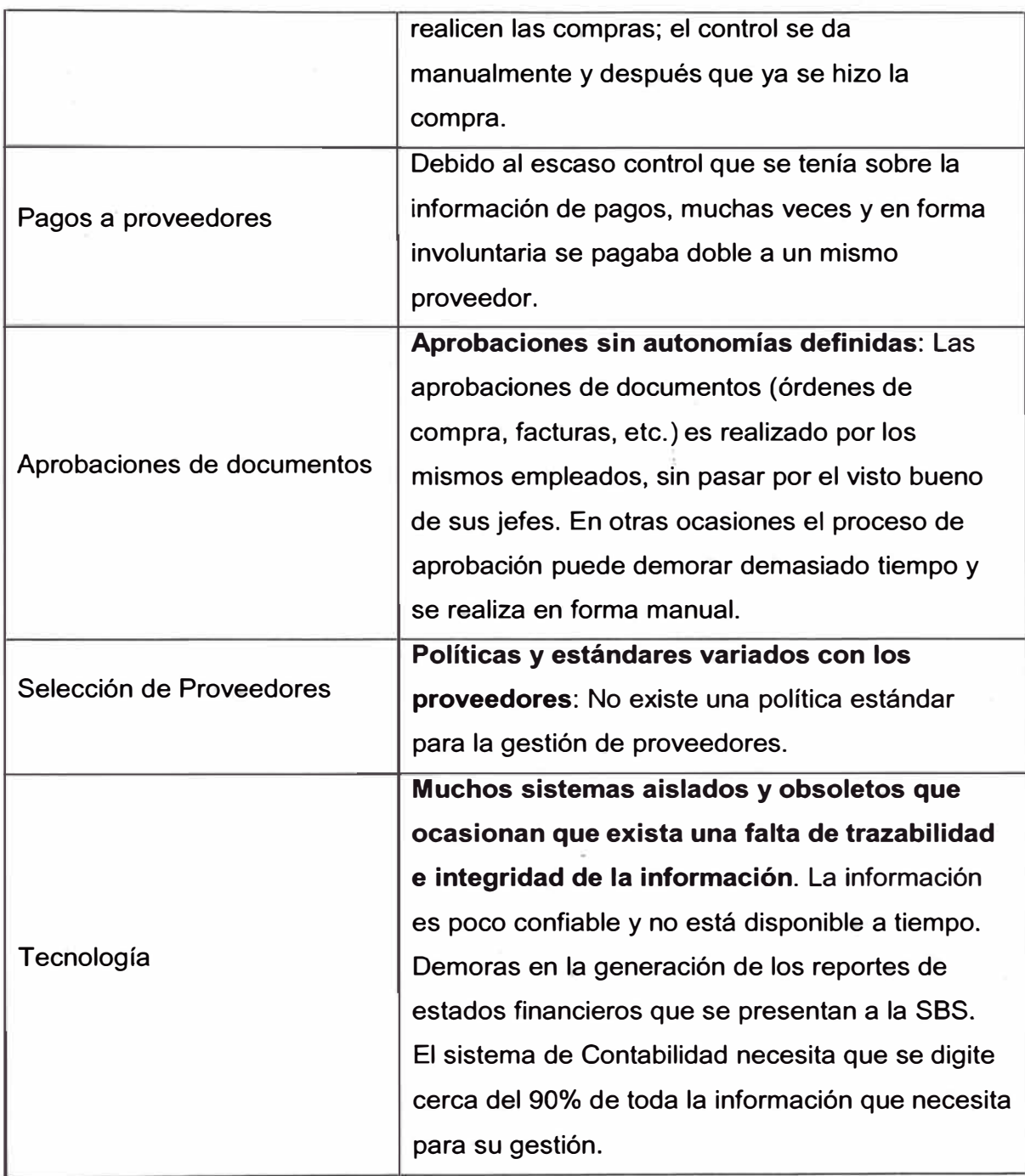

# **Áreas afectadas**

- Subgerencia de Logística
	- o Compras
	- o Almacenes
- Control de Gastos
- Contabilidad

#### **Impacto en la Organización**

- Se emplea demasiado tiempo en procesos manuales.
- Falta de confianza en la información obtenida.
- Sobrecostos.

### **3.2. ALTERNATIVAS DE SOLUCIÓN**

Ante esta situación, Interbank, a través de la Vicepresidencia de Operaciones en conjunto con la Gerencia Central de Tecnologías de Información, pone en marcha una iniciativa que tiene como objetivo dar solución a este problema.

Inicialmente se evaluó la posibilidad de hacer un *upgrade* de versión del sistema actual, lo cual se descartó debido a que el software se encuentra descontinuado y el fabricante ya no le da soporte. La conclusión de los involucrados es, entonces, la de reemplazar los sistemas actuales por un sistema integrado, en conjunto con un rediseño de los procesos y políticas de la empresa.

Después de una serie de reuniones se establecieron finalmente las siguientes alternativas de solución:

## **ALTERNATIVA 1: Desarrollar un ERP a la medida (In House) para los procesos contables y logísticos**

#### **Ventajas:**

V1. Sistema desarrollado totalmente personalizado a las necesidades de la empresa.

V2. El equipo del proyecto estará conformado por personal de la empresa y por lo tanto conoce a la organización y al negocio.

#### **Desventajas:**

01. Requiere que los miembros del equipo destinen su tiempo completamente al proyecto, dejando de lado sus labores del día a día. 02. Si el sistema se hace internamente, la relación a largo plazo se establece con una persona que puede dejar la empresa ante una mejor oferta. Esto implica que el proyecto peligra si esa persona cambia de trabajo.

03. El tiempo de desarrollo es mayor al tiempo de implementación del ERP.

**ALTERNATIVA 2: Comprar un sistema ERP de clase mundial para los procesos contables y logísticos** 

#### **Ventajas:**

V1. Permite automatizar los procesos de acuerdo a las buenas prácticas que el ERP sugiere.

V2. El ERP es implementado por empresas de software especializadas. Esto significa encontrar embebidos en los servicios, años de experiencia técnica y funcional implementando sistemas.

V3. Al comprar un sistema ERP se establece una relación de largo plazo con la empresa proveedora.

V4. El tiempo de implementación es menor al tiempo de desarrollo.

V5. Se realiza un gasto único al momento de adquirir el Software.

#### **Desventajas:**

01. La implementación de un ERP requiere de una fuerte inversión de dinero.

02. Requiere además de mayor tiempo para su implementación.

03. La implementación de un software enlatado implica el riesgo de que haya algunas funcionalidades que no puedan personalizarse a las necesidades de la empresa.

En caso se elija esta alternativa, tendría que elegirse a su vez qué sistema ERP se compraría:

#### **ALTERNATIVA 2.1: Comprar el sistema ERP 5AP**

#### **Ventajas:**

V1. Es el ERP con mayor prestigio y que tiene el mayor segmento de mercado.

V2. Tiene el mayor puntaje en encuestas de satisfacción de clientes.

#### **Desventajas:**

D1. Su costo de implementación así como de licencias es muy alto.

D2. Su nivel de personalización no es tan flexible como el de Oracle.

D3. Su tiempo de implementación es mayor que el de Oracle.

D4. Carece de un módulo que actúe como el Accounting Hub de Oracle.

### **ALTERNATIVA 2.2: Comprar el sistema ERP Oracle e-Business Suite**

#### **Ventajas:**

V1. Presenta el módulo del Accounting Hub, que sirve como complemento al de Contabilidad.

V2. Es 100% flexible, pues su nivel de personalización es bastante alto.

V3. Su costo de implementación y de licencias es inferior al de SAP.

V4. Según estadísticas, su implementación demora menos que la de SAP.

#### **Desventajas:**

D1. No tiene una cuota de mercado tan alta como SAP.

D2. Carece del prestigio con que cuenta SAP.

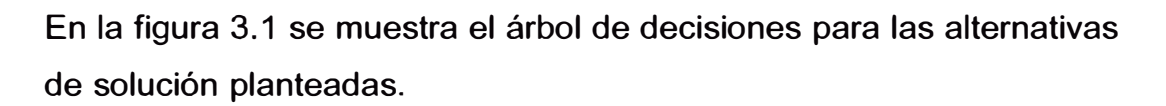

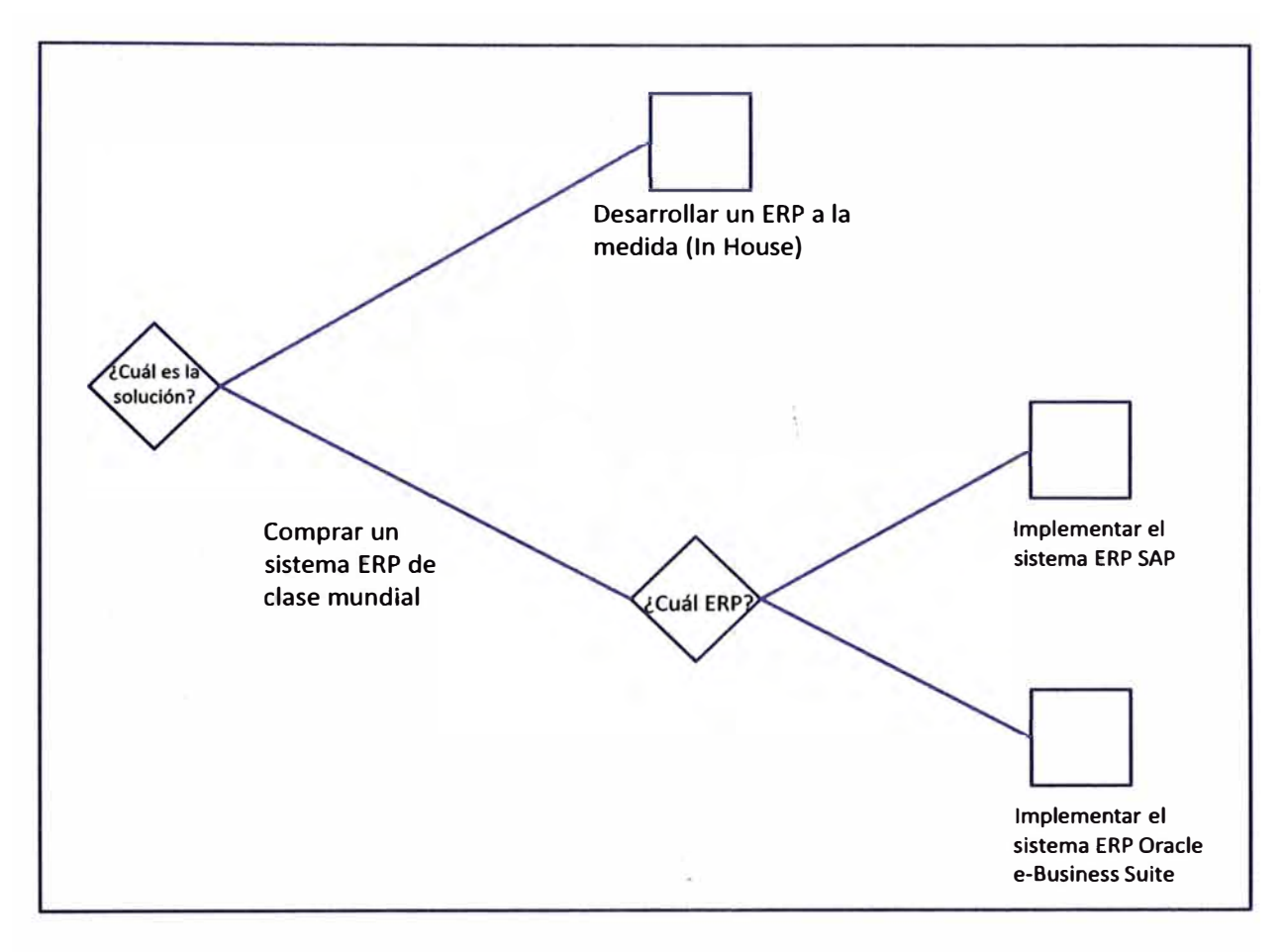

*Figura 3.1: Arbol de decisiones (Fuente: Elaboración propia)* 

#### **Requerimientos Funcionales**

El nuevo sistema a seleccionar tiene que cumplir con los siguientes requerimientos funcionales agrupados por:

- Gestión de Compras
	- o Gestión de Proveedores
	- o Gestión de Contratos
	- o Planeamiento de Demanda
	- o Proceso de Abastecimiento
	- o Web de Pedidos
- • Gestión de Almacenes
	- <sup>o</sup> Almacén/Producción/Distribución
- •Gestión de Control de Inventarios
- • Gestión de Proyectos
	- <sup>o</sup> Creación de Proyectos
	- <sup>o</sup> Control de Proyectos
	- <sup>o</sup> Cierre de Proyectos
- • Gestión de Mantenimiento y Servicios
	- <sup>o</sup> Planeamiento del mantenimiento de instalaciones, muebles y equipos
	- <sup>o</sup> Mantenimiento Preventivo
	- <sup>o</sup> Mantenimiento Correctivo
- • Gestión de Presupuesto de gastos
	- <sup>o</sup> Carga de Presupuesto de Gastos
	- <sup>o</sup> Control Presupuesta!
	- <sup>o</sup> Análisis de Variaciones
	- <sup>o</sup> Elaboración de Presupuesto de Gastos
	- <sup>o</sup> Presupuesto de Inversión (Elaboración y Control Presupuesta!)
- •Gestión de Facturas y contabilización - Control de gastos
- • Proceso de Gestión de Pagos - Control de gastos
	- <sup>o</sup> Pago a Proveedores Nacional y Exterior
	- <sup>o</sup> Pago a Empleados
	- <sup>o</sup> Pago ITF
	- <sup>o</sup> Proceso de Pagos
	- <sup>o</sup> Gestión Contable y Carga de datos a FMS
	- <sup>o</sup> Web de Proveedores
- • Gestión de Procesos Contables - Control de Gastos
	- <sup>o</sup> Control Presupuesta! de Inversión y Gasto
	- <sup>o</sup> Activos fijos e intangibles
	- <sup>o</sup> Diferidos
	- <sup>o</sup> Provisiones
- o Reportes contables
- o Adjudicados
- Información de Gestión Control de gastos
	- o Reportes e indicadores

En el Anexo 3 se muestran los requerimientos funcionales en detalle.

## **3.3. SELECCIÓN DE UNA ALTERNATIVA DE\SQLUCIÓN**

### **3.3.1. Criterios de Evaluación**

A fin de evaluar las alternativas de solución se empleó la técnica de Juicio de Expertos, para la cual se estableció un comité integrado por personal tanto de TI como de la Vicepresidencia de Operaciones definiendo los siguientes criterios de evaluación:

### **Criterios económicos**

### **E1. Costo Implementación:**

Costos involucrados en el desarrollo del proyecto para la implementación de la solución.

### **E2. Costo de Soporte:**

Costos involucrados con inconvenientes que se pudieran presentar luego de la implementación, evolución de la funcionalidad desarrollada, nuevas mejoras, etc.

### **E3. Retorno de la Inversión:**

Viene representado por la Tasa Interna de Retorno del proyecto.

### **Criterios técnicos**

### **T1. Grado de Flexibilidad**

Es el grado en el que la solución se puede personalizar ( *customizar)* a las necesidades de la organización.

### **T2. Cobertura de funcionalidades**

Viene dado por el grado de funcionalidades que cubre la solución.

#### **Criterios de tiempo**

#### **11. Tiempo de implementación**

Tiempo considerado desde el inicio del desarrollo hasta que la solución está totalmente puesta en práctica.

### **Cuantificación de Criterios**

1 *...-•!.*  A continuación se establece la ponderación para cada uno de los criterios de evaluación

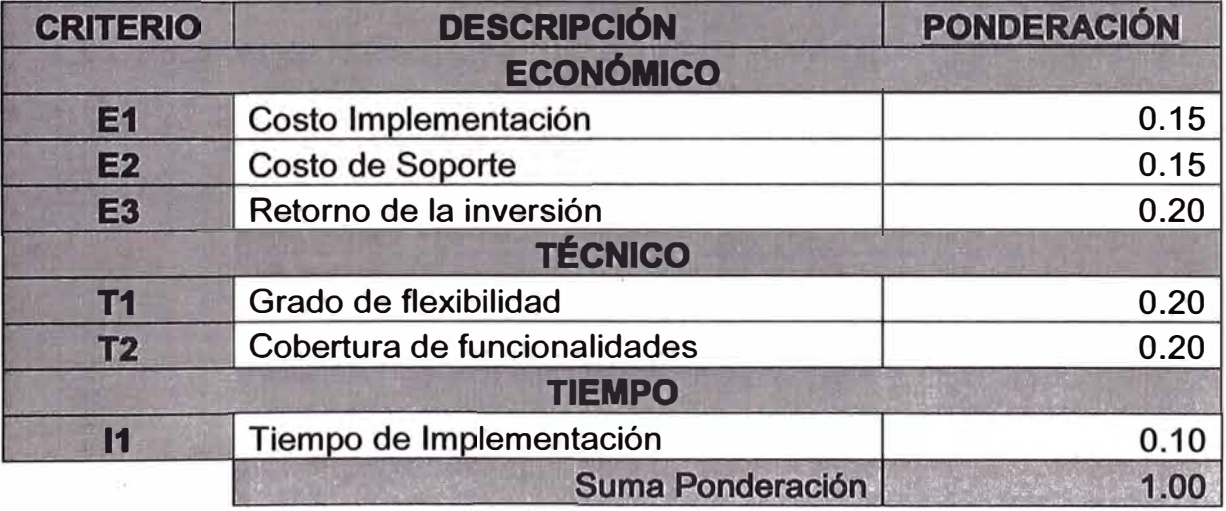

*Tabla 3.1: Ponderación de criterios de evaluación* 

### **3.3.2. Evaluación de Alternativas**

Se toma una escala de evaluación cuyos valores van del 1 a 10, esto se aplicará a cada criterio y para cada alternativa considerada.

Se muestra a continuación los puntajes asociados a cada criterio considerado.

#### **E1. Costo Implementación**

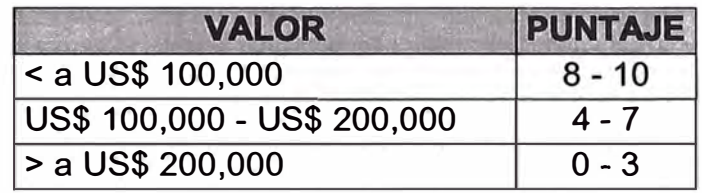

*Tabla 3.2. Puntaje criterio Costo Implementación.* 

#### **E2. Costo de Soporte**

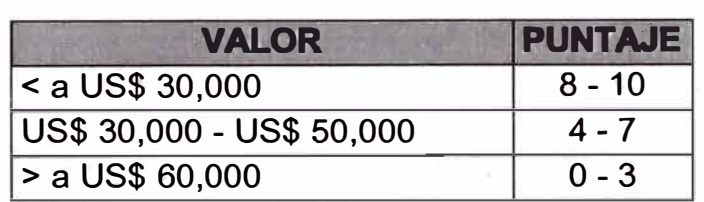

*Tabla 3.3. Puntaje criterio Costo de Soporte.* 

#### **E3. Retorno de la Inversión**

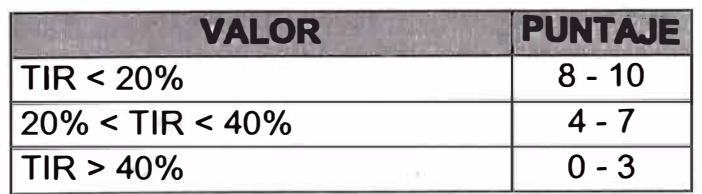

*Tabla 3:4. Puntaje criterio Retorno de la Inversión.* 

#### **·r1. Grado de flexibilidad**

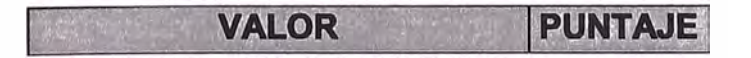

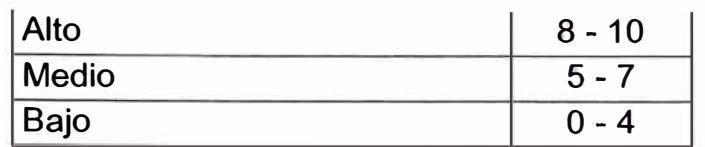

*Tabla 3.5. Puntaje criterio Grado de flexibilidad.* 

### **T2. Cobertura de funcionalidades**

Se estima en base al puntaje obtenido en la matriz de evaluación (Ver Anexo 7)

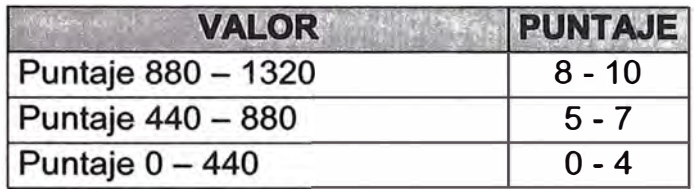

*Tabla 3.6. Puntaje criterio Grado de satisfacción de necesidades.* 

#### **11. Tiempo de Implementación**

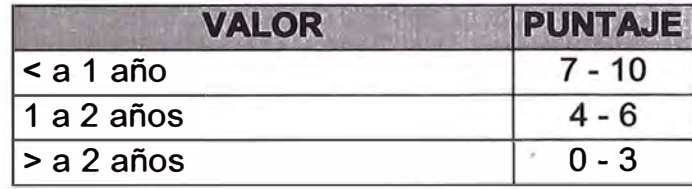

*Tabla 3.* 7. *Puntaje criterio Tiempo de Implementación.* 

Luego de definir los criterios con los puntajes respectivos, asociamos cada criterio con las alternativas de solución identificados los cuales se muestran a continuación:

#### **E1. Costos de Implementación**

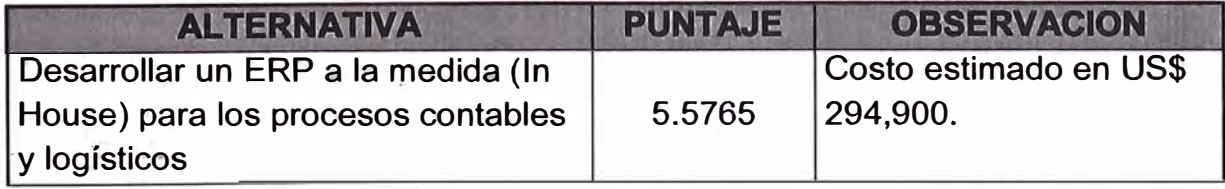

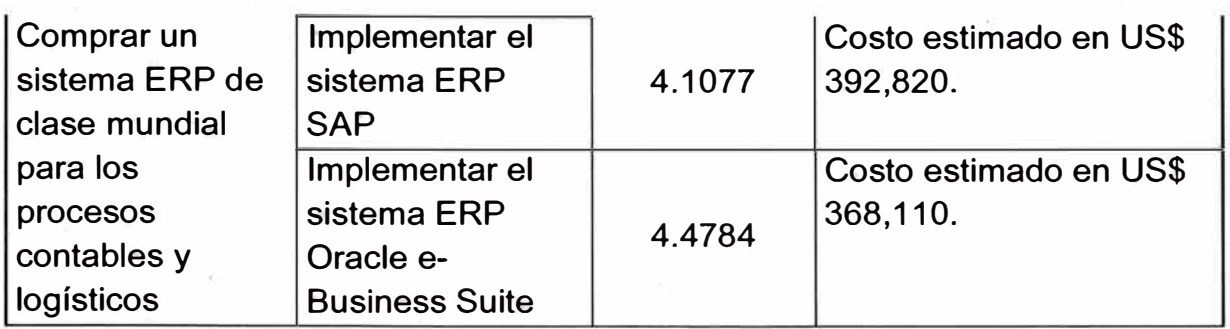

*Tabla 3.8 Puntaje por alternativa criterio costos de implementación* 

## **E2. Costos de Soporte**

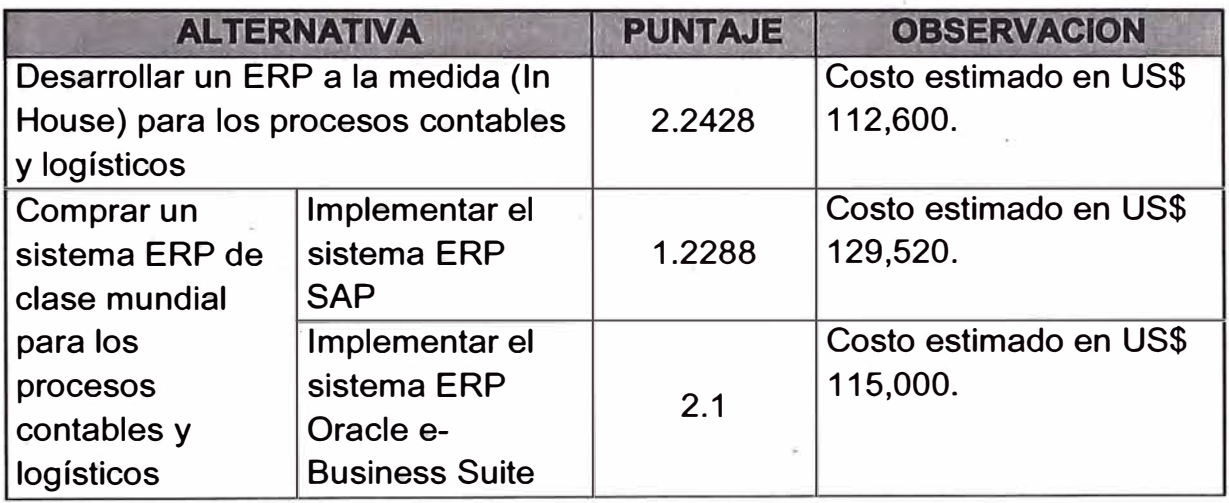

*Tabla 3.9 Puntaje por alternativa criterio costos de soporte* 

### **E3. Retorno de la Inversión**

Los datos de los TIR obtenidas se pueden observar en los flujos de cajas en los Anexos 4, 5 y 6.

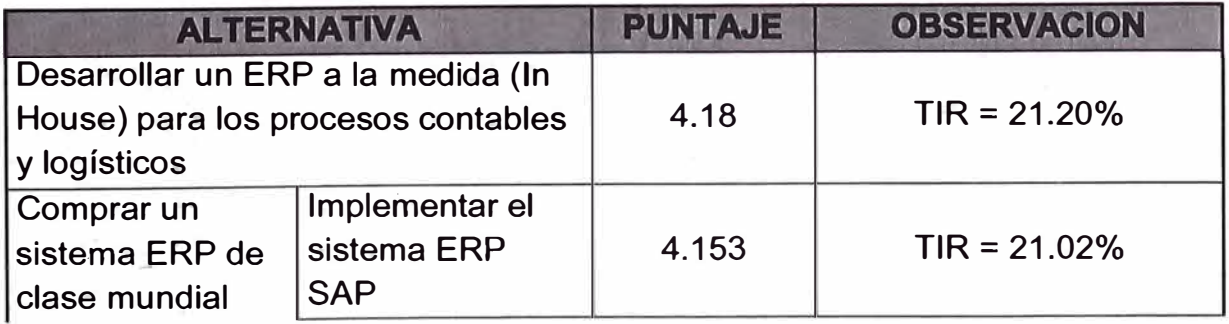

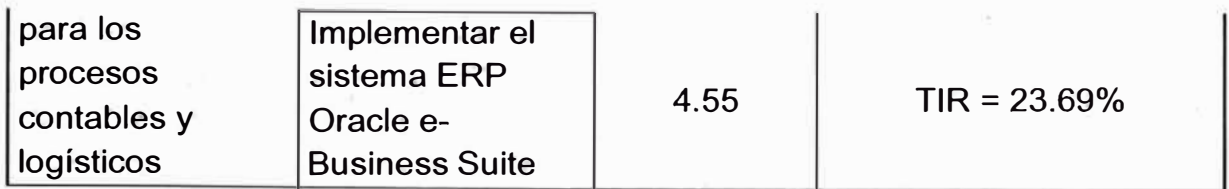

*Tabla 3.10 Puntaje por alternativa criterio costos de soporte* 

### **T1. Grado de Flexibilidad**

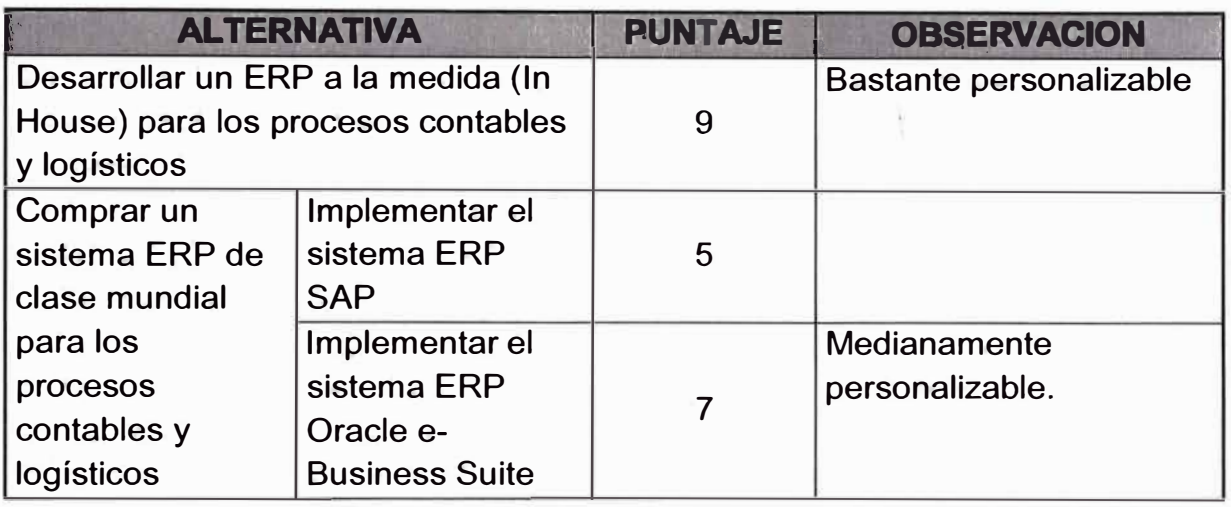

*Tabla 3. 11 Puntaje por alternativa criterio grado de flexibilidad* 

### **T1. Grado de Cobertura de Funcionalidades**

Los puntajes mostrados se obtienen de la matriz de evaluación de requerimientos funcionales en el Anexo 7.

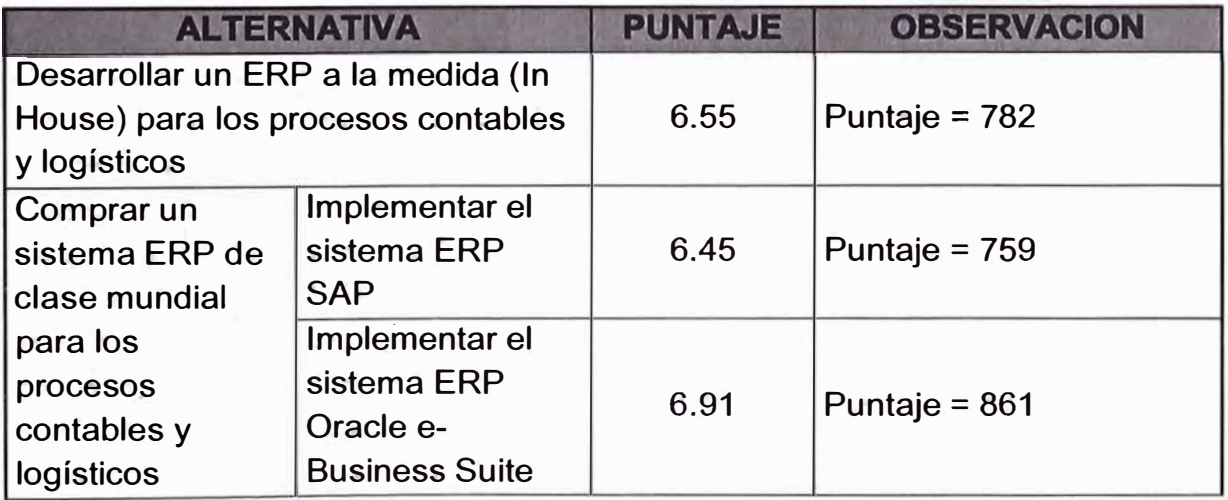

*Tabla 3. 12 Puntaje por alternativa grado de satisfacción de necesidades* 

### **11. Tiempo de Implementación**

|                                                                                                    | <b>ALTERNATIVA</b>                                                  | <b>PUNTAJE</b> | <b>OBSERVACION</b>                                                                        |  |  |
|----------------------------------------------------------------------------------------------------|---------------------------------------------------------------------|----------------|-------------------------------------------------------------------------------------------|--|--|
| Desarrollar un ERP a la medida (In<br>House) para los procesos contables<br>y logísticos           |                                                                     |                | Se estimó que sea en 2<br>años.                                                           |  |  |
| Comprar un<br>sistema ERP de<br>clase mundial<br>para los<br>procesos<br>contables y<br>logísticos | Implementar el<br>sistema ERP<br><b>SAP</b>                         | 6              | Se estimó que el<br>proyecto de<br>implementación tendría<br>una duración de 1 año.       |  |  |
|                                                                                                    | Implementar el<br>sistema ERP<br>Oracle e-<br><b>Business Suite</b> | 7.5            | Se estimó que el<br>proyecto de<br>implementación tendría<br>una duración de 10<br>meses. |  |  |

*Tabla 3. 13 Puntaje por alternativa criterio tiempo de implementación* 

Luego de determinar un puntaje a cada criterio para cada alternativa, mostramos el cuadro final con la evaluación total:

|                                                                                                 |                                                                     | <b>CRITERIOS / PONDERACIÓN</b> |                |      |           |      |      |              |  |
|-------------------------------------------------------------------------------------------------|---------------------------------------------------------------------|--------------------------------|----------------|------|-----------|------|------|--------------|--|
|                                                                                                 |                                                                     | E <sub>1</sub>                 | E <sub>2</sub> | Τ1   | <b>T2</b> | 11   | 12   | <b>Total</b> |  |
| <b>ALTERNATIVA</b>                                                                              |                                                                     | 0.15                           | 0.15           | 0.20 | 0.20      | 0.20 | 0.10 | 1.00         |  |
| Desarrollar un ERP a la medida<br>(In House) para los procesos<br>contables y logísticos        |                                                                     | 5.58                           | 2.24           | 4.18 | 9         | 6.55 |      | 5.03         |  |
| Comprar un<br>sistema ERP de<br>clase mundial<br>para los procesos<br>contables y<br>logísticos | Implementar el<br>sistema ERP<br><b>SAP</b>                         | 4.11                           | 1.23           | 4.15 | 5         | 6.45 | 6    | 4.53         |  |
|                                                                                                 | Implementar el<br>sistema ERP<br>Oracle e-<br><b>Business Suite</b> | 4.48                           | 2.1            | 4.55 |           | 6.91 | 7.5  | 5.33         |  |

*Tabla 3.14 Resultado Evaluación de Alternativas* 

Según los resultados de la evaluación se llega a la conclusión que la alternativa a llevar a cabo es la 2.2, es decir, la de comprar un sistema ERP de clase mundial para los procesos contables y logísticos, siendo éste el ERP Oracle e-Business Suite.

El proveedor que intervino en la propuesta y que fue el encargado de implementar el ERP es EVOL, empresa consultora con más de 15 años en el mercado.

# **3.4. PLANES DE ACCIÓN PARA DESARROLLAR LA SOLUCIÓN PLANTEADA**

#### **3.4.1. Alcance**

Mejora gradual de los procesos desde la compra al pago, control presupuestal y la gestión contable, con el siguiente enfoque:

#### Gestión por frentes:

- 1. Implementación del Accounting Hub y mejoras contables (Oracle General Ledger - GL).
- 2. Módulos de Abastecimiento al Pago *(Procure-to-Pay):*
	- Compras (Oracle Purchasing PO).
	- Inventario (Oracle Inventory INV).
	- $\bullet$  Cuentas por pagar (Oracle Account Payable  $-$  AP).
	- Costeo de Proyectos (Oracle Project Costing PJC).
	- Activos Fijos (Oracle Fixed Assets FA).

Funcionalidad *end-to-end:* 

- 1. Primero: procesos de punta a punta.
- 2. Fases posteriores: nuevas funcionalidades y optimización del sistema.

### **3.4.2. Objetivo General**

Incrementar los niveles de Eficiencia y Productividad para la mejora en los Procesos contables y logísticos de lnterbank, a través de la implementación de la Nueva Herramienta Oracle e-Business Suite.

### **3.4.3. Objetivos Específicos**

- **Eficiencia:** Integración de Operaciones, Implementación de Mejores Prácticas y Simplificación de Infraestructura Tecnológica.
- **Visibilidad:** Más y mejor información para la toma de decisiones, vía la implementación de los módulos de gestión que permitirá la trazabilidad de la información y afianzará la capacidad para desarrollar la contabilidad IFRS y Financiera.
- **Control:** Contar con un único repositorio centralizado que atienda todos los requerimientos de información de lnterbank.

 $\begin{pmatrix} 1 \\ -1 \\ -1 \end{pmatrix}$ 

## **3.4.4. Cronograma del Proyecto**

El proyecto se estimó para ser terminado en aprox. 10 meses.

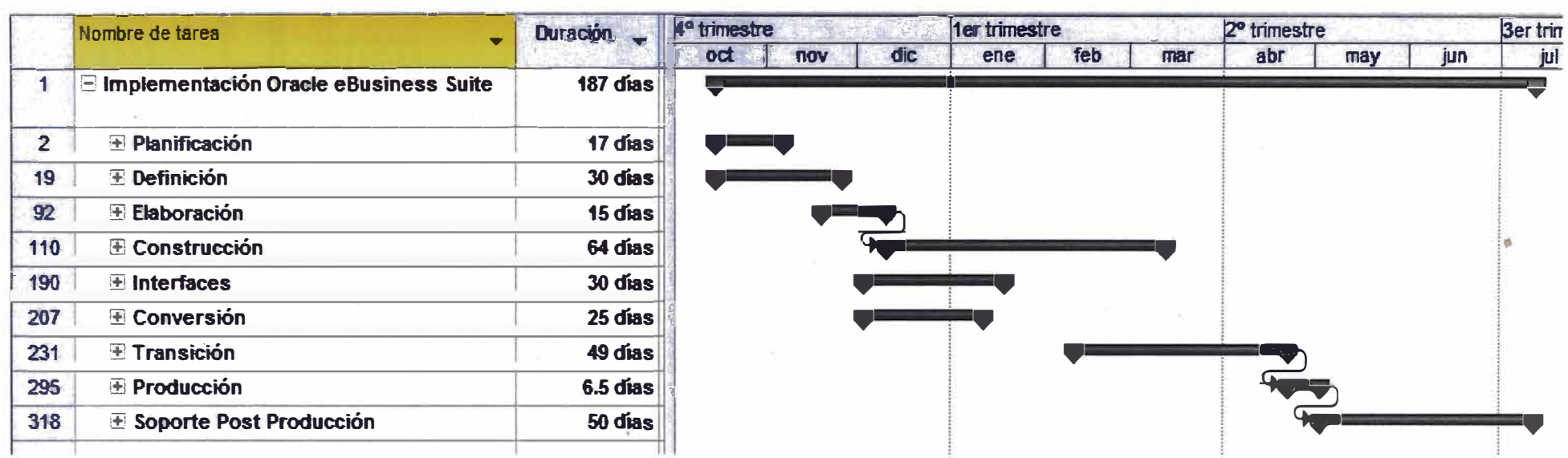

### **3.4.5. Entregables del Proyecto**

- Plan de Trabajo del Proyecto
- Plan de Gestión del Proyecto SOA (CR010)
- Documento de Modelo Futuro (BP080)
- Inventario de nuevas políticas y procesos asociados al modelo futuro
- Documento de Análisis Gap (BR030)
- Diseños Funcionales de Gaps (MD0S0)
- Plan de Conversión de Datos (CV050)
- Plan de Pruebas (TE040)
- Guías de Usuarios
- Documento de Configuración (BR100)
- Puesta en Producción

#### **3.4.6. Organización del Proyecto**

El proyecto de implementación del ERP se organizó mediante el siguiente organigrama:

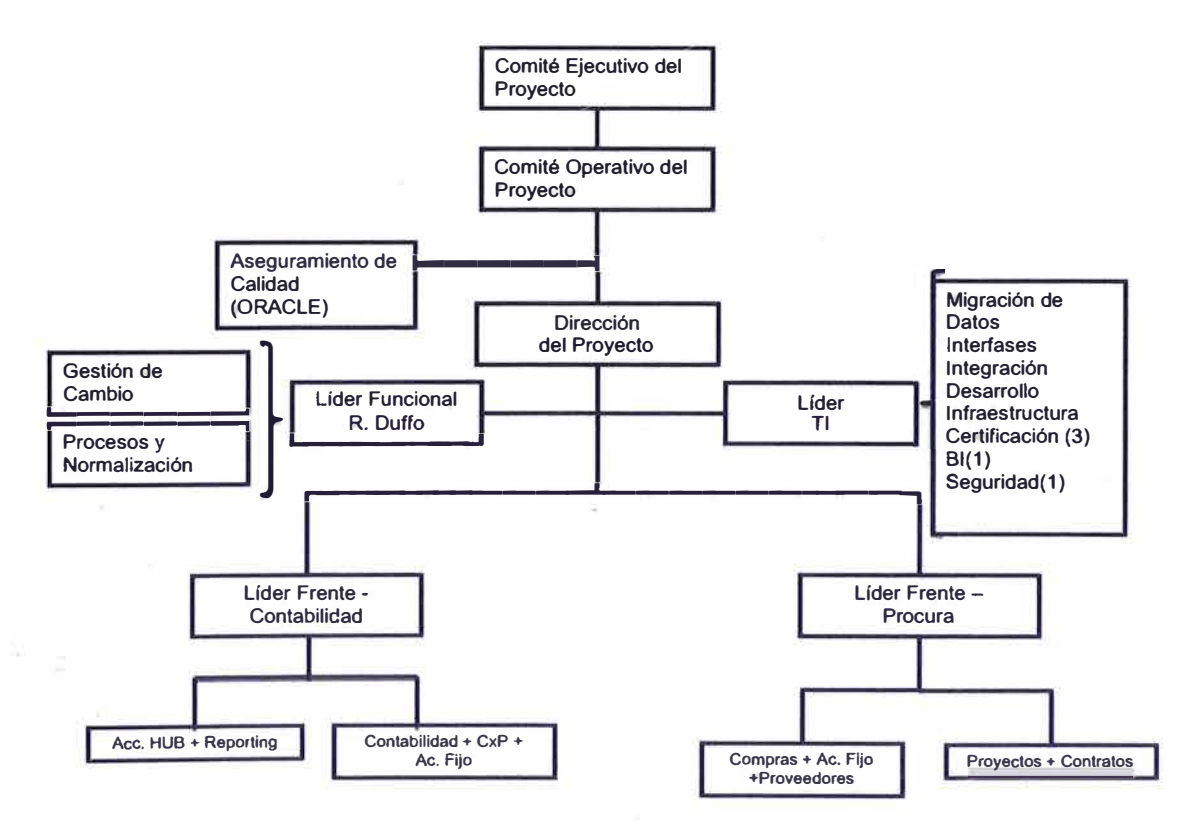

·,

### **Roles y responsabilidades**

- **• Comité Ejecutivo del Proyecto:**
	- o Las responsabilidades del comité incluyen:
	- o Dirigir el proyecto buscando alinear la ejecución del mismo con la visión, los objetivos y metas definidas.
	- o Validar y aprobar los cambios y/o nuevos requerimientos presentados durante el desarrollo del proyecto.
	- o Torna de decisiones a alto nivel para el logro exitoso del proyecto.

### **• Comité Operativo del Proyecto:**

- o Supervisar la ejecución del proyecto buscando que cumpla con los objetivos y metas originales.
- o Tornar decisiones orientadas a:
	- Asegurar el cumplimiento de los tiempos del proyecto.
	- Cumplir con el presupuesto asignado.
	- Exigir la calidad esperada en los resultados del proyecto.
- o Validar y aprobar el plan del proyecto, los cambios al mismo y los resultados alcanzados por cada etapa.

### **• Director del Proyecto:**

- o Las responsabilidades del Director de Proyecto incluyen:
- o Elaborar el plan detallado del proyecto, que incluya la integración de los frentes de trabajo funcional y técnico.
- o Liderar y tener a su cargo la gestión y administración del progreso general del proyecto, siendo responsable de definir y monitorear:
	- la asignación de personas y recursos físicos .
	- la calidad y cumplimiento de los entregables y resultados.
	- la calificación de los riesgos y las acciones de mitigación
- o Programar y coordinar las presentaciones e· informes de avance.
- o Asegurar el cumplimiento de las actividades del equipo de proyecto, siendo el enlace principal entre el equipo y los Comités del proyecto.

### **• Aseguramiento de Calidad (Oracle):**

o Tener a su cargo la revisión de la implantación técnica del sistema Oracle e-Business suite.

### **• Líder Funcional:**

- o Elaboración y administración del plan de trabajo de implementación de los nuevos procesos parte del alcance del proyecto.
- **o** Elaboración y seguimiento del plan de despliegue de la solución para la puesta en producción.
- o Reportar el estatus del plan de trabajo al Director de Proyecto.
- o Participar en las reuniones de avance y de Comité Operativo.

### **• Líder Tecnología:**

- o Liderar el frente tecnológico del proyecto, asegurando la adecuada implementación de la solución Oracle EBS.
- o Responsable de la infraestructura de hardware y software.
- o Elaboración y administración del plan de trabajo de los desarrollos requeridos para la integración de los sistemas Legacy lnterbank con Oracle General Ledger.
- **o** Reportar el estatus del plan de trabajo al Director de Proyecto.
- **o** Participar en las reuniones de avance y Comité Operativo.
- **• Equipo de Gestión de Cambio:**
- **o** Responsable de la administración del Plari General de Administración del Cambio para el proyecto y el público impactado.
- **o** Administración de los planes de Comunicación, Patrocinio, Formación y de los mecanismos de sensibilización.
- **o** Reportar el estatus del plan de trabajo al Líder Funcional.
- **o** Participar en las reuniones de avance y de Comité Operativo.
- **• Equipo de Procesos y Normalización:**
	- o Definir los procesos soportados por la nueva herramienta Oracle EBS y las respectivas políticas requeridas.
	- **o** Definir y apoyar la implementación de los nuevos procesos y políticas definidas en el proyecto.
	- **o** Apoyar el despliegue de la solución para la puesta en producción.
	- o Reportar el estatus del plan de trabajo al Líder Funcional.
	- o Participar en las reuniones de avance y Comité Operativo.

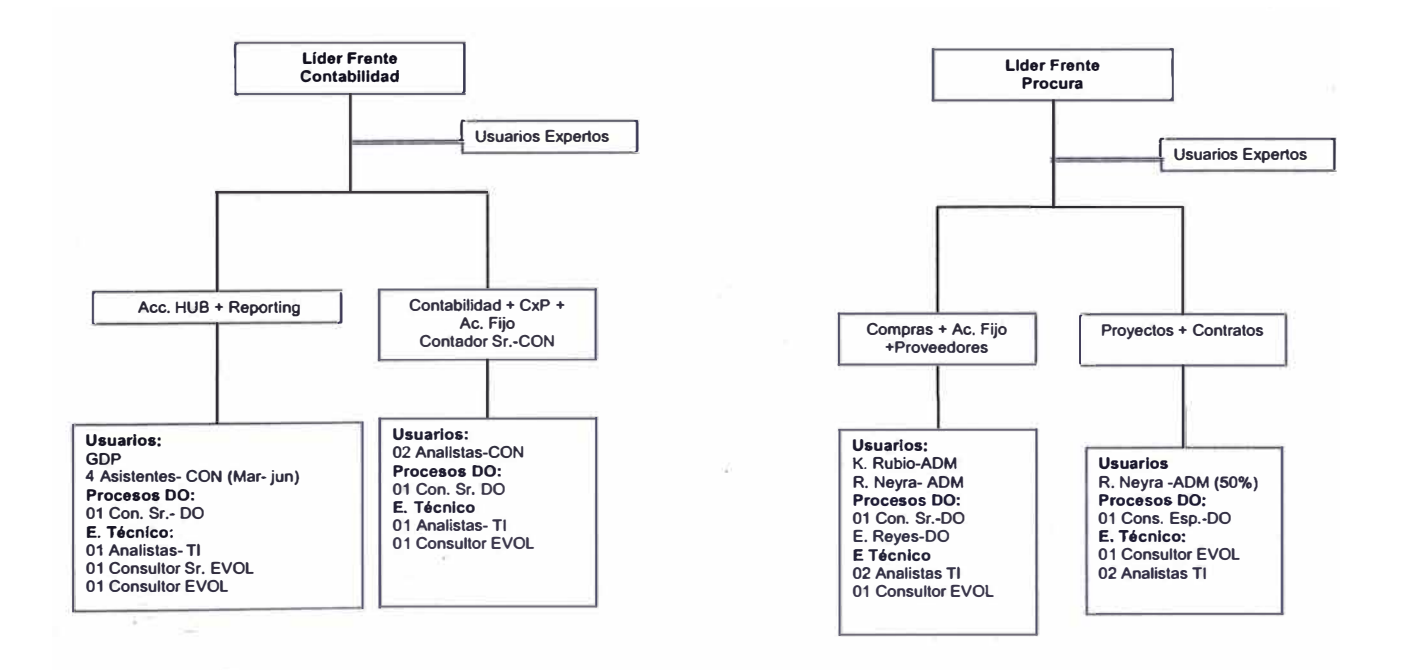

### **• Líder Frente Contabilidad - Líder Frente Procura:·**

Las responsabilidades del Líder de Frente incluyen:

- o Aprobar los entregables de proyecto: Modelo Futuro, Análisis Gap, Documento de Pruebas, Documento de Configuración, Documento de Conversión y Diseños Funcionales de Personalizaciones.
- o Asegurar la participación de los usuarios clave considerados estratégicos a lo largo de cada una de las fases del proyecto.
- o Patrocinar el cambio en las diferentes áreas impactadas por el proyecto.
- o Asegurar la integridad y confiabilidad de la conversión de datos para el arranque del sistema.
- o Validar y aprobar los resultados de los talleres CRP II y CRP 111.
- o Preparar informes del avance del frente de proyecto a su cargo.

## **• Usuarios Expertos, Analistas y Asistentes de Contabilidad - Administración:**

- o Revisar y proveer *feedback* del modelo del flujo de negocio en Oracle E-Business Suite.
- o Validar en la herramienta los Flujos de Negocio definidos en el entregable: Modelo Futuro.
- o Validar en la herramienta los desarrollos identificados en el entregable: Análisis Gap.
- o Validar en la herramienta. la integración de los sistemas Legacy de lnterbank con Oracle E-Business Suite
- o Validar los manuales de procedimientos asociados a los flujos futuros de negocio en Oracle E-Business Suite.
- o Ser los encargados de realizar la capacitación de los usuarios finales, para lo cual recibirán la capacitación

"Formación de formadores" y de configuración del software (definiciones de Set-up de. la aplicación).

- o Apoyar en análisis de decisiones específicas cuando el Líder de Frente lo requiera.
- o Apoyar y proveer con la información necesaria que el Líder de Frente lo requiera.

### **• Analista de Procesos:**

- o Definir los procesos soportados por la nueva herramienta Oracle EBS y las respectivas políticas requeridas.
- o Definir y apoyar la implementación de los; nuevos procesos y políticas definidas en el proyecto.
- o Elaborar los manuales de procedimiento asociados a los flujos futuros de negocio en Oracle E-Business Suite.
- o Elaborar en conjunto con los Usuarios Expertos y analistas, los manuales de usuarios de los Flujos de Negocios en Oracle E-Business Suite.
- o Analista de Tecnología:
- o Construcción y pruebas de integración de los sistemas Legacy con Oracle General Ledger.
- o Construcción y pruebas de ios programas de conversión de saldos iniciales.
- **• Líder de Migración de Datos - TI:**
	- o Implementar las estrategias de migración (Análisis, limpieza y depuración).
	- o Administrar el plan de migración.
	- o Analista de Control de Calidad TI:
	- o Aseguramiento de la calidad de las pruebas de certificación.
	- o Certificar los casos de prueba de integración de los sistemas Legacy con Oracle E-Business Suite.
- **• Administrador de Red:**
- <sup>o</sup> Proveer soporte continuo al equipo de trabajo del proyecto respecto a los temas técnicos de la administración de red.
- **• Administrador de Base de Datos:**
	- <sup>o</sup> Instalar y administrar los ambientes Oracle E-Business Suite de Integración y Producción.

#### **•Gerente de Proyecto EVOL:**

Las responsabilidades del Gerente de Proyecto por parte del proveedor EVOL incluyen:

- <sup>o</sup> El desarrollo de los planes del proyecto.
- o Coordina y administra las actividades de los diferentes equipos del proyecto y es el punto primario de contacto con el Gerente de lnterbank para asegurar el cumplimiento del alcance del proyecto
- <sup>o</sup> Asegurar que se cumpla el plan de trabajo.
- <sup>o</sup> Identifica prioridades y dependencias.
- <sup>o</sup> Administrar los planes de gestión (Alcance, recursos, comunicación, riesgo, etc.)
- <sup>o</sup> Preparar informes del estado del proyecto.
- **• Desarrollo - Consultor Técnico EVOL:**
	- <sup>o</sup> Desarrollar las personalizaciones en Oracle E-Business Suite de acuerdo a lo definido en la sección Alcance de Proyecto.

#### **•Consultor Senior EVOL:**

Las responsabilidades del Consultor Funcional incluyen:

- <sup>o</sup> Examinar los requerimientos de negocio del cliente y mapearlos con las aplicaciones de Oracle. Deben además, conducir entrevistas, obtener información y documentación existente de los procesos de negocio.
- <sup>o</sup> Determinan los posibles conflictos o limitaciones, y colaboran en el análisis y creación de los modelos funcionales apropiados a los requerimientos del proyecto
- o Diseñar, construir y configurar la aplicación de acuerdo al Modelo Futuro definido.
- o Asegurar que lnterbank obtenga el máximo de beneficios de los productos y mejores prácticas de la aplicación.
- o Capacitar al Líder de Frente y Usuarios Clave en el uso y configuración de la aplicación.
- o Elaborar los entregables de: Modelo Futuro, Análisis Gap, Documento de Pruebas, Doc. de Configuración, Doc. de Conversión y Diseños Funcionales de Personalizaciones.
- **• Desarrollo-Administrador de Base de Datos EVOL:**
	- o Instalar y administrar los ambientes Oracle EBS de Desarrollo, UAT y Entrenamiento.

#### **3.4.7. Gestión de los Riesgos del Proyecto**

Los riesgos identificados para el proyecto fueron clasificados en:

#### **• Riesgos de Recursos Humanos**

✓ El Personal Requerido no estará Disponible debido a otros Compromisos o Cargas de Trabajo

Un factor crítico para el éxito del proyecto es la participación de los miembros del equipo de acuerdo a la disponibilidad planificada y acordadas en la sección de Gestión de Recursos. Sin la participación de los tomadores de decisiones claves en las actividades del proyecto, tanto las decisiones y acuerdos tomaran un tiempo adicional con un alto costo para el proyecto.

#### **Riesgo:** Alto

**Consecuencia:** Retrasos en las actividades planificadas y potenciales impactos en el cronograma y costos del proyecto.

**Contingencia:** Informar a los niveles ejecutivos de la situación y sus consecuencias.

**Mitigación Temprana:** Los miembros del Equipo de Proyecto deben incorporar el proyecto dentro de sus actividades diarias con conocimiento, compromiso y apoyo de sus jefes superiores para planificar internamente las medidas que permitan una asignación efectiva.

✓ El Personal del Equipo de Proyecto que es requerido no tiene las habilidades suficientes para Comprender el Trabajo

**Riesgo:** Alto

**Consecuencia:** Impacto en tiempo, costo y calidad.

**Contingencia:** Solicitar camhio de personal.

**Mitigación Temprana:** lnterbank y Evol aseguran que su personal tenga los estándares de conocimiento de procesos de banca y de los procesos de Oracle E-Business Suite y los mantiene durante el transcurso de todo el proyecto.

✓ Rotación de los miembros del equipo durante el Proyecto

A veces el personal clave puede ser reasignado a otras iniciativas o deja la organización.

**Riesgo:** Alto

**Consecuencia:** Impacto significativo en las tareas del proyecto, en los entregables claves y

consecuentemente en el cronograma y costo del proyecto. Pérdida del conocimiento adquirido.

**Contingencia:** Reemplazo inmediato, buscar un tiempo de transición en la medida de lo posible.

**Mitigación Temprana:** Para el caso de la reasignación se requiere el compromiso por parte de los jefes superiores para no reasignar a los miembros del equipo durante la duración del proyecto.

#### **• Riesgos de Alcance y Gerencia de Proyecto**

 $\checkmark$  Que el Equipo de Proyecto no tenga un entendimiento uniforme sobre el Alcance del Proyecto.

Si los integrantes del proyecto no participaron en la fase de planificación, es muy probable que no todos los participantes tengan las mismas expectativas sobre el alcance del proyecto y las responsabilidades de lnterbank y Evol.

**Riesgo:** Medio.

**Consecuencias:** Malestar futuro en el grupo, pérdida de tiempo por aclaraciones, actividades no iniciadas en forma oportuna.

**Plan de contingencia:** Hacer del conocimiento de todo el personal el Plan de Gestión del Proyecto (SOA).

**Mitigación Temprana:** Publicar y lograr el acuerdo sobre el Plan de Gestión del Proyecto (SOA).

 $\checkmark$  Cambios significativos en el Alcance o Enfoque del Proyecto

**Riesgo:** Alto

**Consecuencias:** Cambios en el plan de trabajo, con el consecuente impacto en los costos del Proyecto.

**Plan de contingencia:** Presentar la solicitud de cambio al Comité Directivo.

**Mitigación Temprana:** Asegurarse de obtener acuerdo sobre el Plan de Gestión del Proyecto (SOA) al inicio del mismo.

 $\checkmark$  Retrasos en el proyecto por falta de aprobación oportuna de entregables

Frecuentemente, los entregables o productos terminados del proyecto, requieren de aprobaciones antes de continuar con el inicio de la siguiente actividad. Esto es con el fin de asegurar el entendimiento de los requerimientos, y poder pasar a la siguiente fase. La revisión de los procedimientos para la aceptación de los entregables se detalla en la sección de Tareas, Entregables e Hitos del Proyecto y la sección de Gestión de Calidad.

#### **Riesgo:** Alto

**Consecuencias:** Retrasos importantes en el proyecto, pues no es posible continuar con la tarea mientras los entregables de las tareas anteriores no han sido aprobados con el consecuente impacto en el cronograma y costos del Proyecto

**Plan de contingencia:** Aceptación automática del entregable luego transcurrido el plazo de cinco días útiles establecidos en la sección de Tareas, Entregables e Hitos del Proyecto y sección de Gestión de Calidad

#### **Miti'gación Temprana:**

• Lograr la participación de los responsables de proyecto en la elaboración de documentos, así la aprobación es casi automática.

• Obtener un entendimiento claro de la importancia de revisar y aprobar cada entregable en forma oportuna. Lograr el consenso sobre el punto anterior.

#### **• Riesgos de Hardware, Software y Redes**

✓ La plataforma de Producción difiere a la de Desarrollo ó Test

La plataforma tecnológica (software base o sistemas operativo en versión, idioma y 'componentes) del ambiente de Producción, Test y Desarrollo deberá ser la misma para minimizar potenciales problemas que esto origina.

#### **Riesgo:** Alto

**Consecuencia:** Retraso en la entrada en producción o durante el desarrollo dependiendo de la fecha en que lleguen los nuevos servidores. Mayores Costos.

**Contingencia:** Asegurar que todas las plataformas sean idénticas.

#### **Mitigación Temprana:** Ninguna

#### $\checkmark$  Disponibilidad de los Sistemas

Pérdida del ambiente de Desarrollo, Test ó Producción debido a fallas en el hardware o software o errores del sistema operativo durante las horas de trabajo impactará directamente las tareas del proyecto

#### **Riesgo:** Medio

**Consecuencia:** Posible retraso en las tareas del proyecto y en los entregables. Mayores costos del mismo.

**Contingencia:** Staff adicional para manejar la pérdida del tiempo.

**Mitigación Temprana:** Asequrar que los hardware/software sean Asegurar administrado "comoproducción" durante el proceso de implementación. Aplicación de los procedimientos de *backup* y *recovery*  recomendados.

#### ✓ Disponibilidad de la Red

Problemas en la red impactará en el plan de trabajo **Riesgo:** Bajo.

**Consecuencia:** La pérdida de la red durante las horas de trabajo impactará de lleno en las tareas del proyecto. Mayores costos por retrasos en las tareas.

**Contingencia:** Ninguna.

**Mitigación Temprana:** Asegurar que el sector que provee la red, comprenda los requerimientos de alta disponibilidad.

#### ✓ Acceso a Internet

La comunicación a Internet desde las estaciones de trabajo del equipo de proyecto permite acceder a parches o *upgrade* de las funcionalidades de Oracle además de información con toda la comunidad Oracle **Riesgo:** Alto

**Consecuencia:** No poder actualizar el software estándar de Oracle

**Contingencia:** Acceso por medio de otras estaciones de trabajo propias de lnterbank.

**Mitigación Temprana:** Asegurar que el sector que provee el acceso a internet, comprenda los requerimientos de alta disponibilidad.

# **CAPÍTULO IV: ANÁLISIS BENEFICIO - COSTO**

## **4.1. INFORMACIÓN DE SITUACIÓN ECONÓMl�A ACTUAL**

El Flujo de Caja del Proyecto de Implementación del ERP Oracle e-Business Suite es el siguiente:

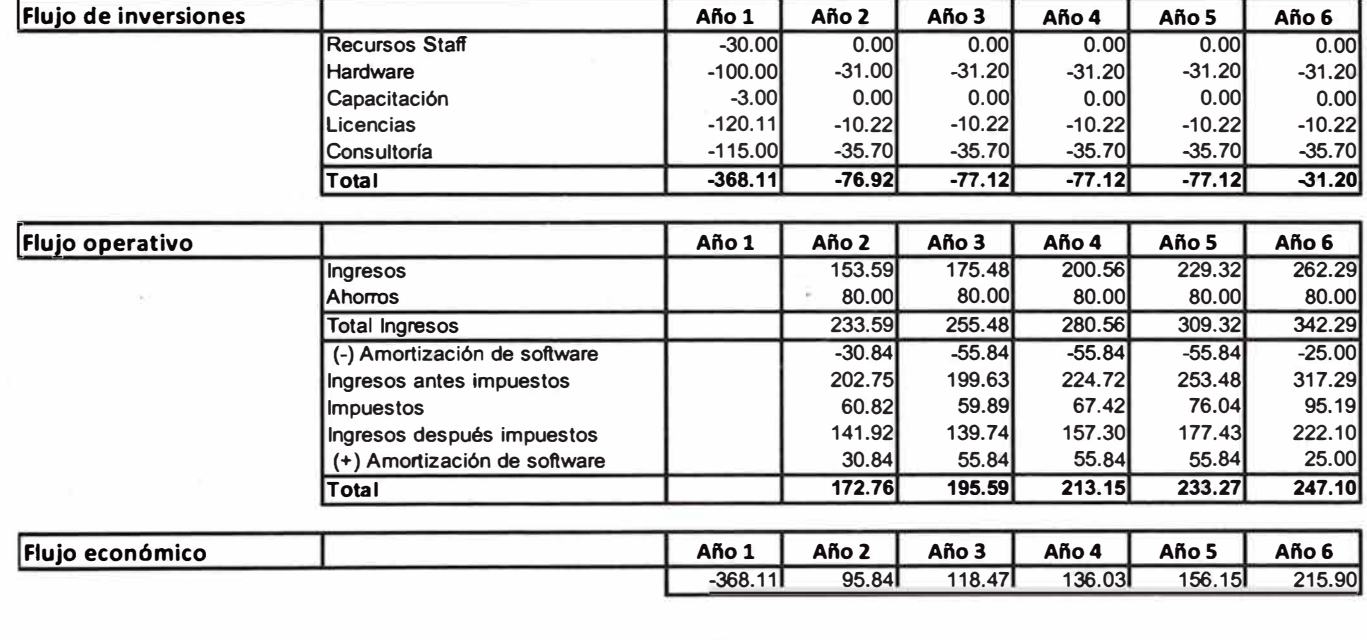

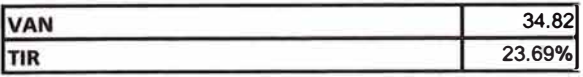

## **4.2. RESULTADOS DE LA SOLUCIÓN PLANTEADA**

### **Beneficios Tangibles**

- Reducción de los gastos operativos mediante el aumento de eficiencia en las operaciones.
- Reducción de la inversión en inventarios.
- Control ex ante de los gastos de los negocios y proyectos
- Mayor control sobre los gastos de Tiendas (aprox. S/.26MM / año)
- Eficiencia en la gestión del gasto a nivel B�nco (presupuesto de *SI.* 630 MM)

### **Beneficios Intangibles**

- Mejora de la imagen de la empresa
- Mejor acceso a la información, siendo ésta oportuna, confiable, clara.
- Procesos logísticos y de pagos alineados a prácticas de clase mundial.
- Transparencia y mejor control de existencias.
- • Mejora en los proceso de gestión.
- Personal mejor calificado y motivado.

### **Comparativa entre Escenarios Antes y Después de la Solución**

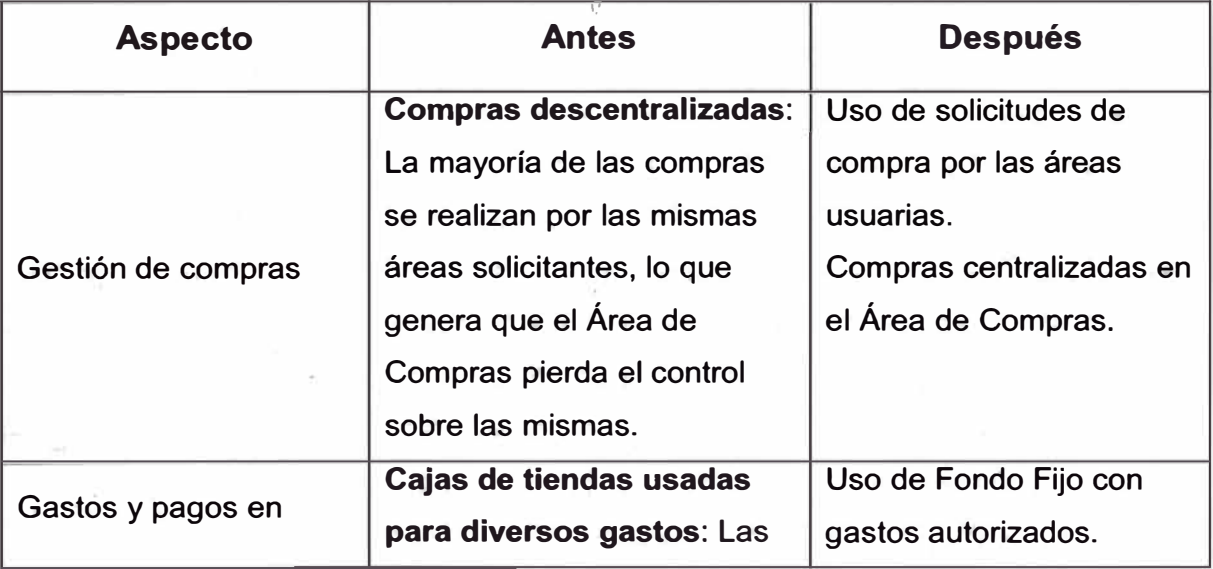

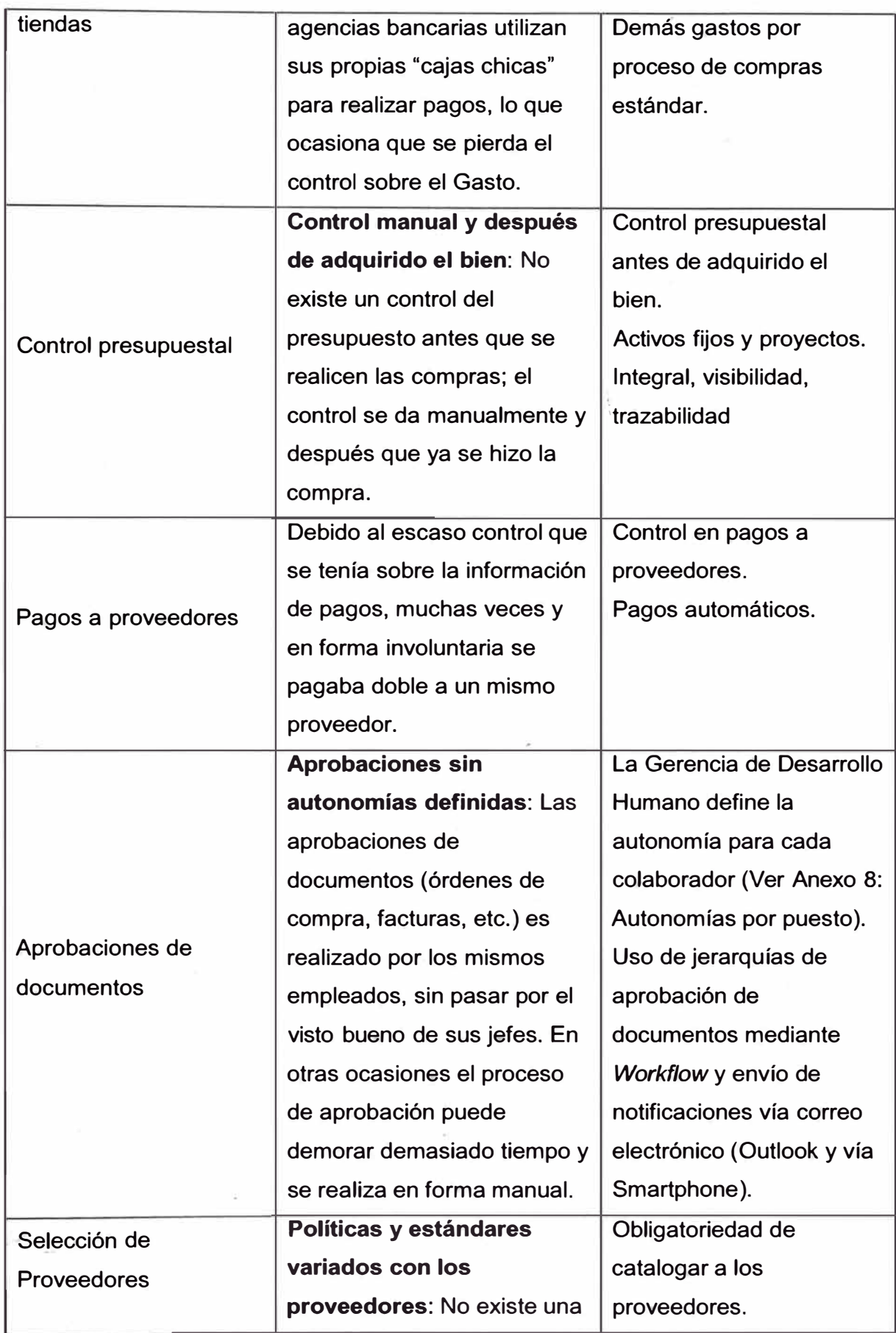

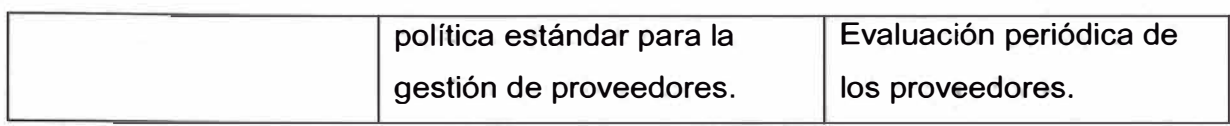

## **CONCLUSIONES Y RECOMENDACIONES**

### **CONCLUSIONES**

- La tecnología ocupa un lugar muy importante en las organizaciones ya que permite que sus procesos sean más efectivos y eficientes. El contar con tecnología que se adapte a los cambios constantes que se generan, es una ventaja competitiva que hace que las organizaciones sigan teniendo presencia en el mercado.
- La compra del ERP en lnterbank ha permitido obtener muchas mejoras en la gestión de los procesos contables y logísticos.
- Gracias a la compra de un ERP de clase mundial como Oracle, lnterbank ha podido alinearse a las mejores prácticas a nivel mundial.
- El proceso de toma de decisiones entre hacer o comprar un ERP debe sustentarse en datos objetivos, ya que ambas alternativas hoy son viables, el desarrollo de software cuenta con herramientas que le permiten dimensionar los proyectos en forma bastante precisa y por otra parte los productos comerciales se ajustan cada vez más a los requerimientos funcionales.
- Para tomarse la decisión de implementación de un ERP debe evaluarse las necesidades y buscar. que el cambio genere un valor real no sólo rentable, sino también de procesos y de políticas.
- El apoyo de la Alta Dirección es decisivo, ya que los cambios de gran impacto deben venir de arriba hacia abajo para contar con el compromiso y apoyo de los involucrados.
- Implementar un proyecto ERP que involucra a toda la organización, es un riesgo que las empresas tienen que enfrentar exitosamente si desean continuar en el mercado. Las tecnologías han pasado de ser un área de soporte y generadora de costos a ser una necesidad estratégica. Las empresas líderes son las que están a la vanguardia en tecnología, son ellas las que innovan, tienen éxito y sus competidoras no les queda más remedio que imitarlas.
- La implementación de una ERP no es sólo una tendencia o moda, permite integrar procesos aislados que generan mayor consumo de recursos y tiempo.
- Una buena definición del alcance así como del equipo de proyecto es vital. Es mejor corregir las cosas al inicio que esperar al final.

### **RECOMENDACIONES**

- Al tratarse de un cambio profundo, tanto en uso de sistema como en procedimientos y políticas, se sugiere que el soporte y mantenimiento prestado por el proveedor se mantenga por lo menos un año después de la salida a Producción.
- Se recomienda implementar mediante una 2da. Fase los siguientes módulos del ERP Oracle:
	- o Portal de Proveedores (iSupplier Portal)
	- o OBIEE (Oracle Business lntelligence)

## **BIBLIOGRAFÍA**

Muñiz, L. (2009) ERP: guía práctica para la selección e implantación. Gestión. ISBN 84-8088-359-6

Fundamentos de Oracle AIM (Applications lmplementation Methodology) http://www.oracle.com/partners/esa/knowledgezone/applications/ebusiness-suite-021473-esa.html (04/11/2012; 17:00 h).

Web corporativa de lnterbank http://www.interbank.com.pe (14/11/2012; 21:35 h).

Documentación del Proyecto de Implementación de Oracle e-Business Suite en lnterbank

## **GLOSARIO**

- 1. **Actividad:** Tarea o trabajo desarrollado dentro de un proceso por un recurso.
- 2. **ATM:** Acrónimo de *Automated Teller Machine.* Un cajero automático o redbanc es una máquina expendedora usada para extraer dinero utilizando una tarjeta de plástico con una banda magnética o chip (tarjeta de débito o tarjeta de crédito por ejemplo), sin necesidad de personal del banco.
- 3. **Contabilidad IFRS:** Acrónimo de *lnternational Financia/ Reporting Standard.* Constituyen los Estándares Internacionales en el desarrollo de la actividad contable y suponen un manual contable, ya que en ellas la contabilidad de la forma como es aceptable en el mundo.
- 4. **Core bancario:** Se define como el negocio desarrollado por una institución bancaria con sus clientes minoristas y pequeñas empresas. Muchos bancos tratan a los clientes minoristas como a sus clientes de "Core bancario", y tienen una línea de negocios separada para gestionar las pequeñas empresas.
- 5. **CRP:** Acrónimo de *Conference Room Pílot.* Vienen a ser talleres en los cuales el equipo de trabajo revisa el software y sus procesos vs los procesos levantados, comienza a ingresar datos y transacciones simulando los procesos del negocio ya optimizados. De esta manera se identifican configuraciones y modificaciones realizadas en el ERP.
- 6. **Customizar:** Palabra que deriva del inglés *customize,* que significa "personalizar''. En el caso de un ERP, significa adaptar (modificar) el ERP a las necesidades propias de una empresa. Esto depende mucho de la flexibilidad que tiene un ERP para ser personalizado.
- 7. **Gap:** La diferencia entre aquello que la empresa requiere de un sistema de información (en este caso, un ERP) y lo que el sistema realmente ofrece.
- 8. **Retail:** Es un sector económico que engloba a las empresas especializadas en la comercialización masiva de productos o servicios uniformes a grandes cantidades de clientes y consumidores directos.
- 9. **UAT:** Acrónimo de *User Acceptance Testing.* Viene a ser la fase de pruebas del ERP con usuarios reales.
- 1 O. **Upgrade:** Nombre en inglés que reciben las nuevas versiones de una aplicación o un hardware y son diseñadas para reemplazar una versión previa del mismo producto.
- 11. **Workflow:** Se refiere al flujo de trabajo a seguir para la consecución de una tarea o trabajo predeterminado Una aplicación de flujos de trabajo automatiza la secuencia de acciones, actividades o tareas utilizadas para la ejecución del proceso, incluyendo el seguimiento del estado de cada una de sus etapas y la aportación de las herramientas necesarias para gestionarlo.

## **Anexo 1: Listado de Empresas del Grupo lnterbank**

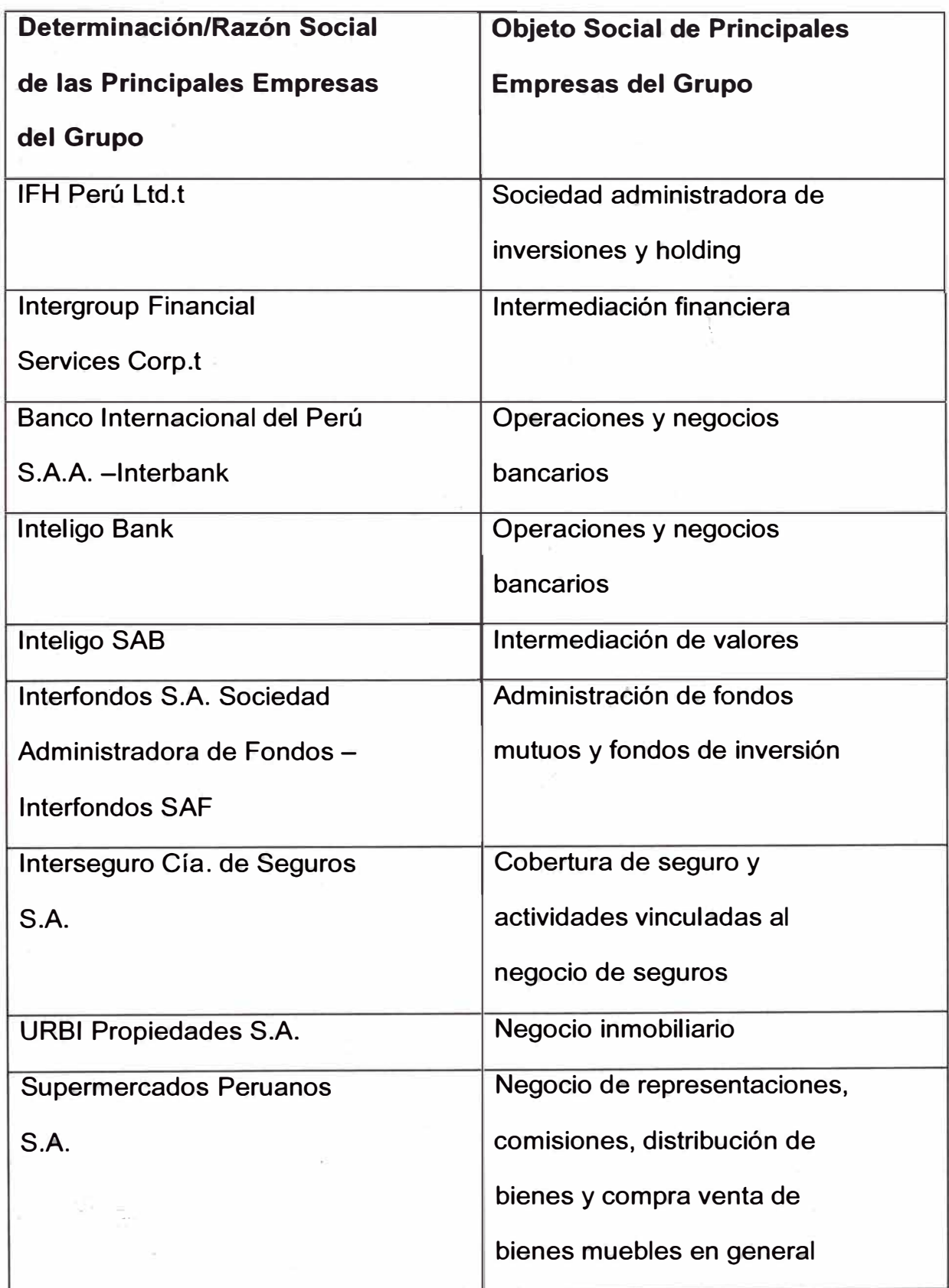

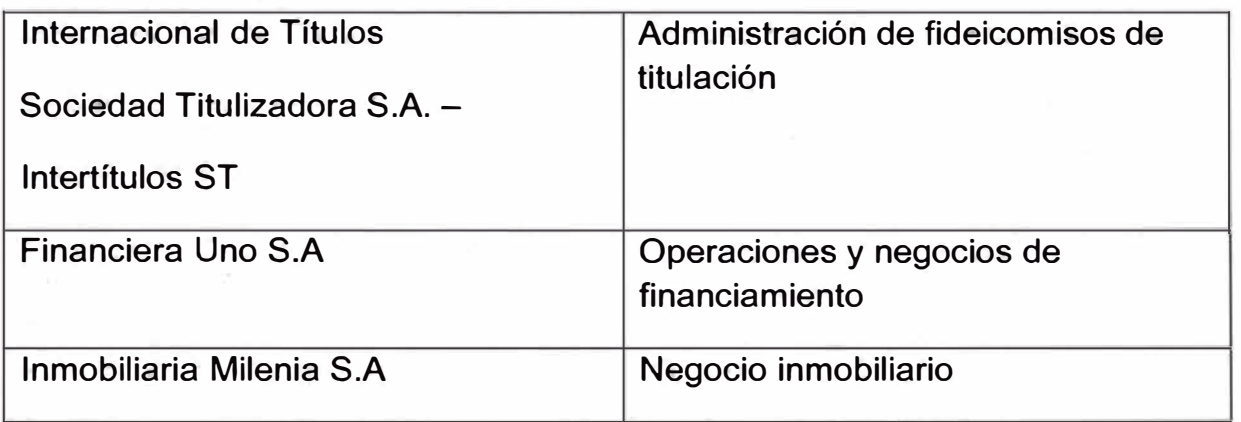

### **Anexo 2: Formatos AIM**

A continuación se muestran los formatos de seguimiento por tipo de proyecto de acuerdo a la metodología AIM:

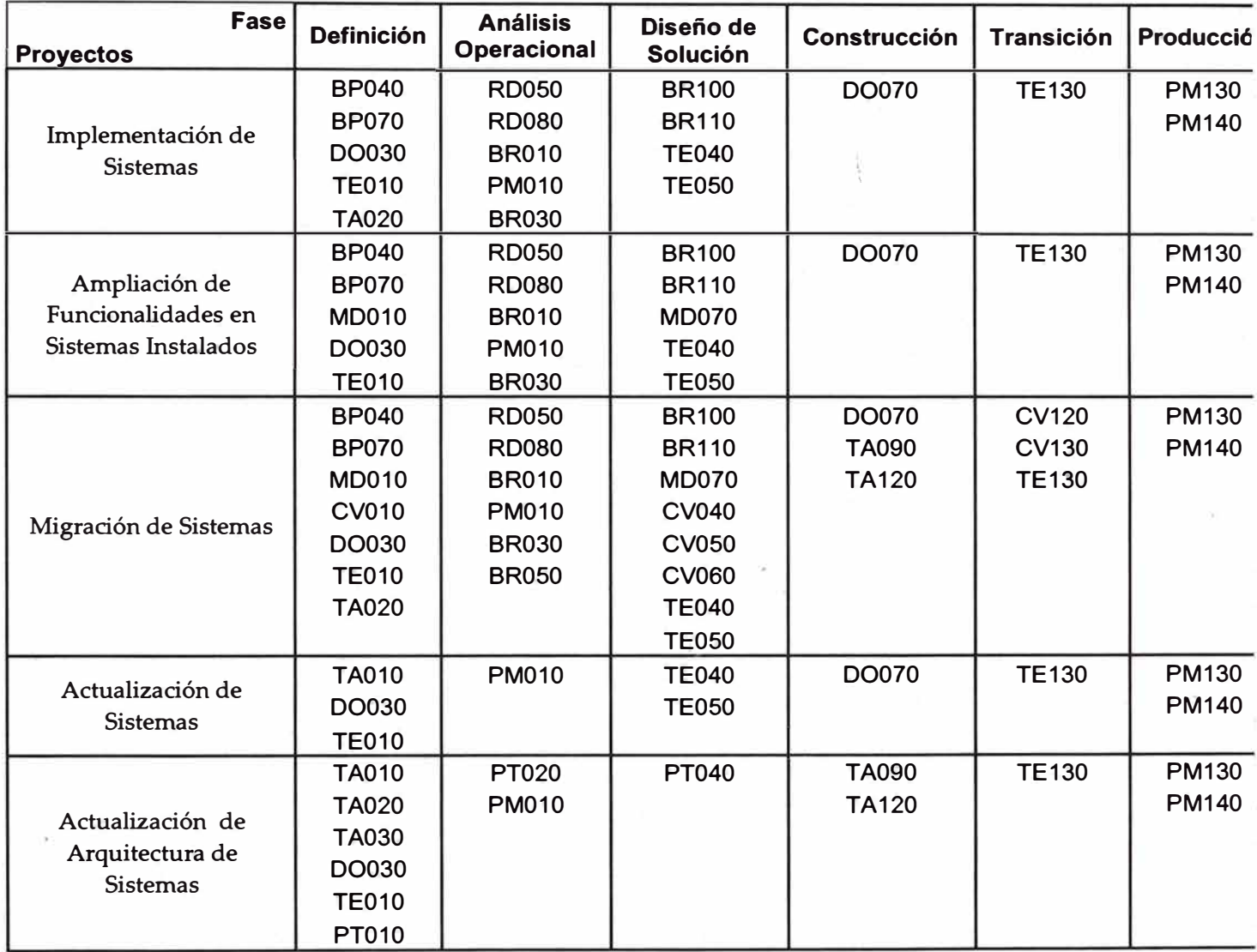

*Tabla 2.1. Formatos de Seguimiento por Tipo de Proyecto*
## **Anexo 3: Requerimientos Funcionales del nuevo Sistema**

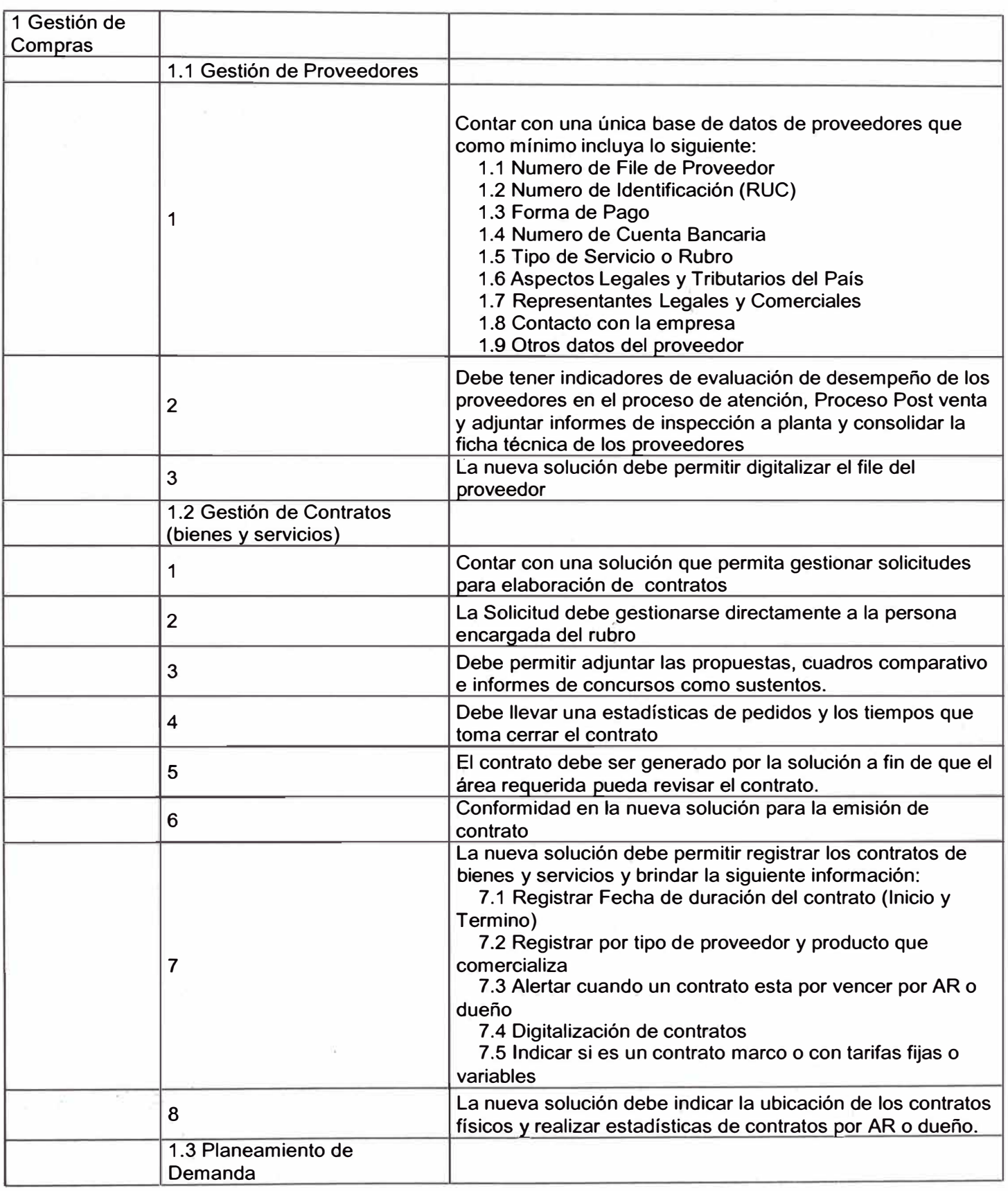

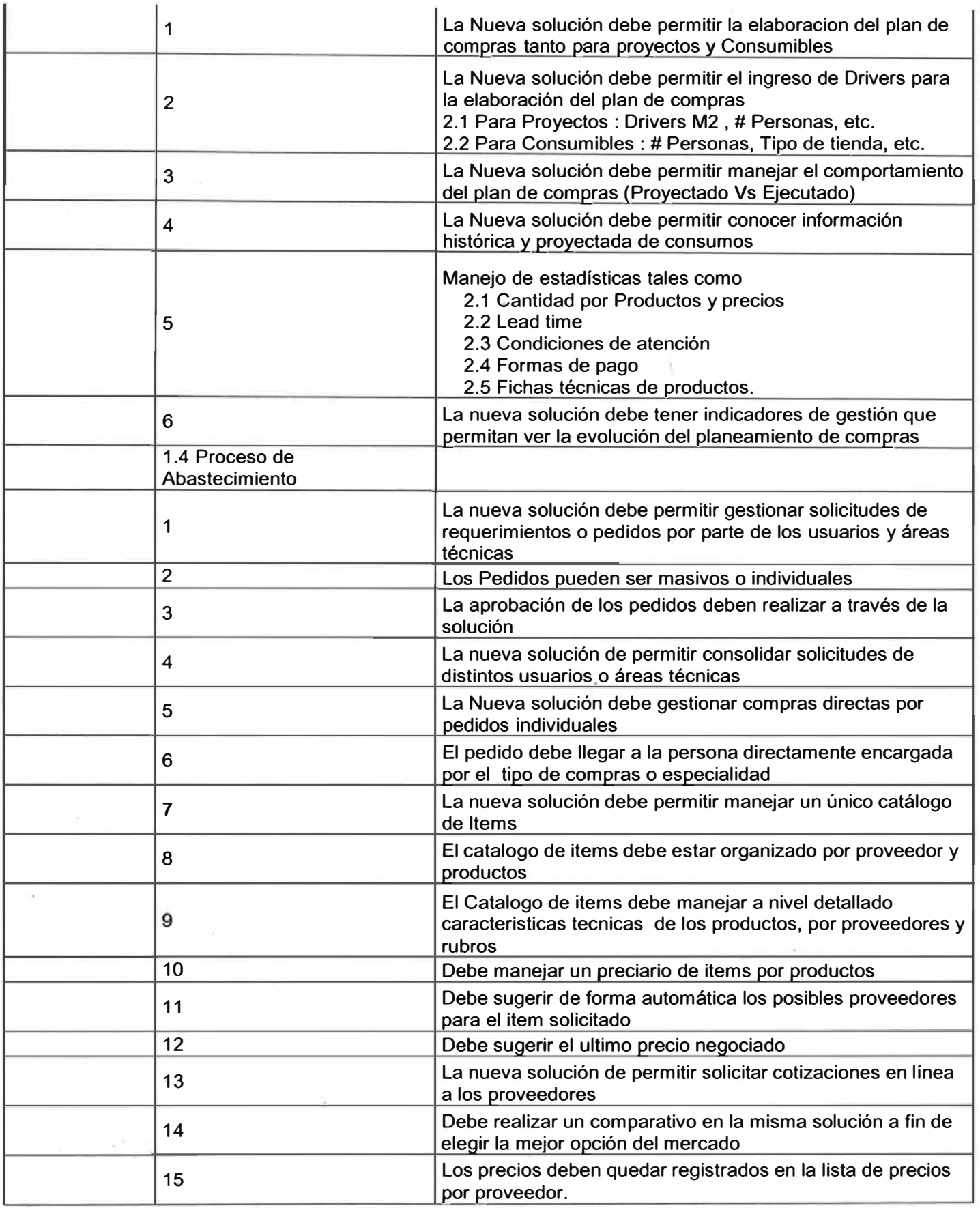

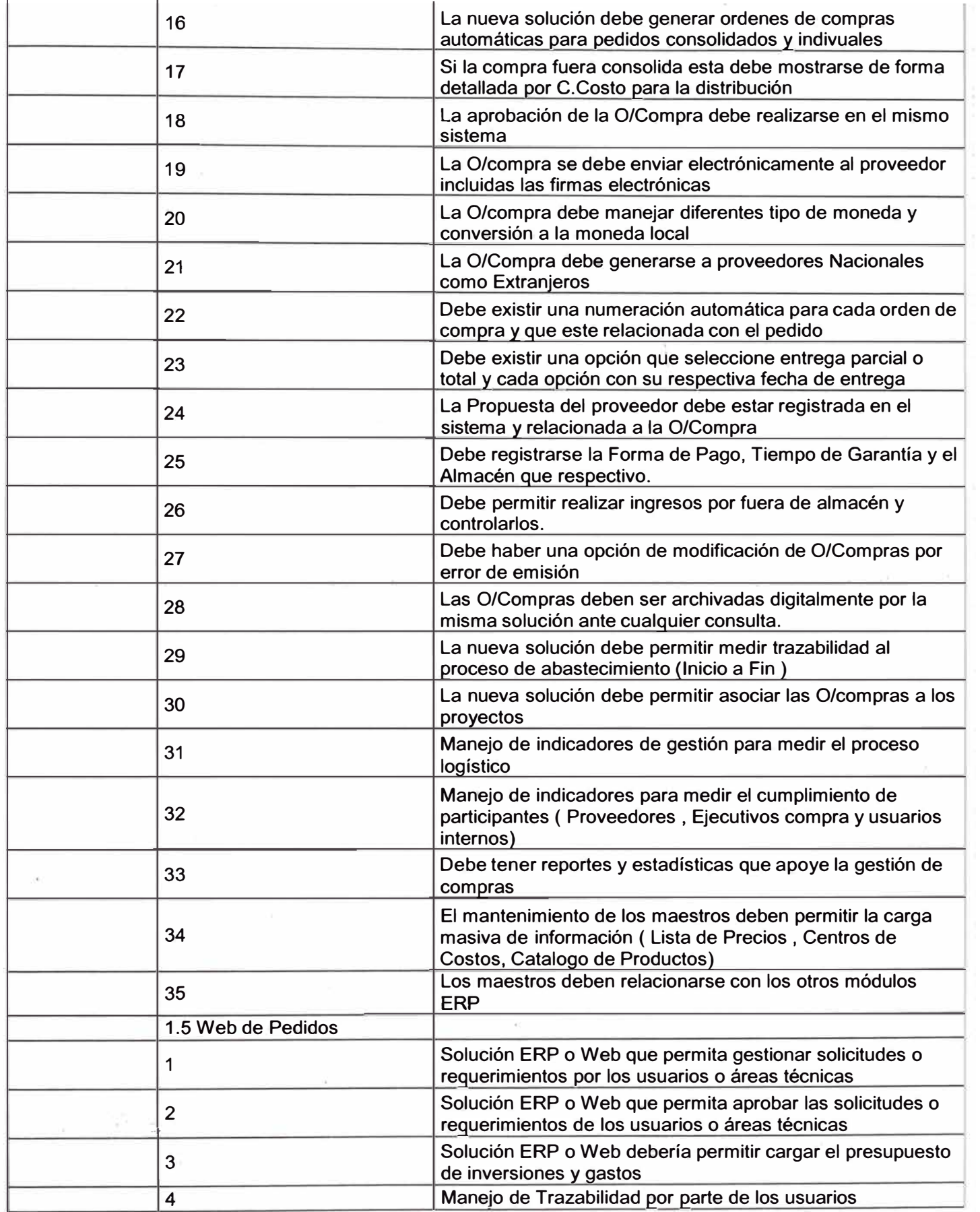

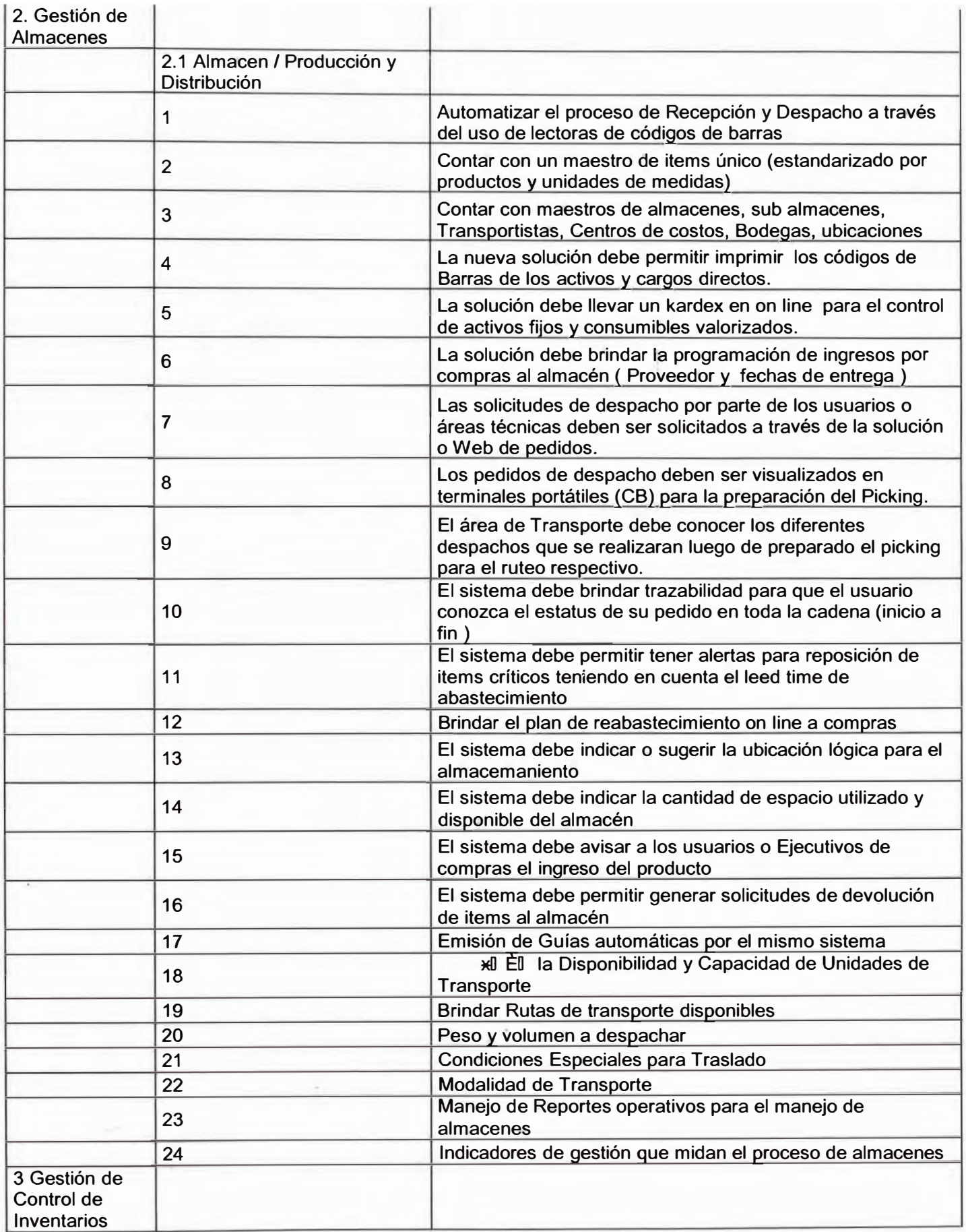

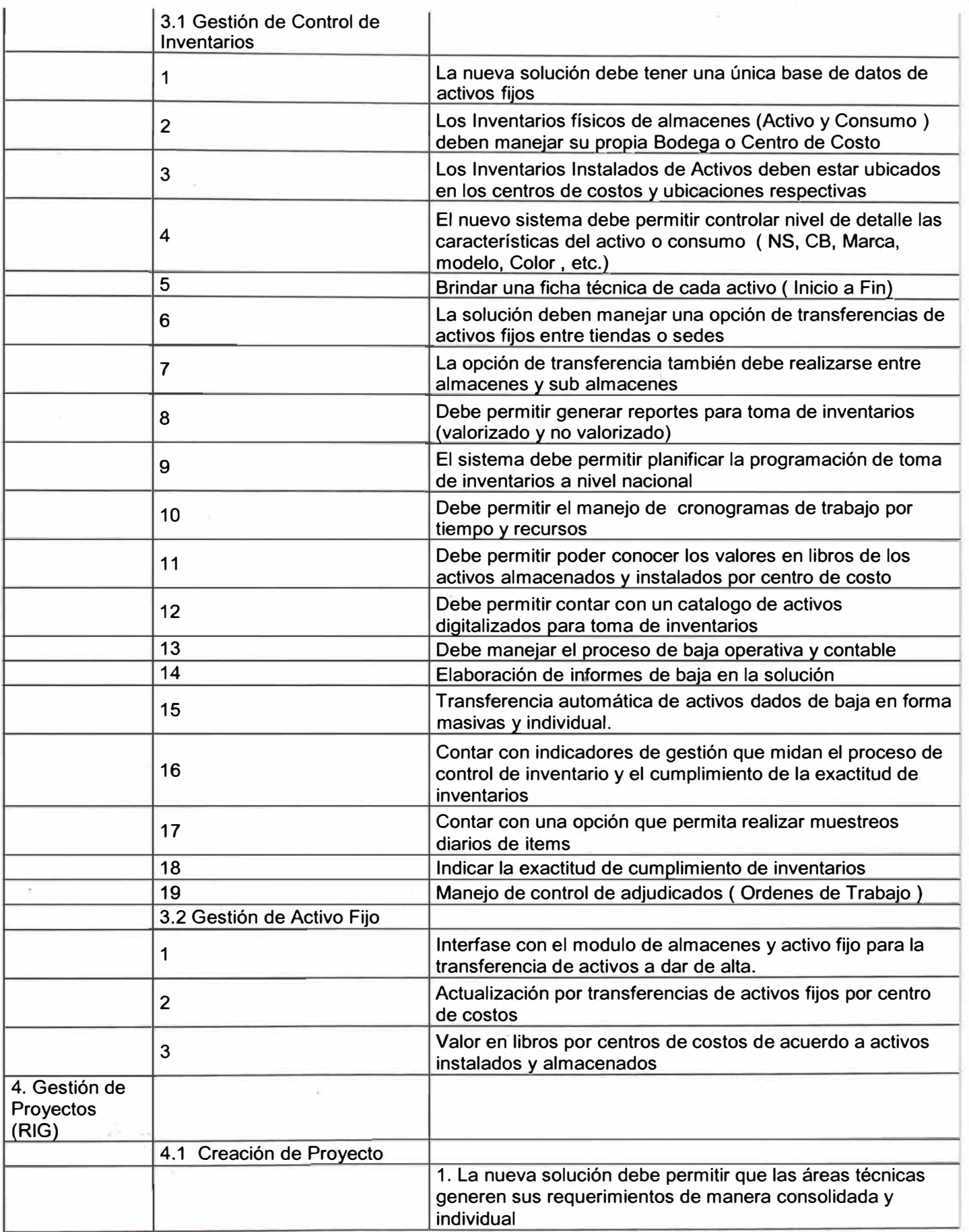

·,,

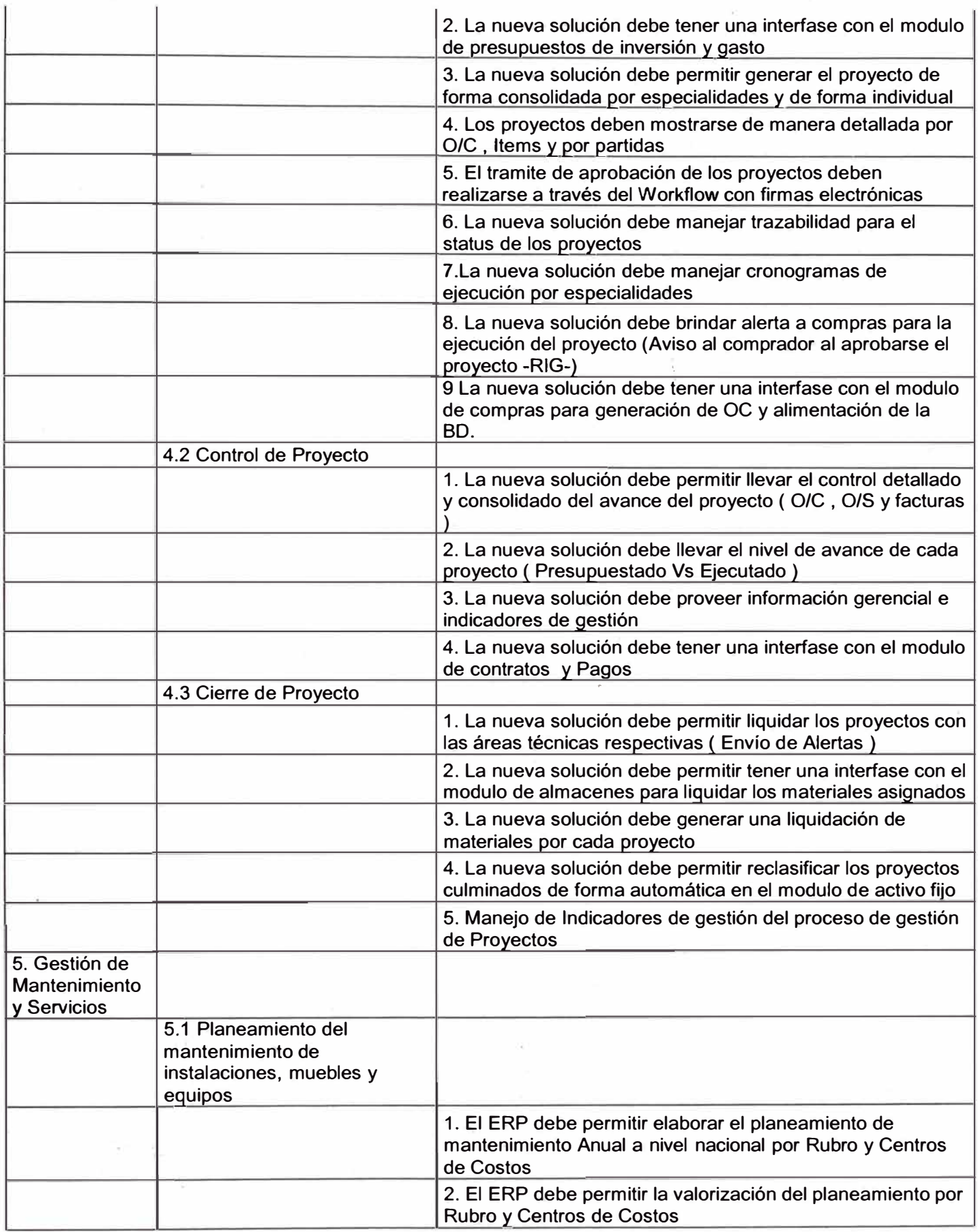

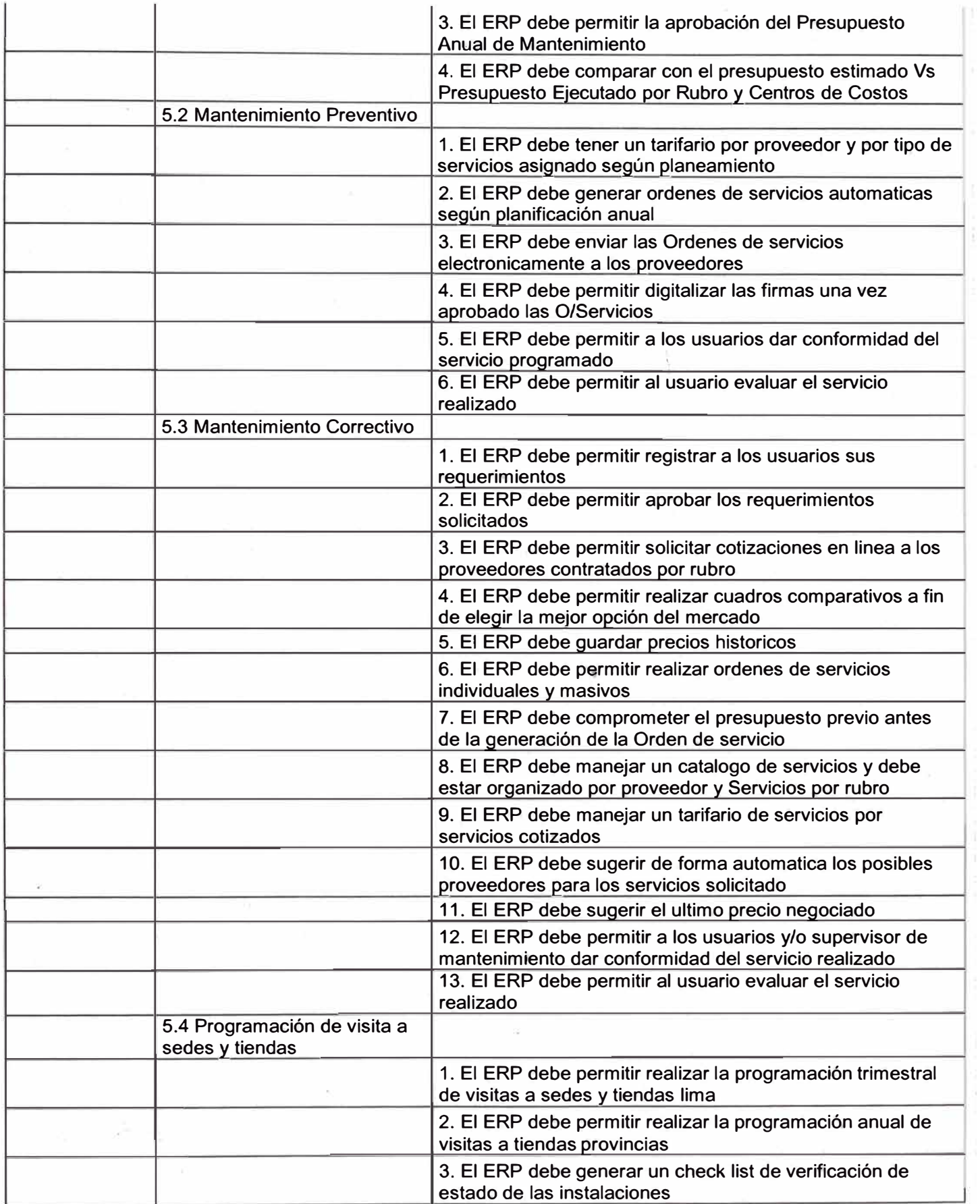

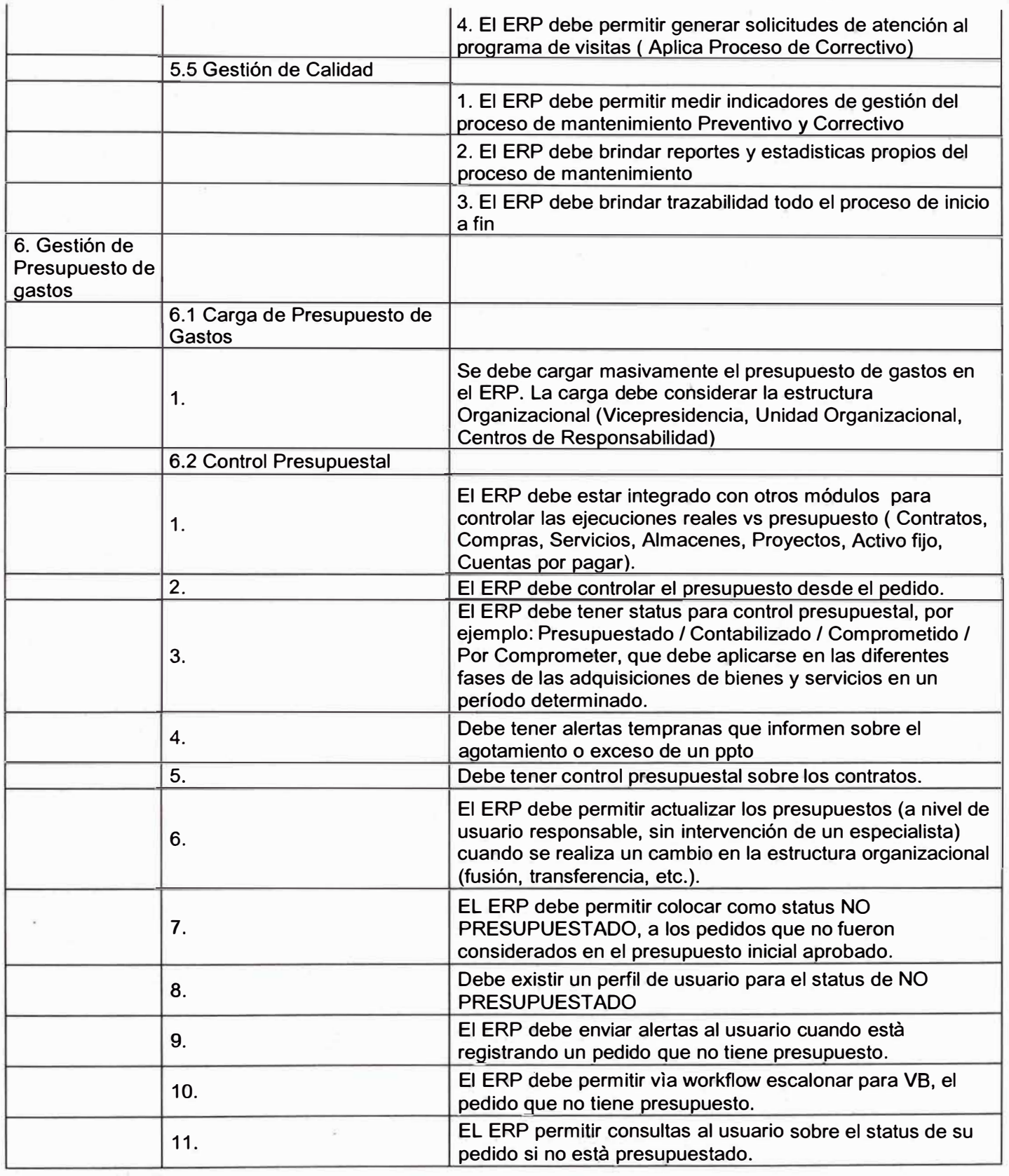

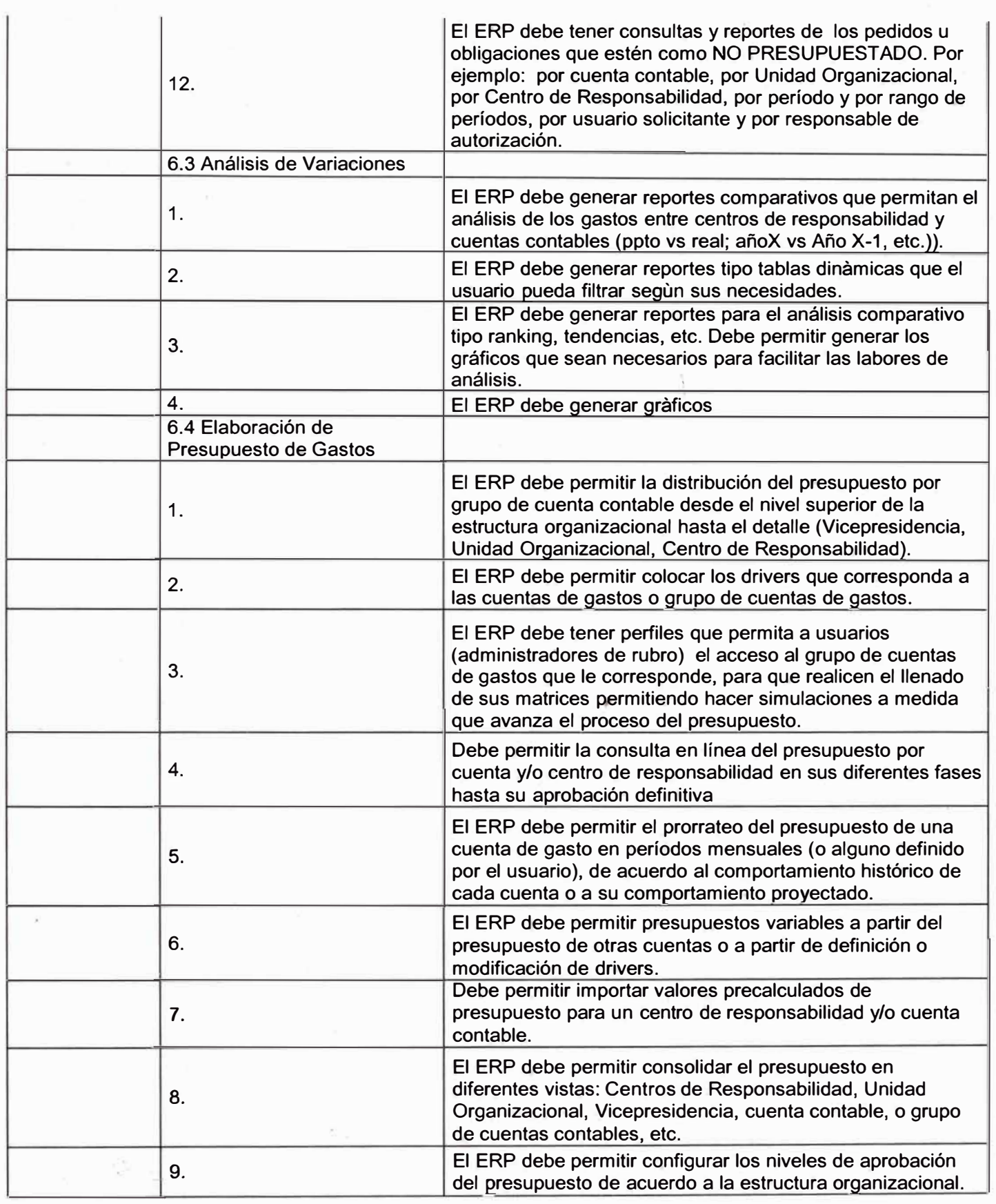

>i

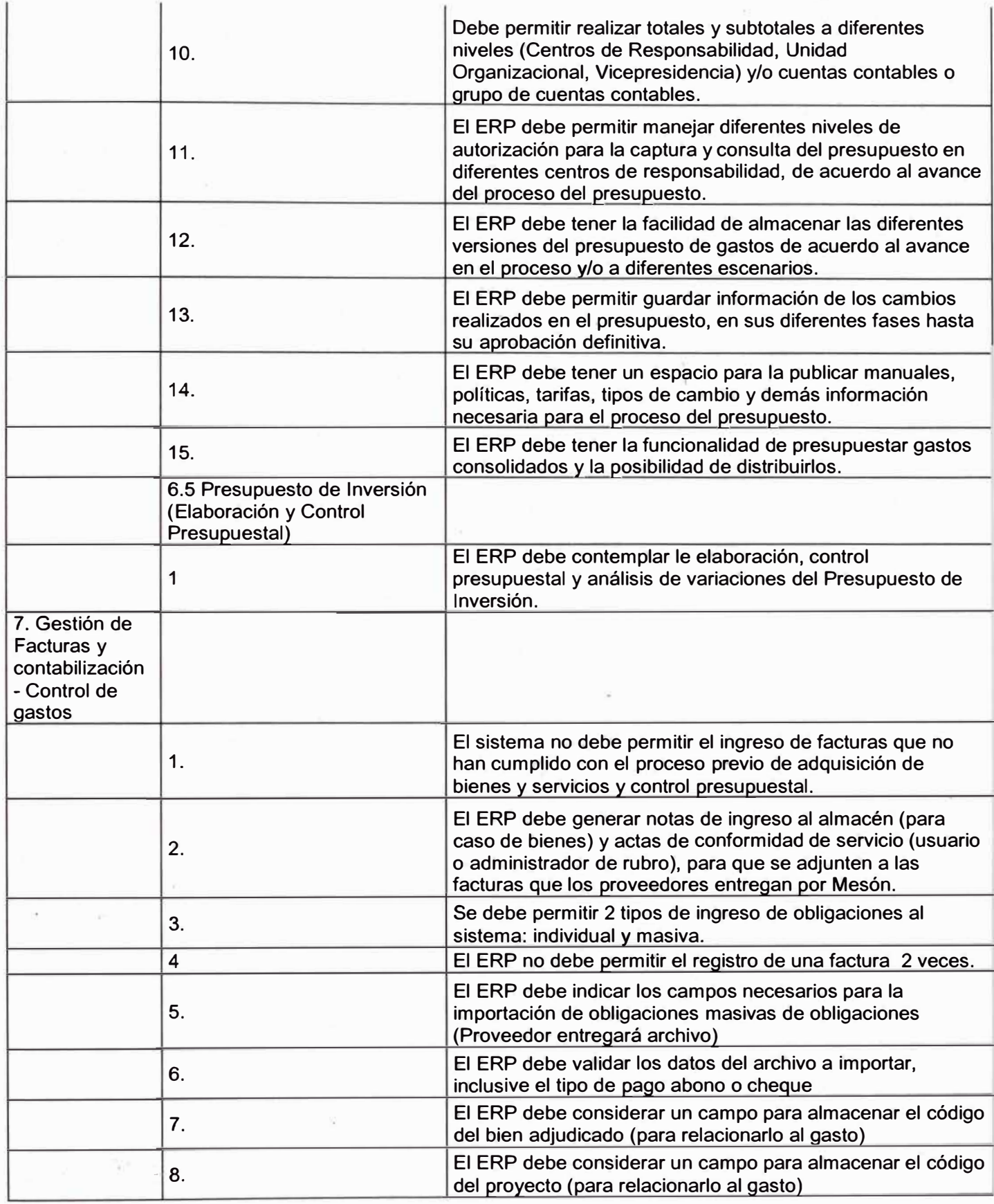

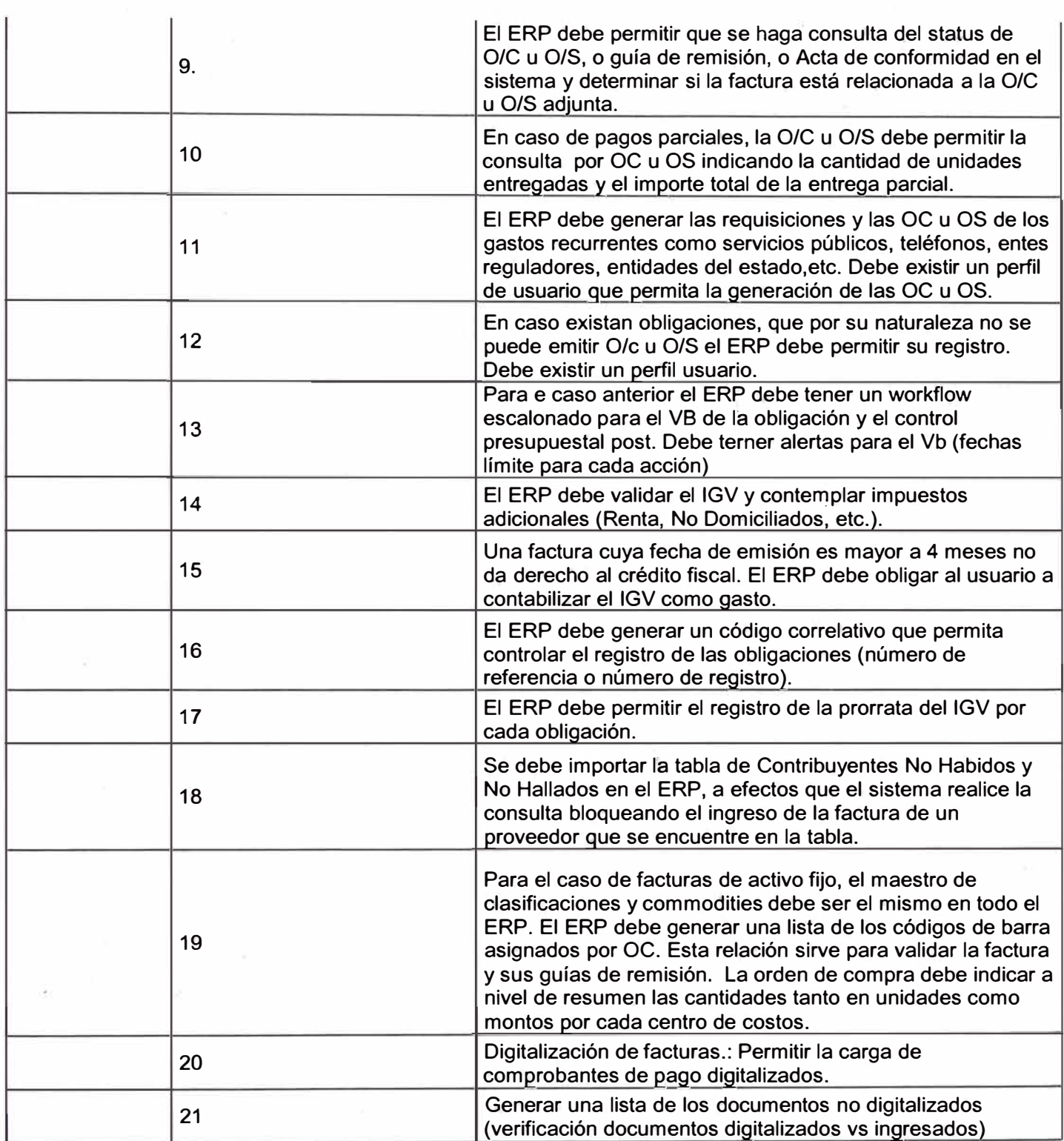

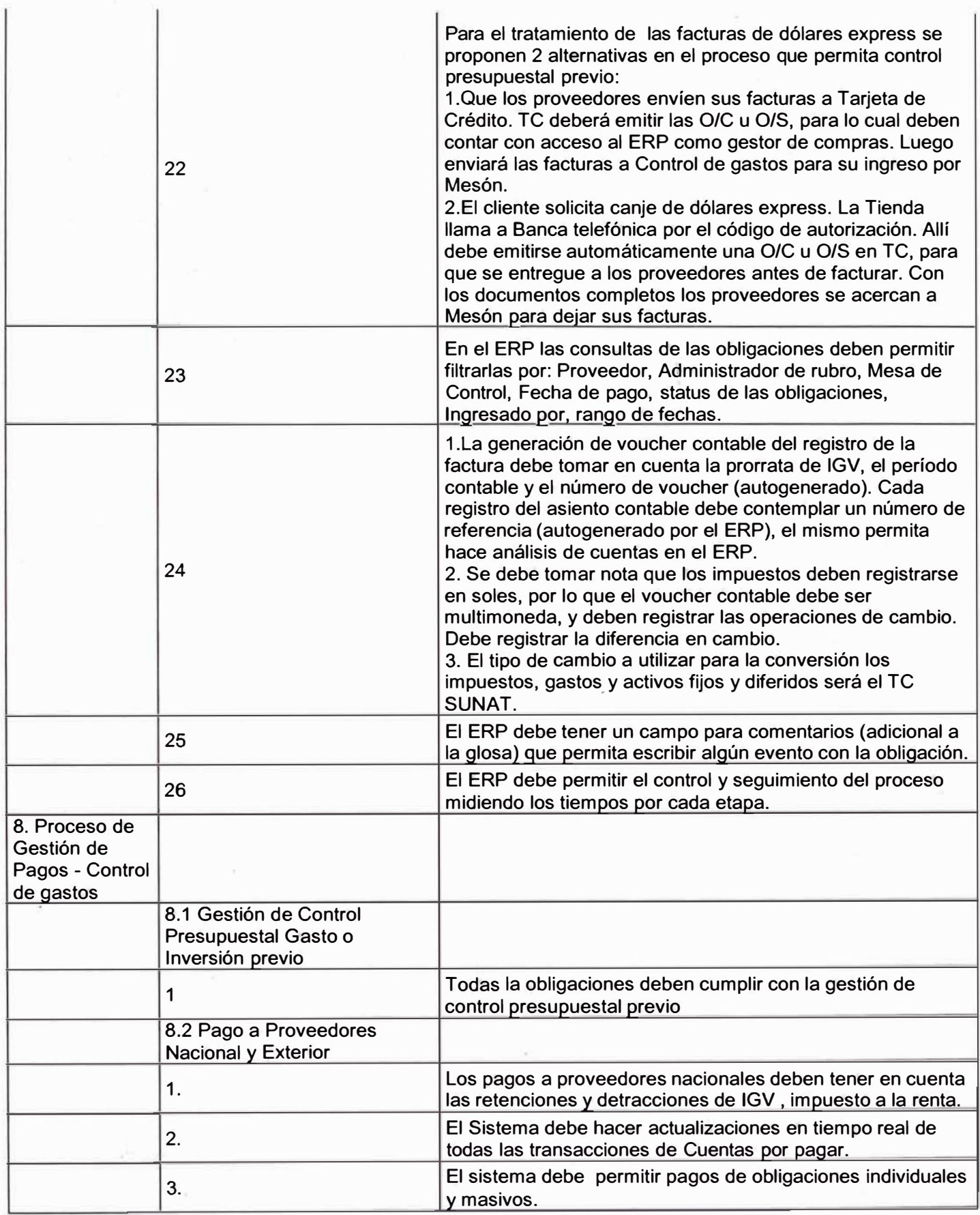

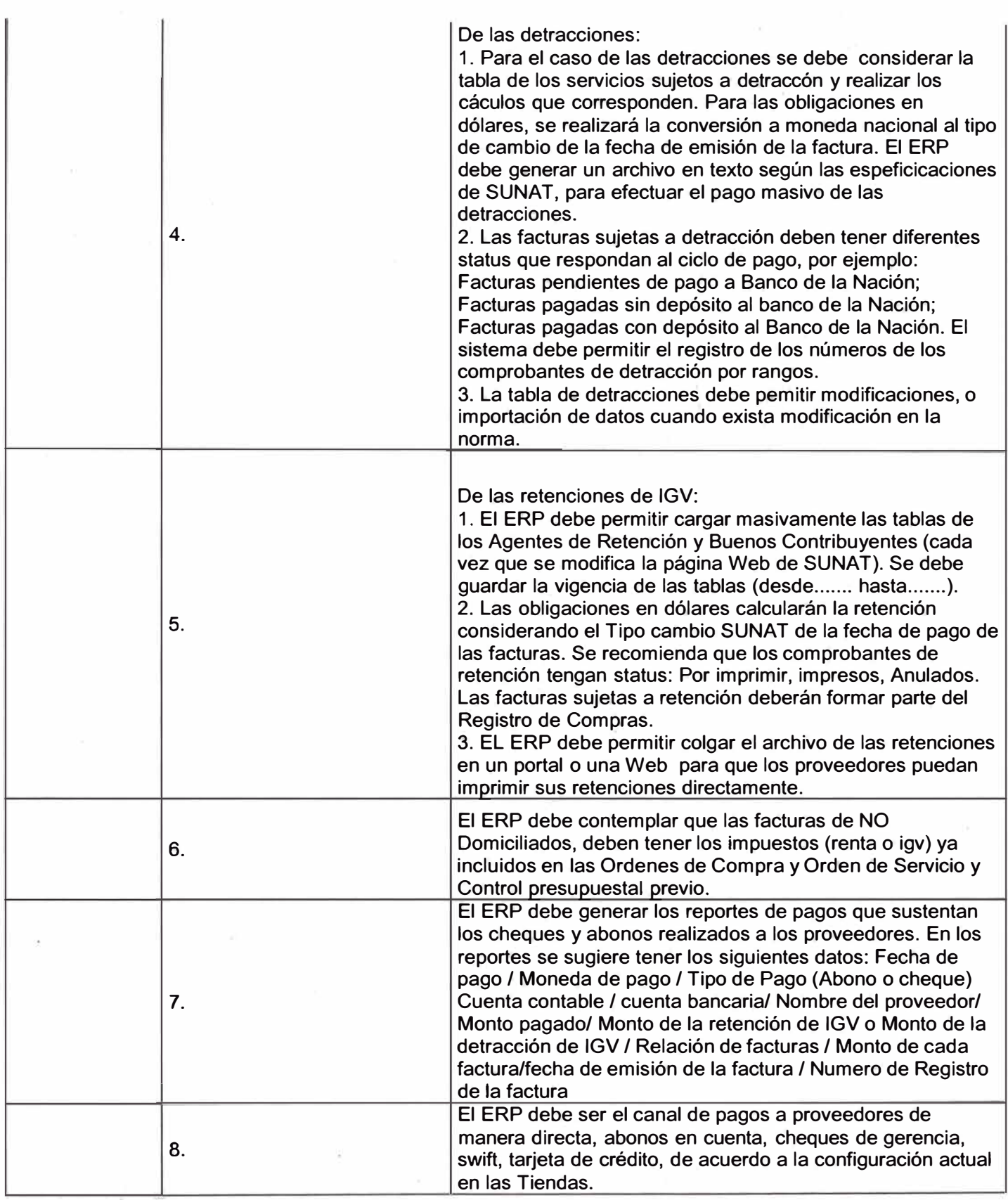

![](_page_85_Picture_178.jpeg)

Į ì

ì

 $\frac{1}{2} \left( \frac{1}{2} \right) \left( \frac{1}{2} \right) \left( \frac$ 

l,

![](_page_86_Picture_187.jpeg)

![](_page_87_Picture_170.jpeg)

![](_page_88_Picture_165.jpeg)

![](_page_89_Picture_171.jpeg)

![](_page_90_Picture_177.jpeg)

![](_page_91_Picture_170.jpeg)

![](_page_92_Picture_166.jpeg)

![](_page_93_Picture_172.jpeg)

![](_page_94_Picture_171.jpeg)

 $\frac{1}{11}$ 

![](_page_95_Picture_175.jpeg)

![](_page_96_Picture_201.jpeg)

·,

![](_page_97_Picture_239.jpeg)

 $f_{\rm eff}$ 

' ;'.'•

I; l ,�

*=i.:* <sup>1</sup> .. �·

::·· ; .. •• 1 ,.\ !le .. �

·:11 : . J :.1;

'1 .,>¡ ! '1

j'

![](_page_98_Picture_226.jpeg)

![](_page_99_Picture_214.jpeg)

![](_page_100_Picture_75.jpeg)

![](_page_101_Picture_313.jpeg)

# **Anexo 4: Flujo de Caja de la Alternativa 1 (Desarrollo In House)**

![](_page_101_Picture_314.jpeg)

![](_page_101_Picture_315.jpeg)

![](_page_102_Picture_298.jpeg)

# **Anexo 5: Flujo de Caja de la Alternativa 2.1 (Comprar ERP SAP)**

![](_page_102_Picture_299.jpeg)

·

![](_page_102_Picture_300.jpeg)

103

 $v_2$  .  $\rightarrow$ 

![](_page_103_Picture_356.jpeg)

## **Anexo 6: Flujo de Caja de la Alternativa 2.2 (Comprar ERP Oracle e-Business Suite)**

![](_page_103_Picture_357.jpeg)

![](_page_103_Picture_358.jpeg)

![](_page_103_Picture_359.jpeg)

 $0.00$ 

 $0.00$ 

## **Anexo 7: Matriz de Evaluación de Requerimientos Funcionales**

![](_page_104_Picture_234.jpeg)

![](_page_105_Picture_375.jpeg)

![](_page_106_Picture_340.jpeg)

![](_page_107_Picture_288.jpeg)
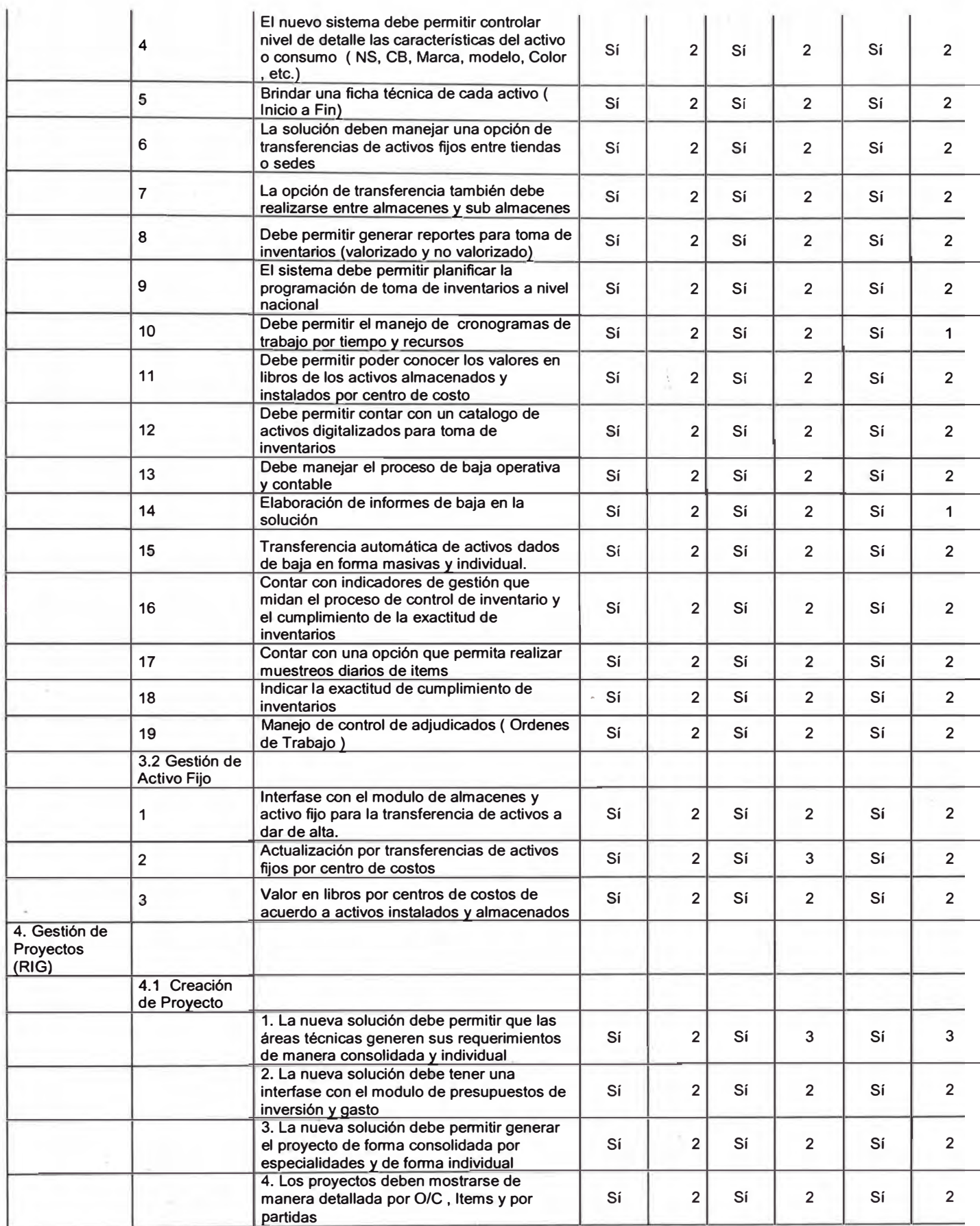

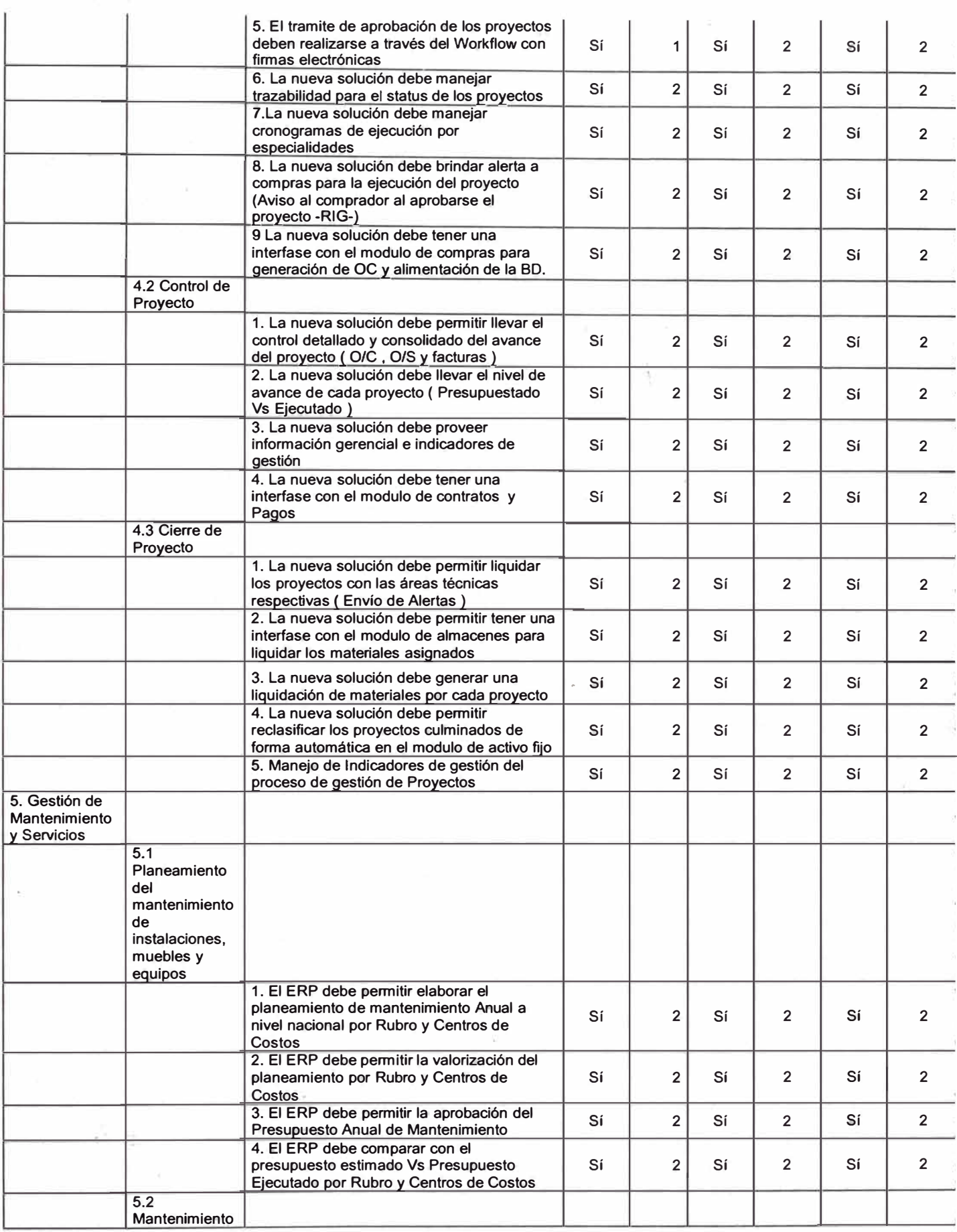

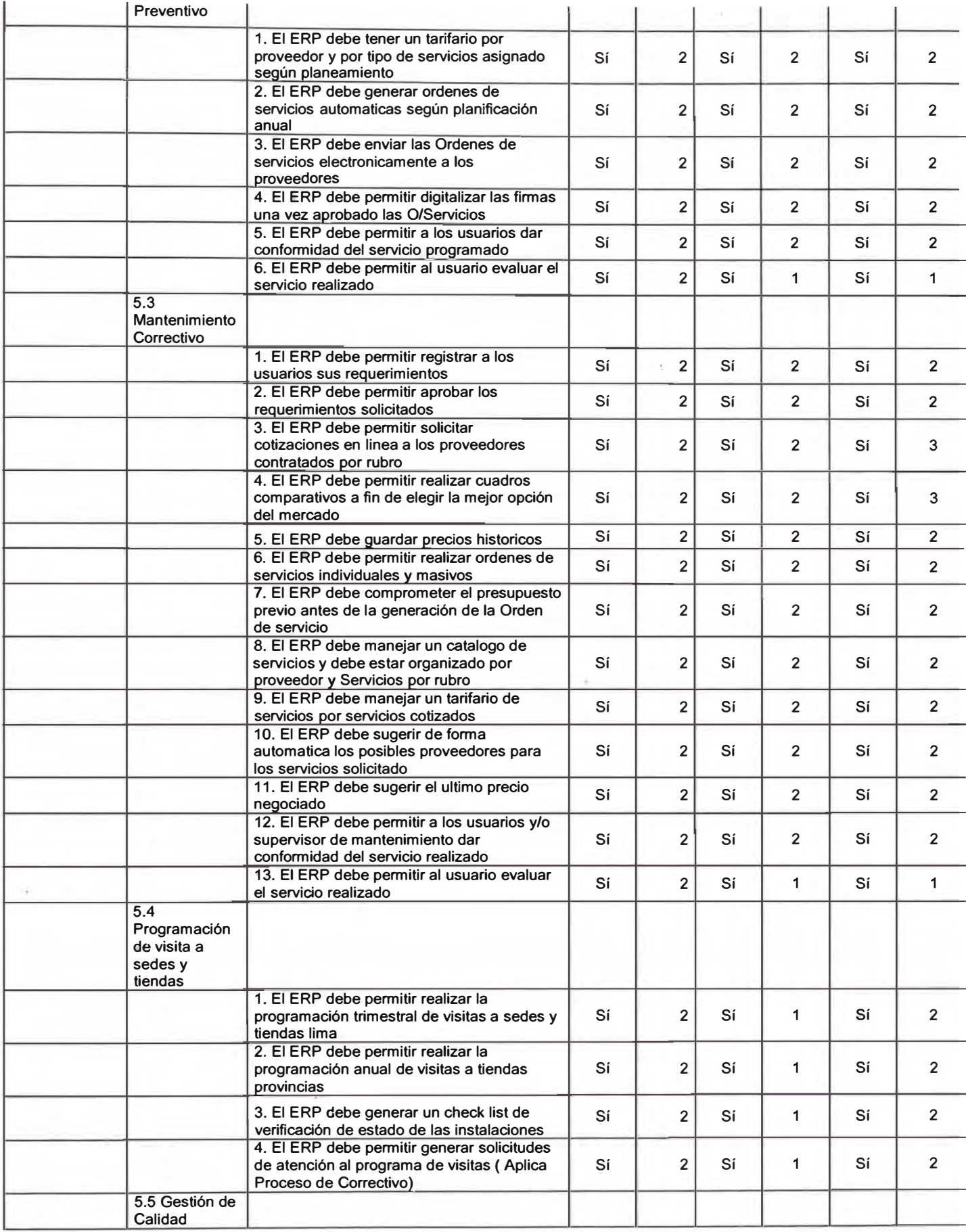

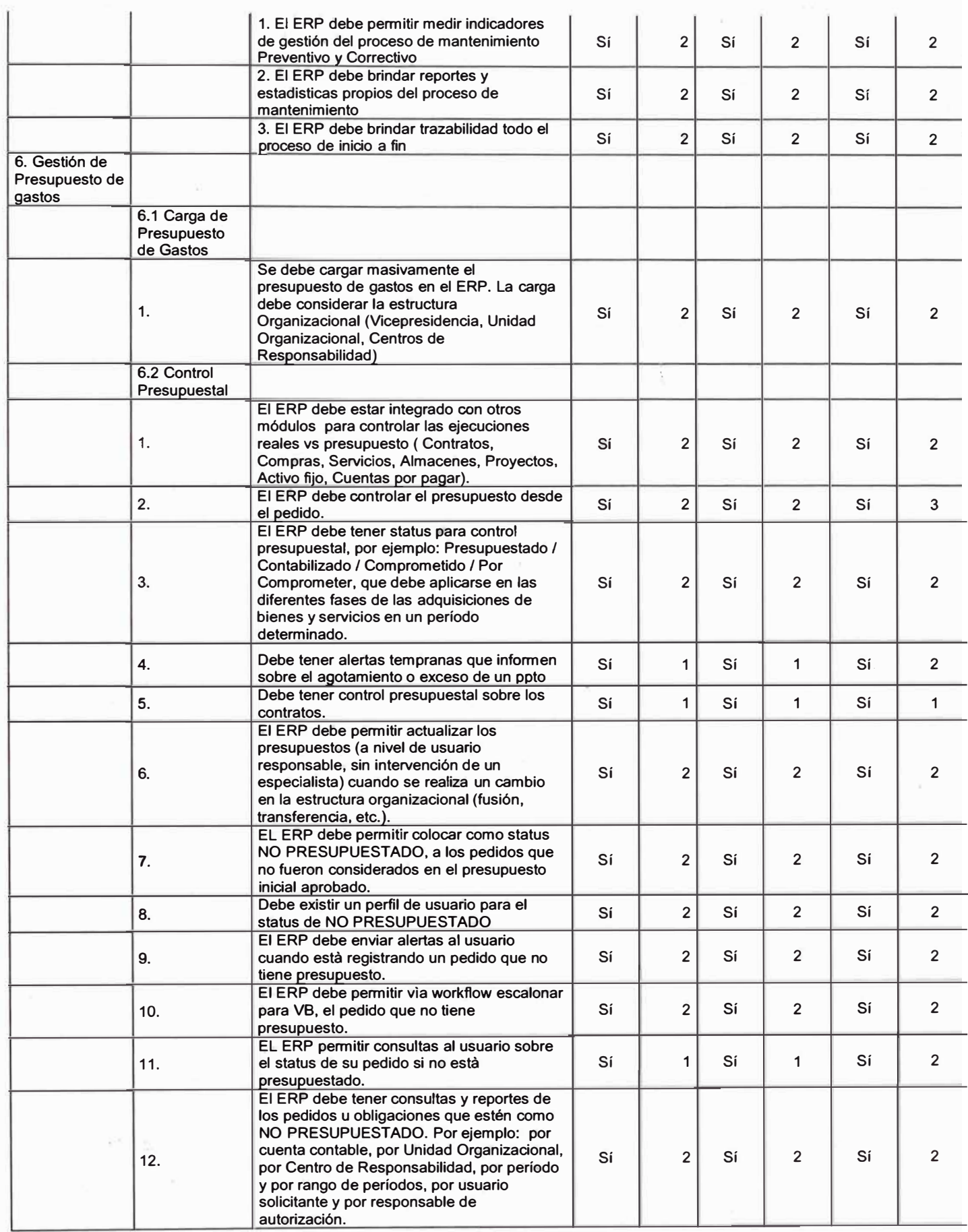

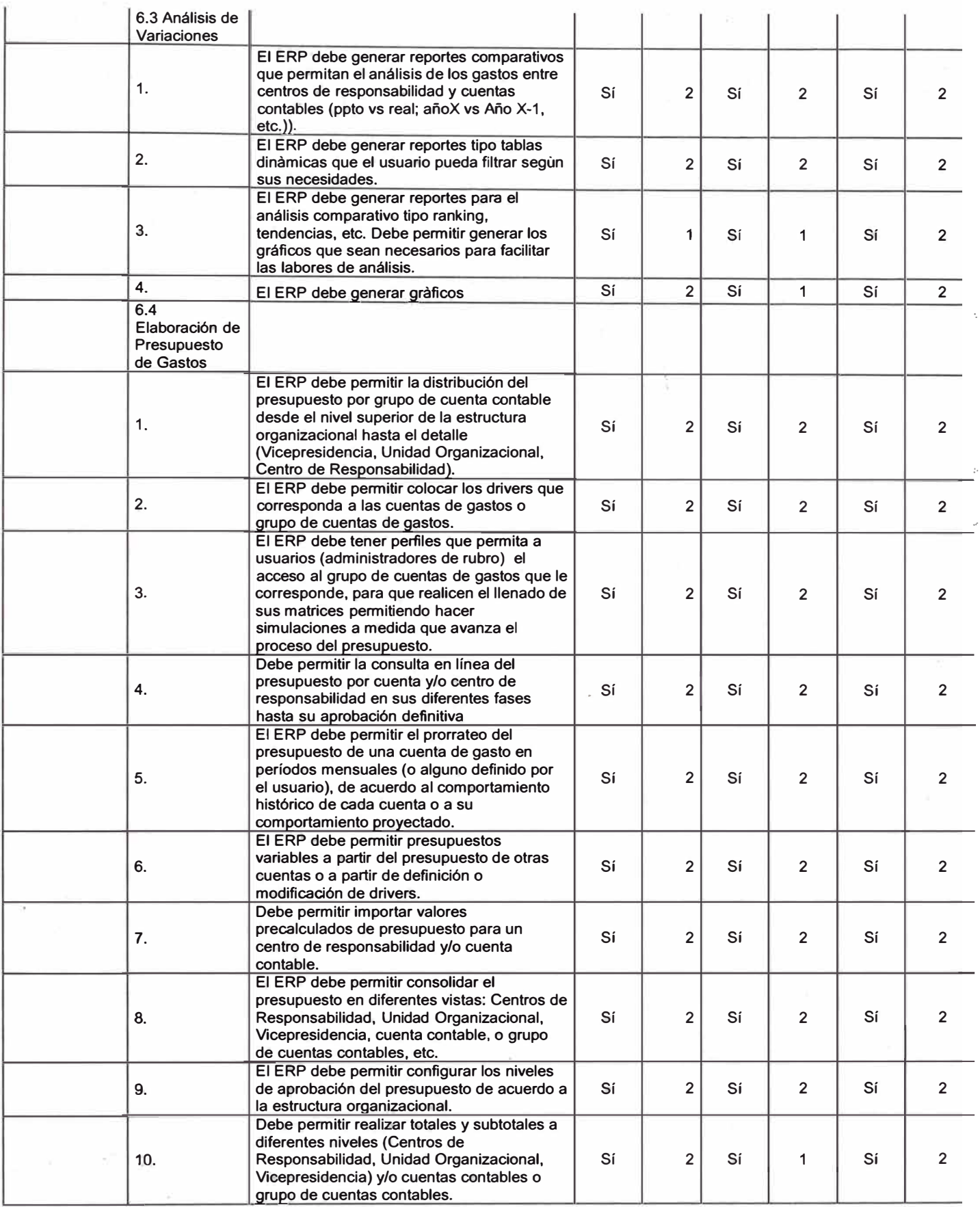

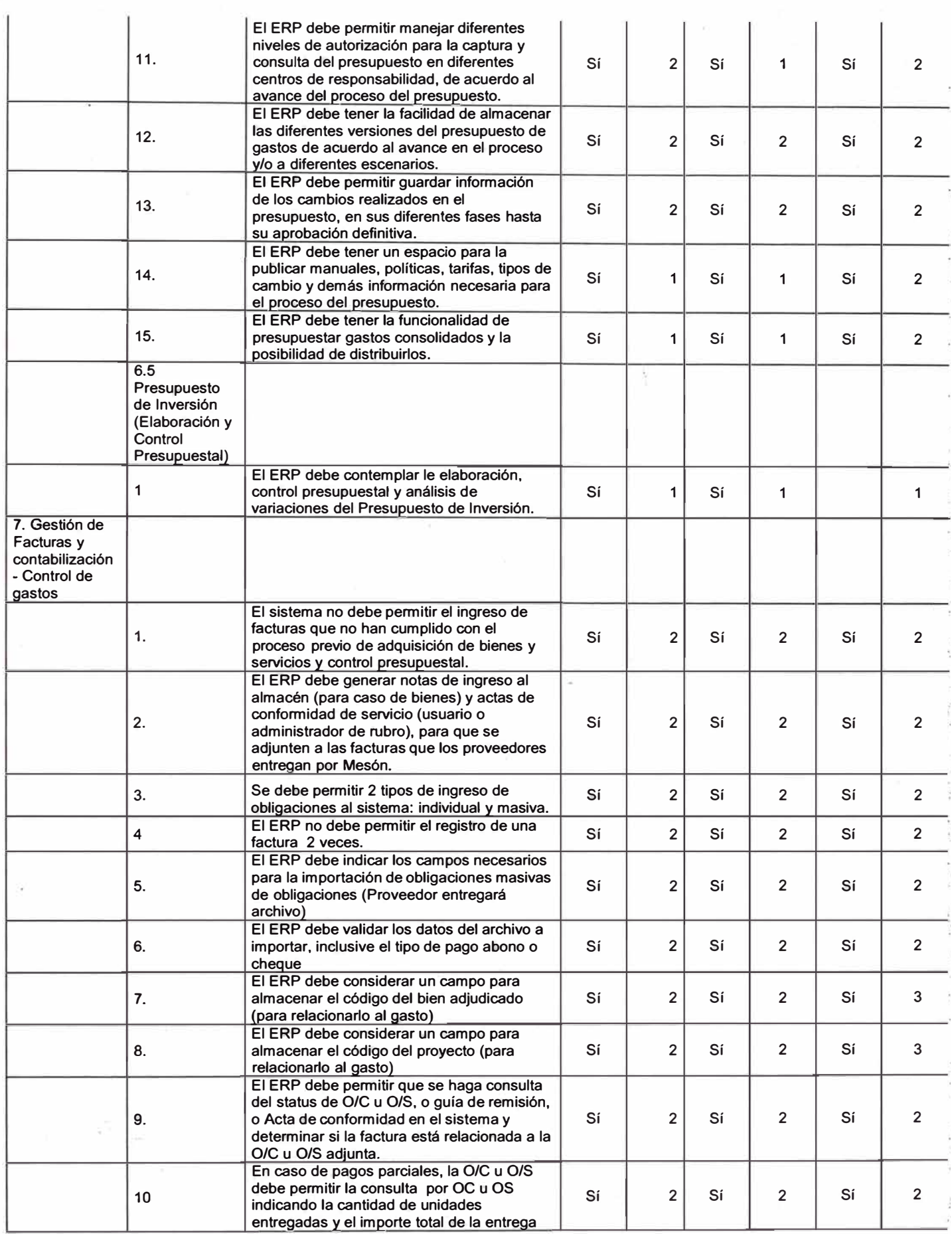

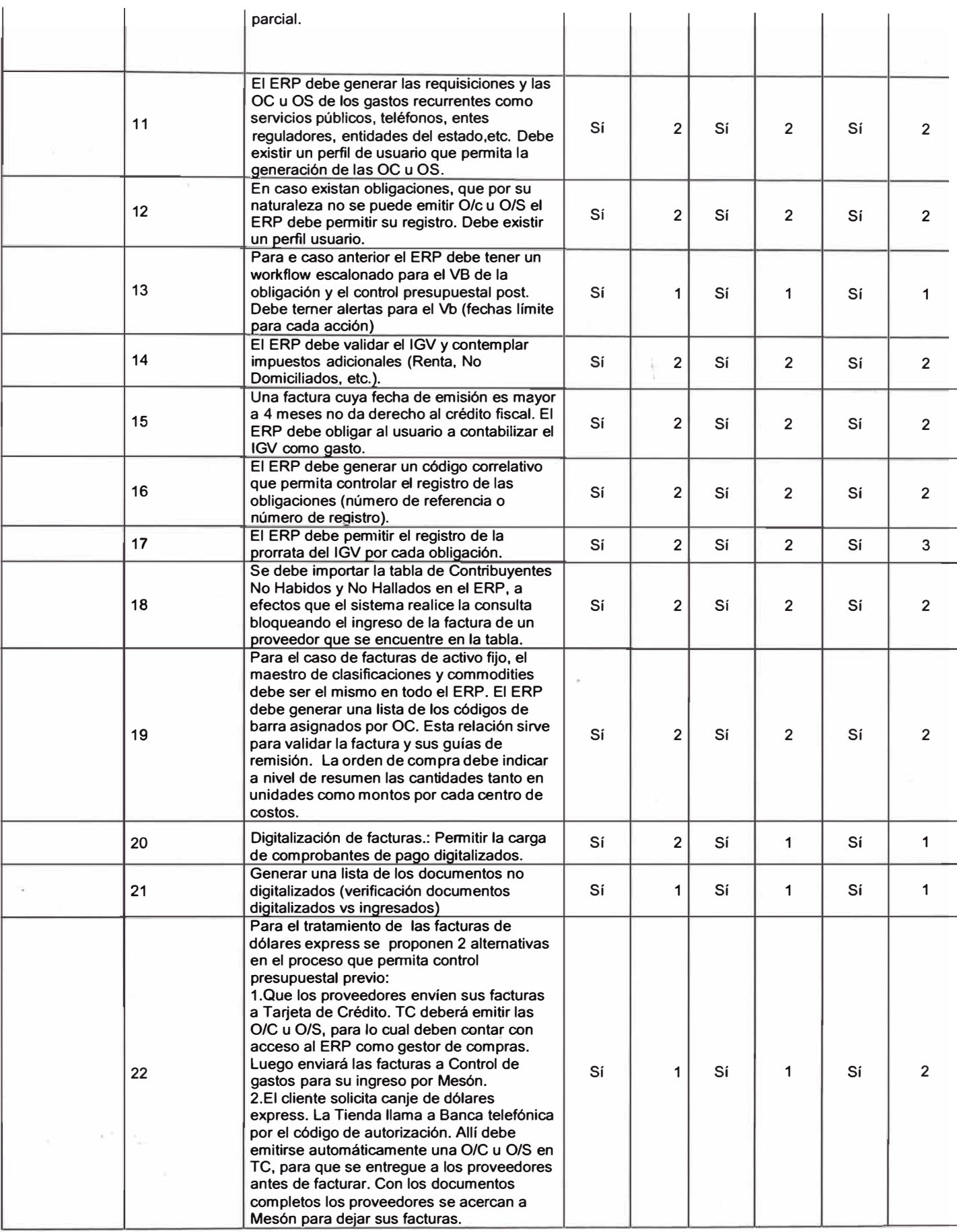

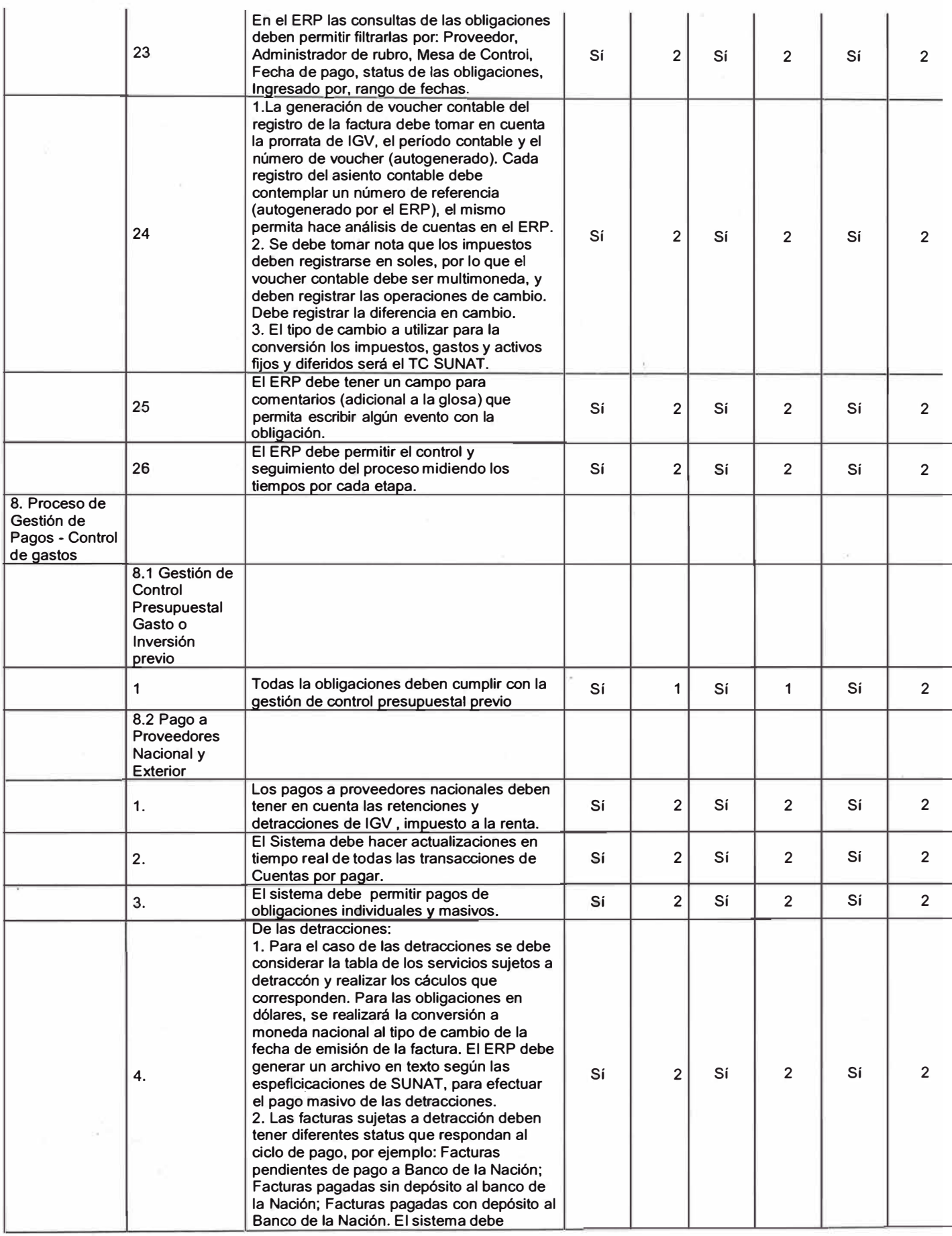

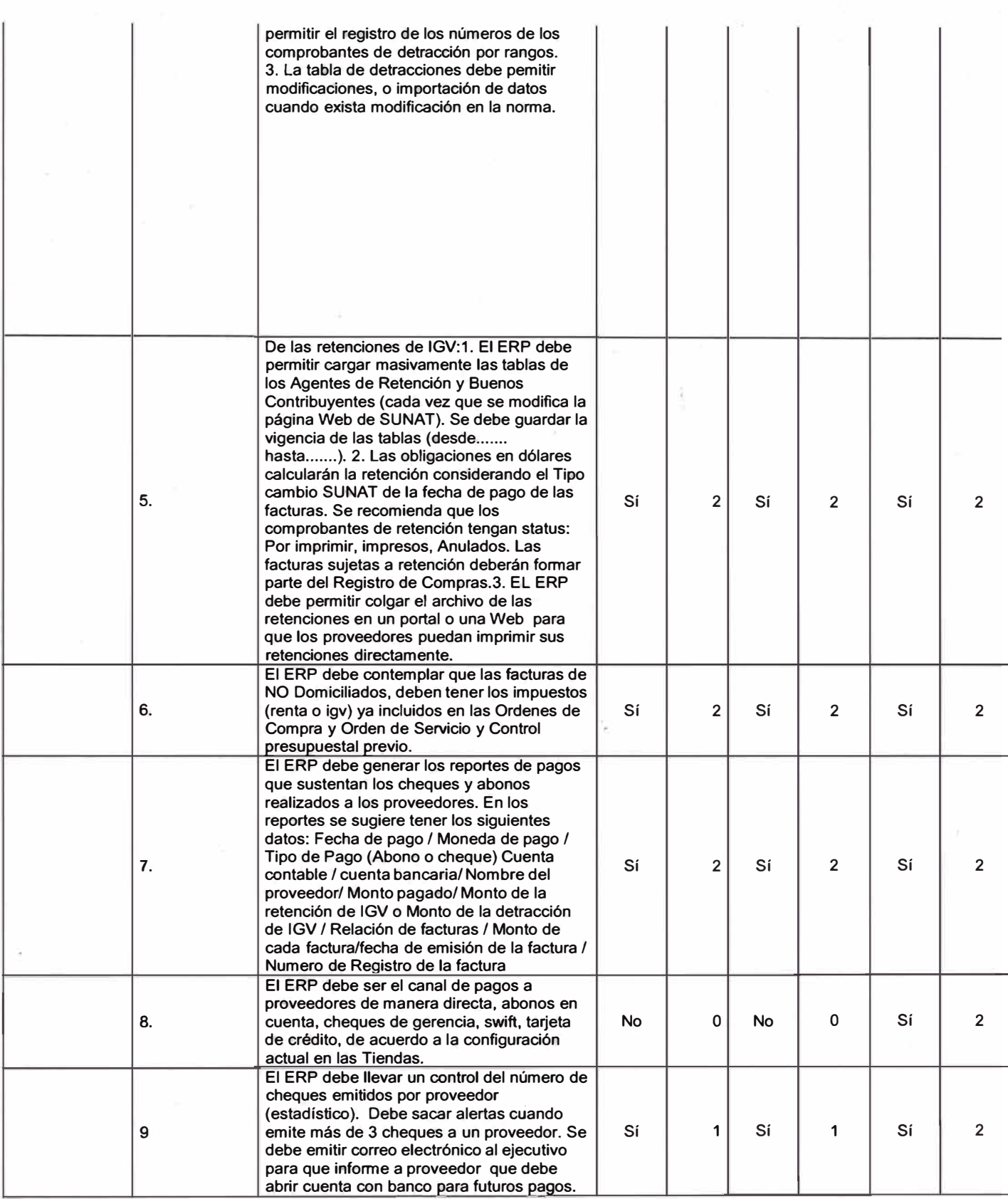

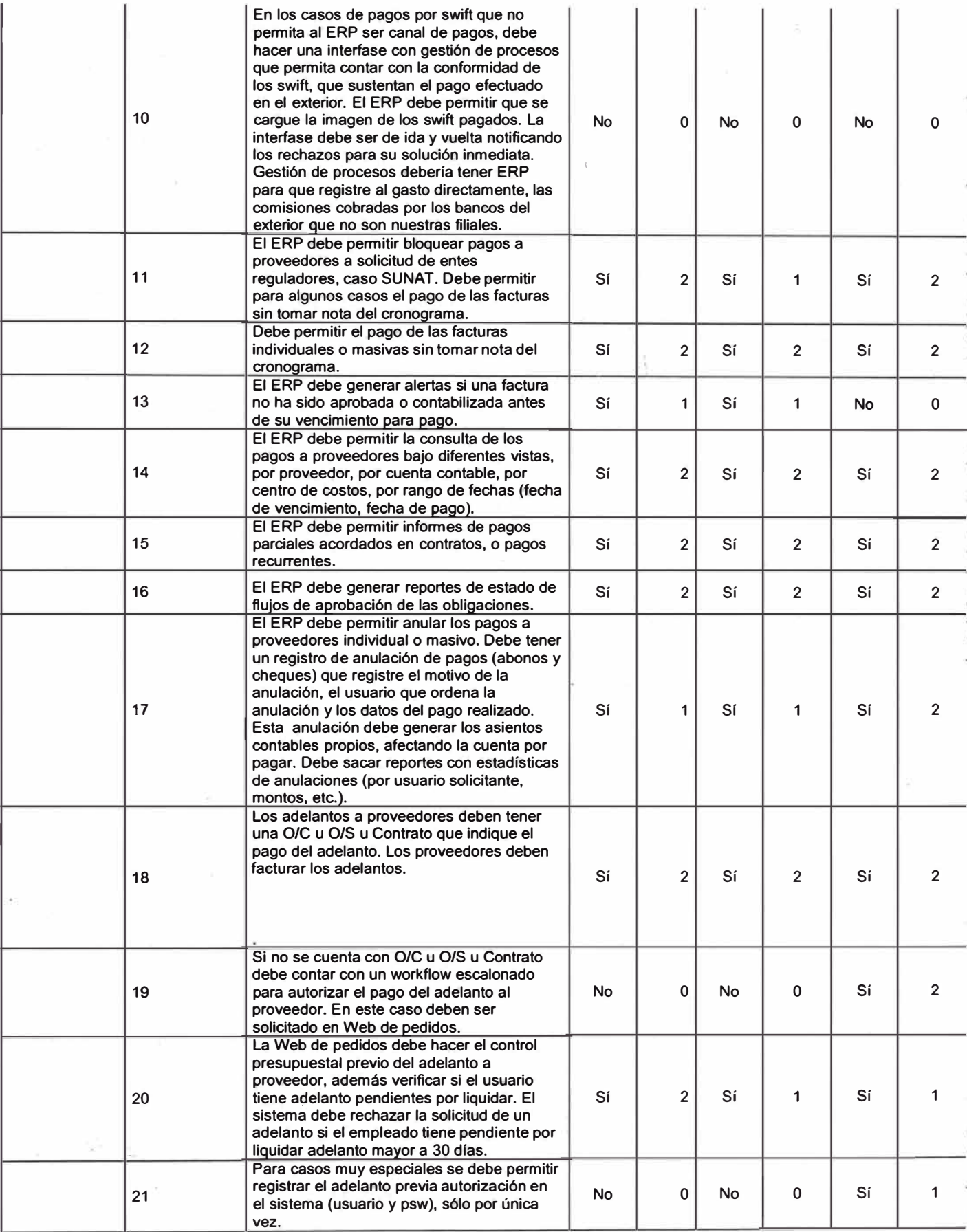

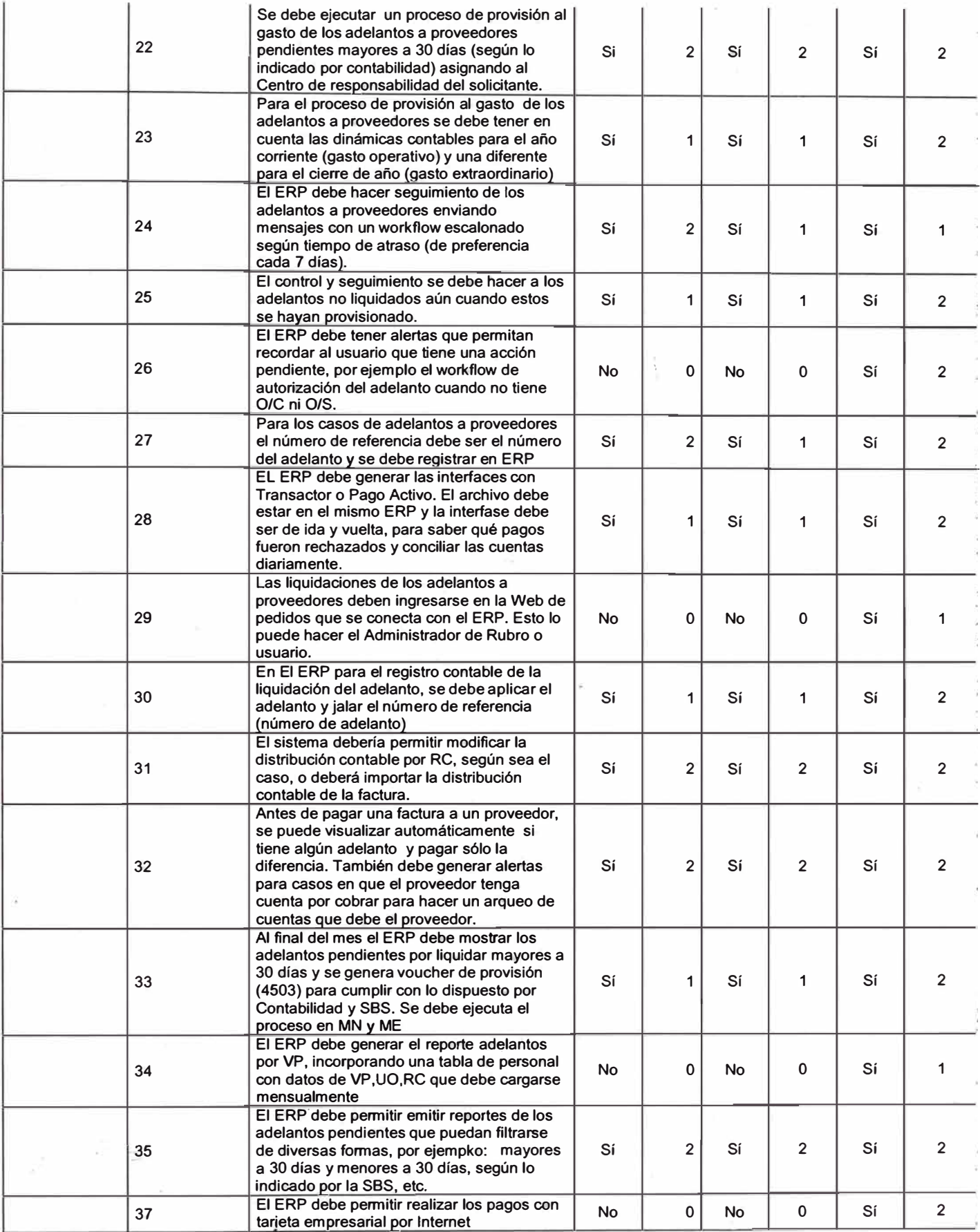

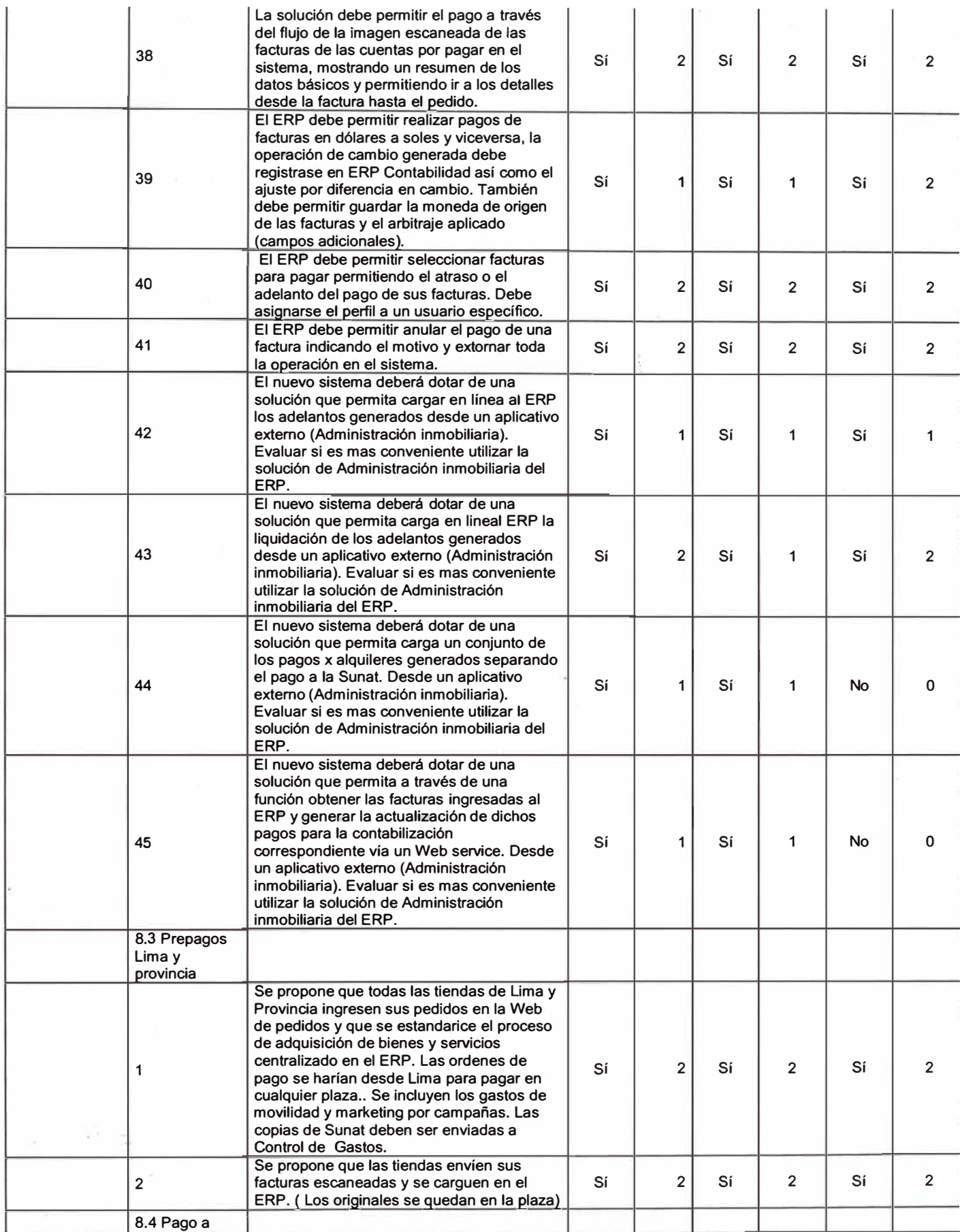

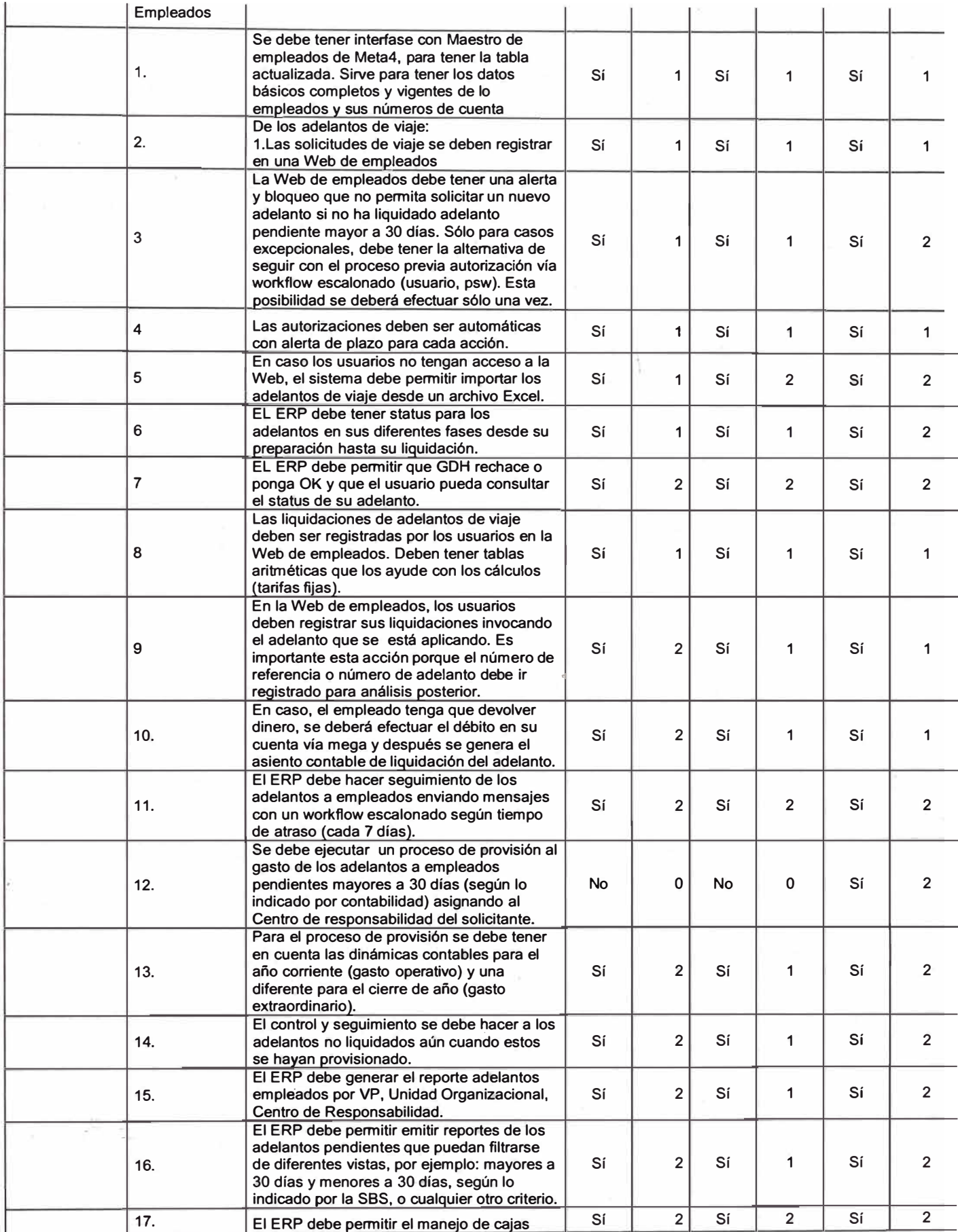

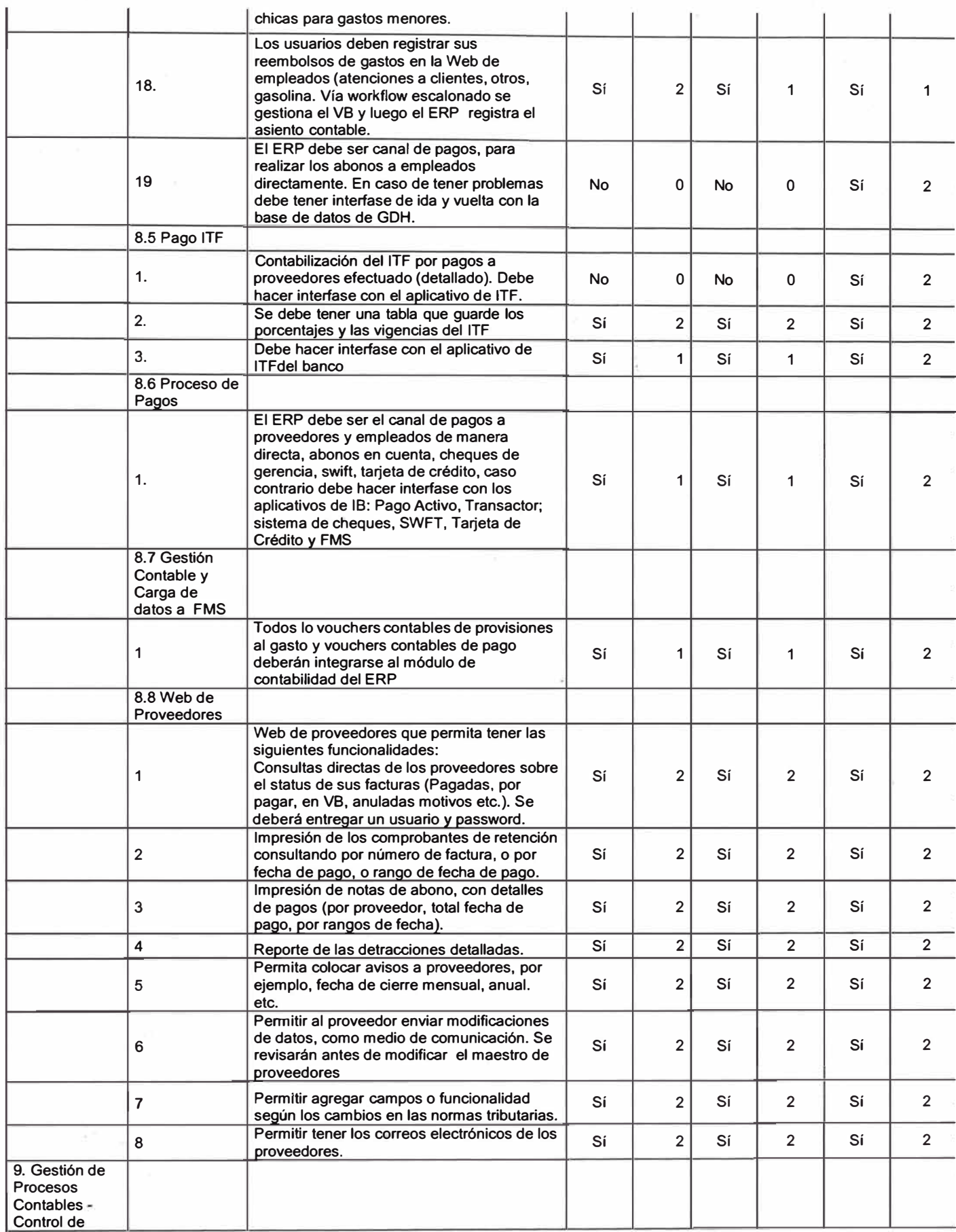

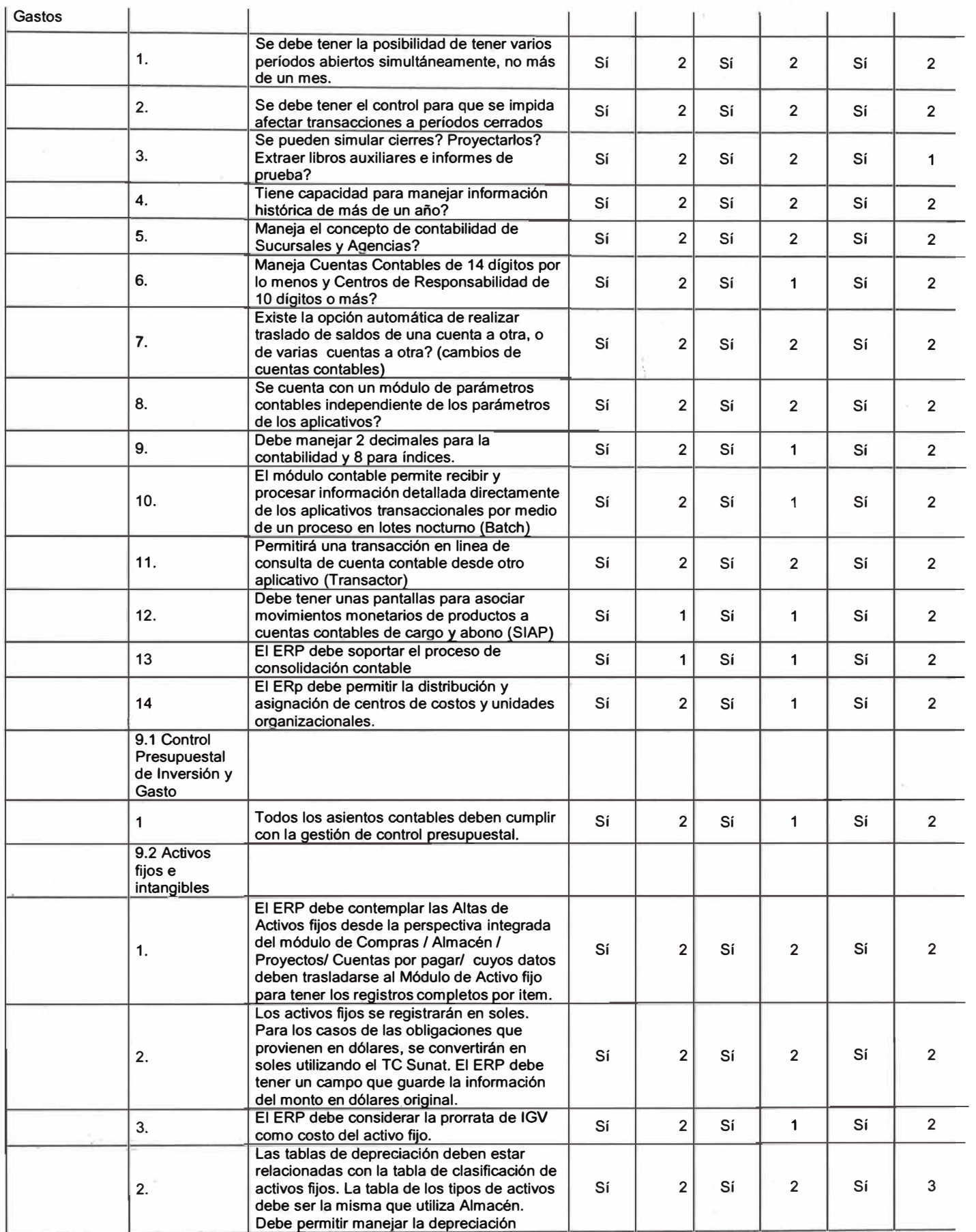

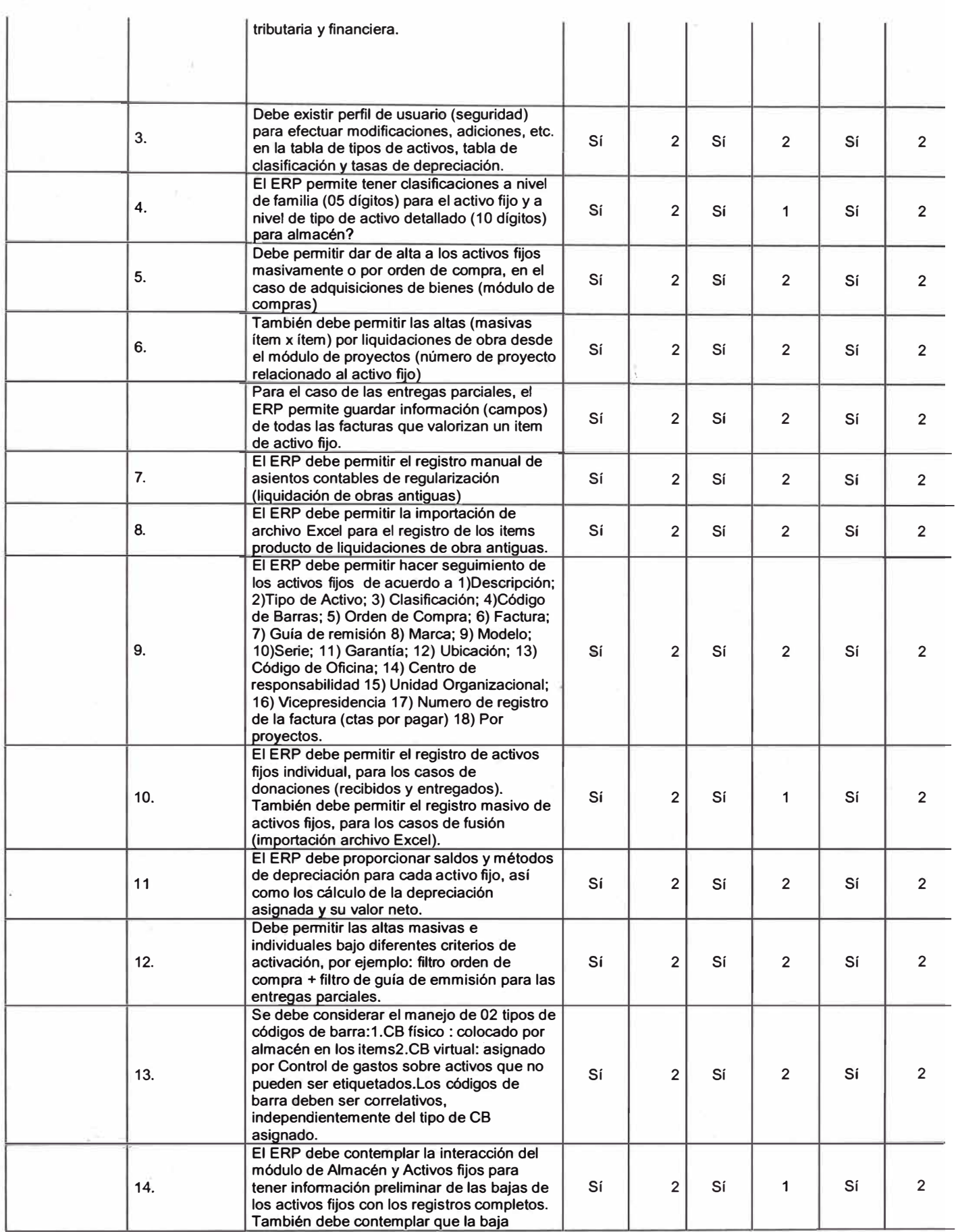

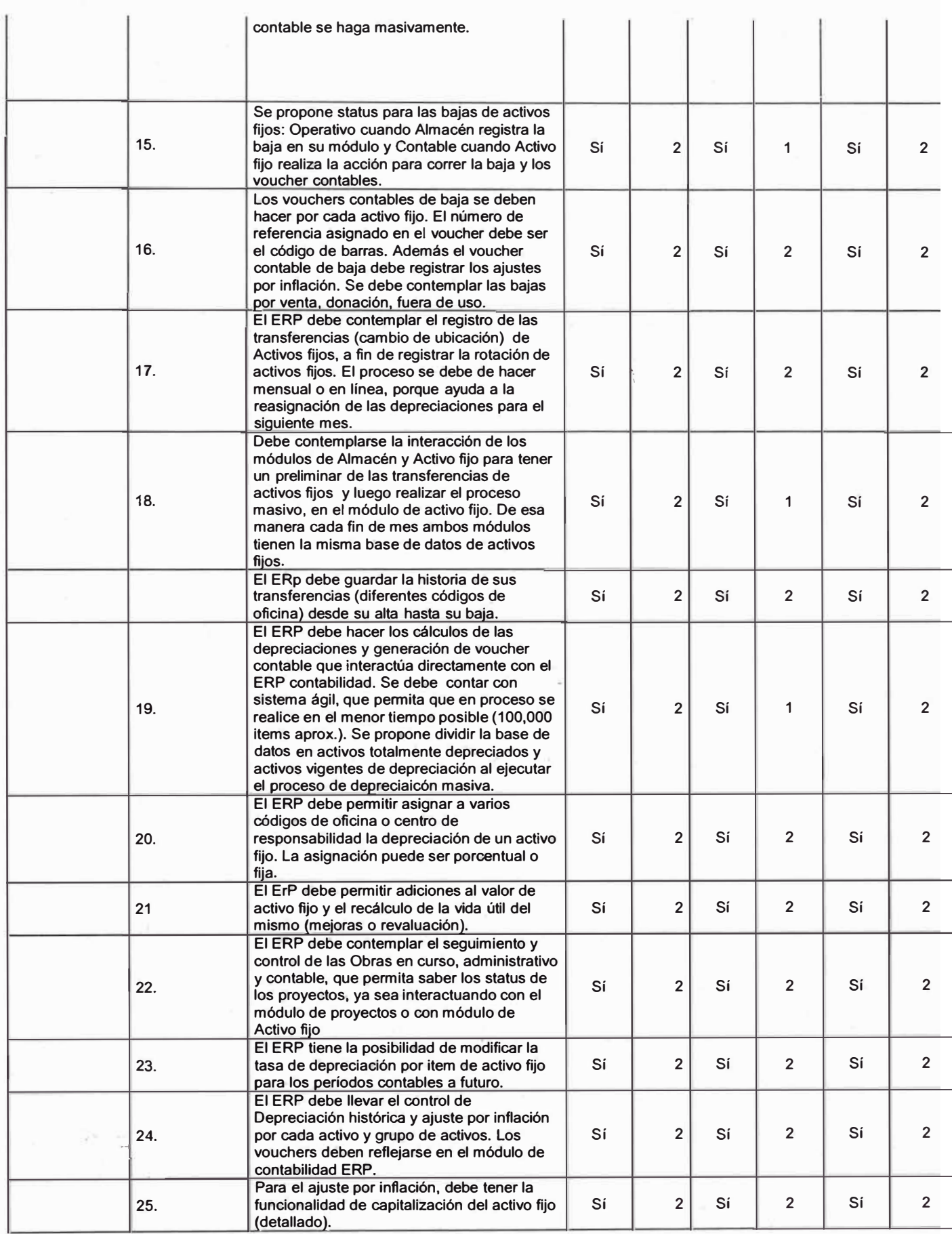

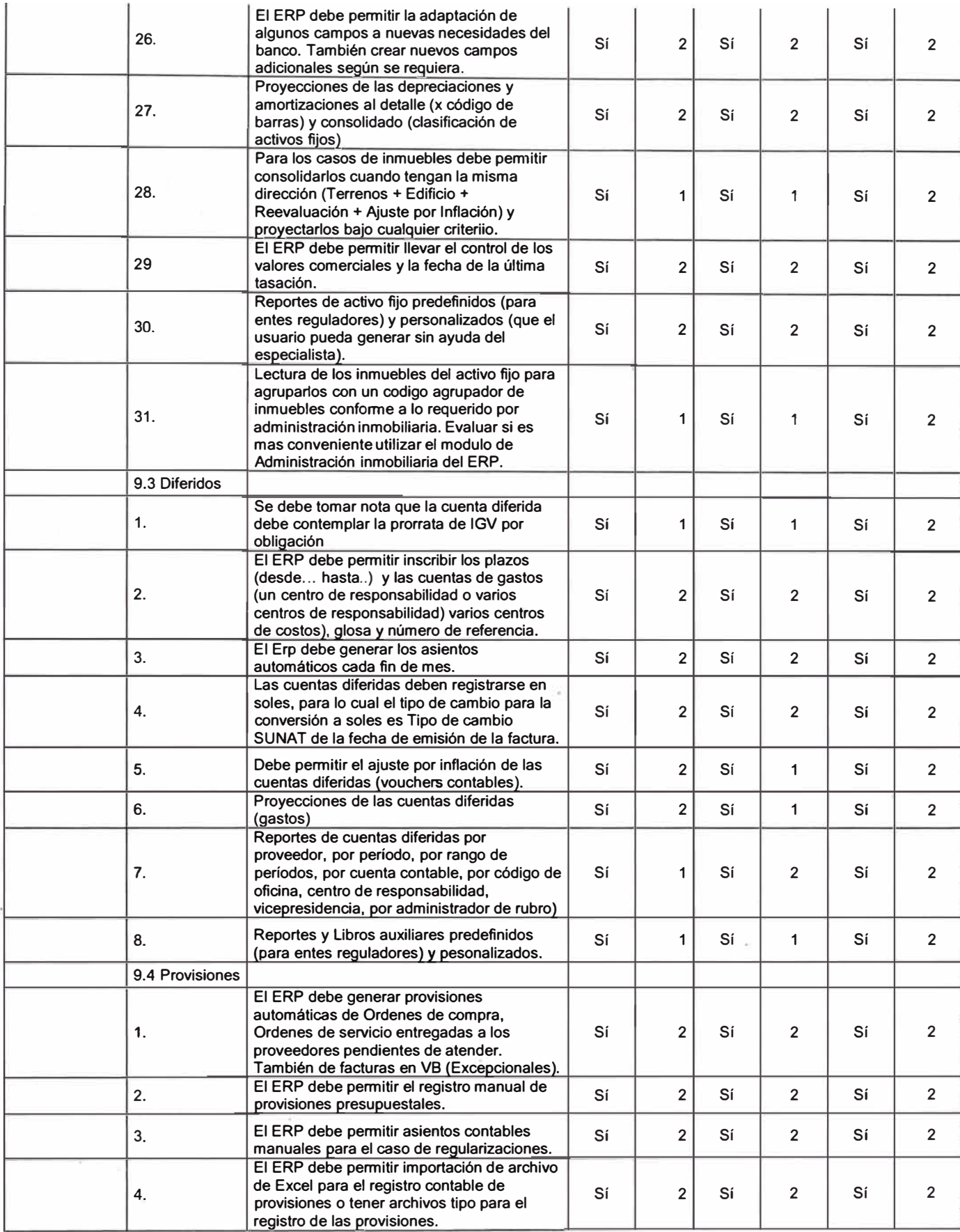

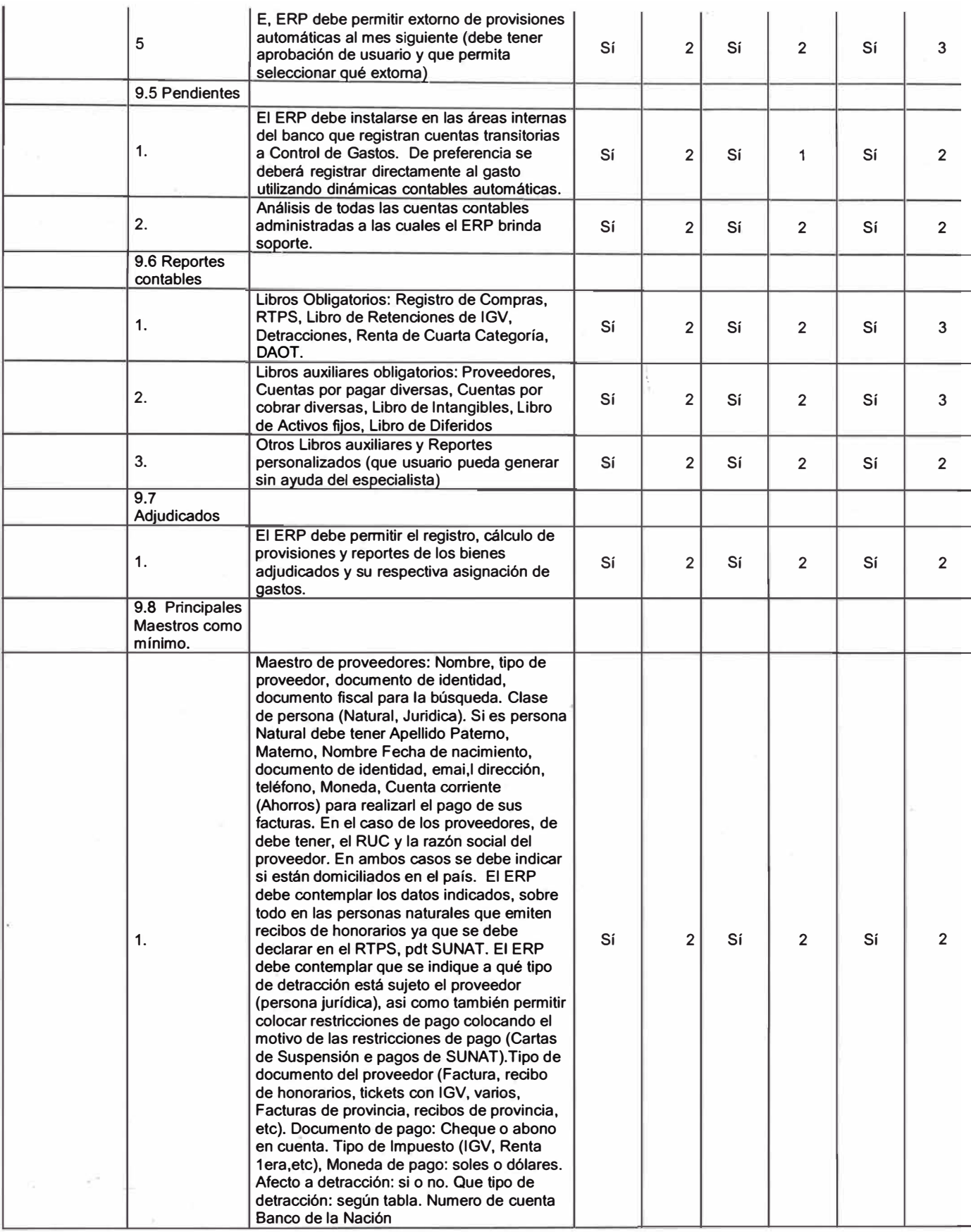

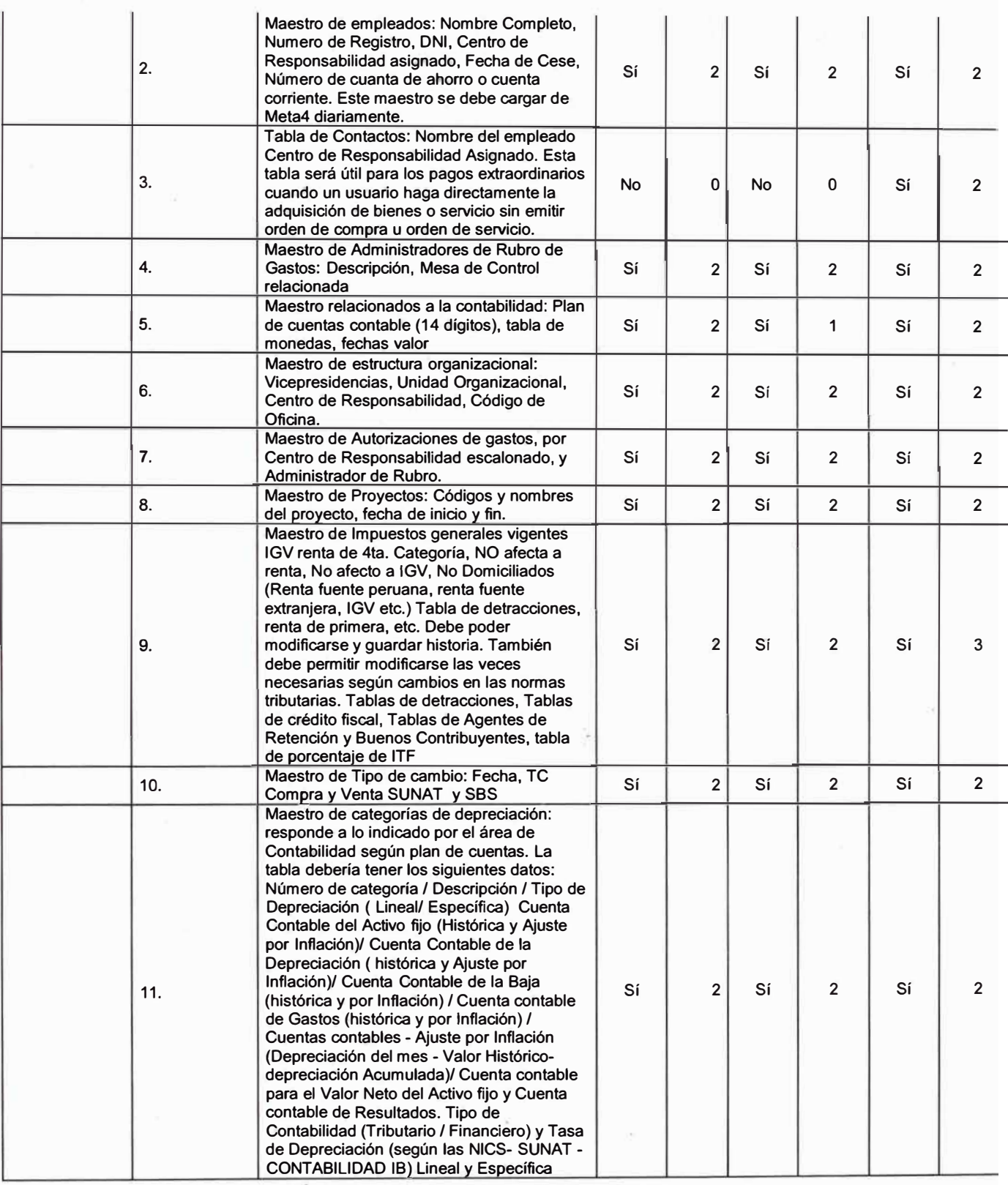

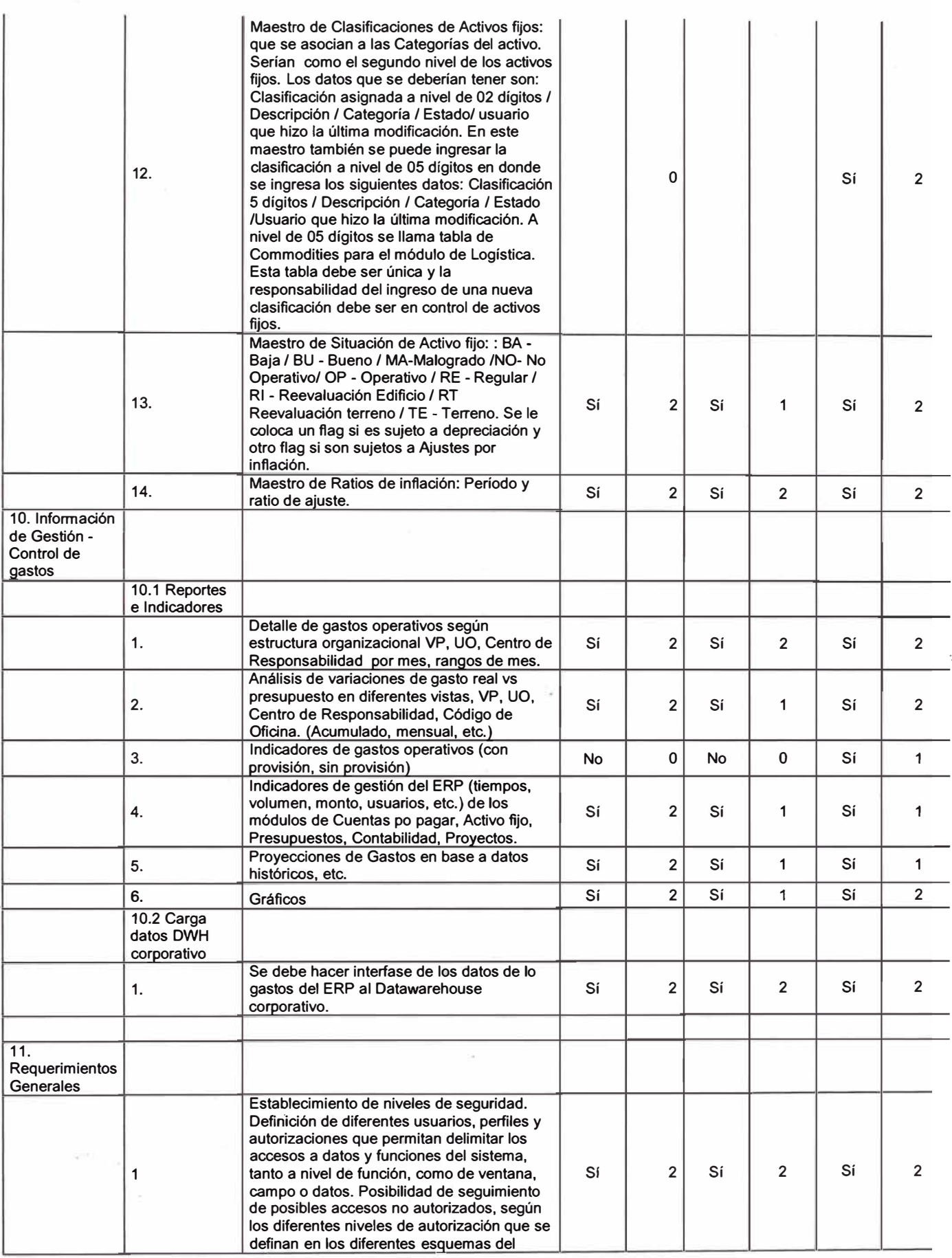

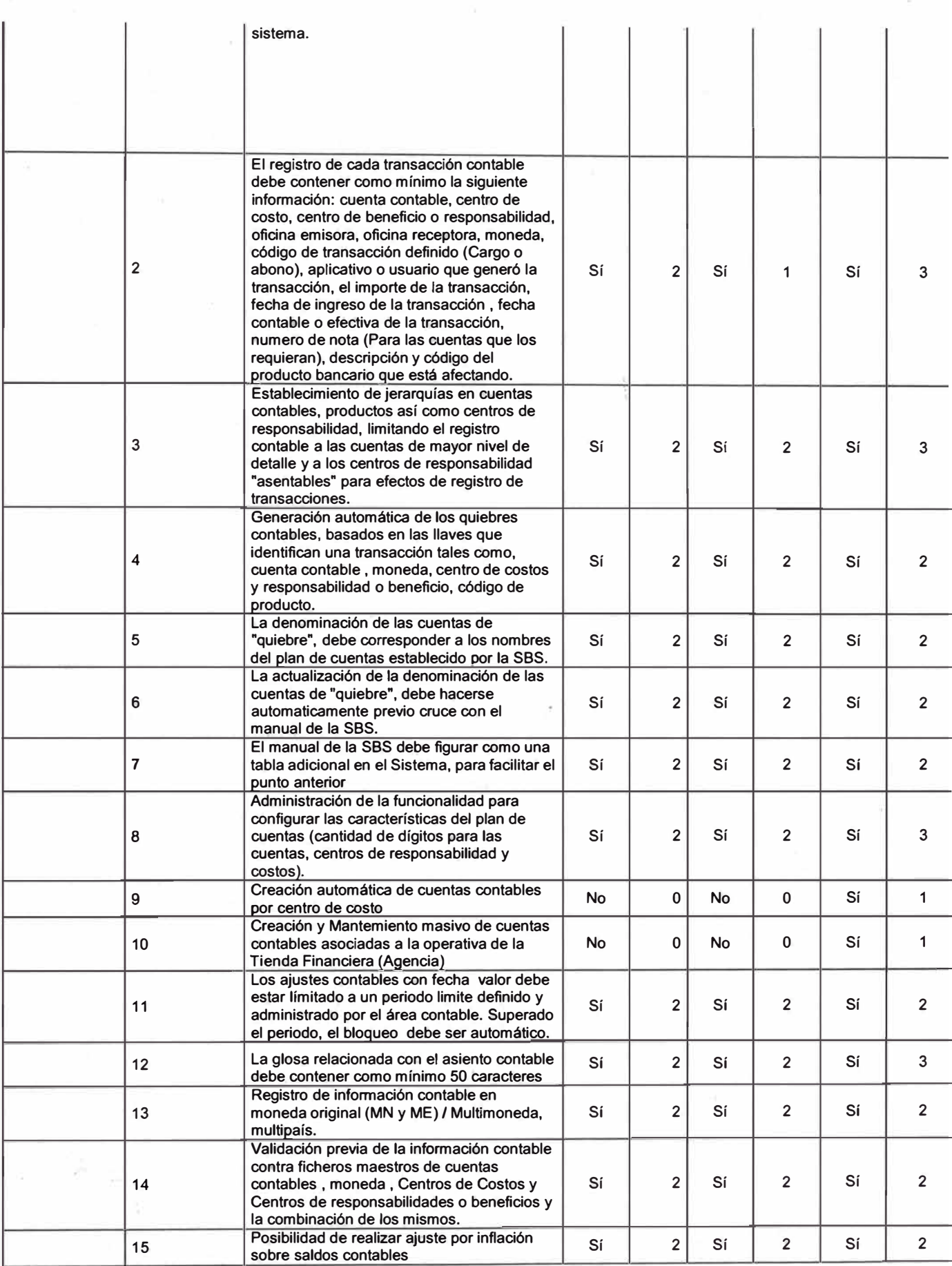

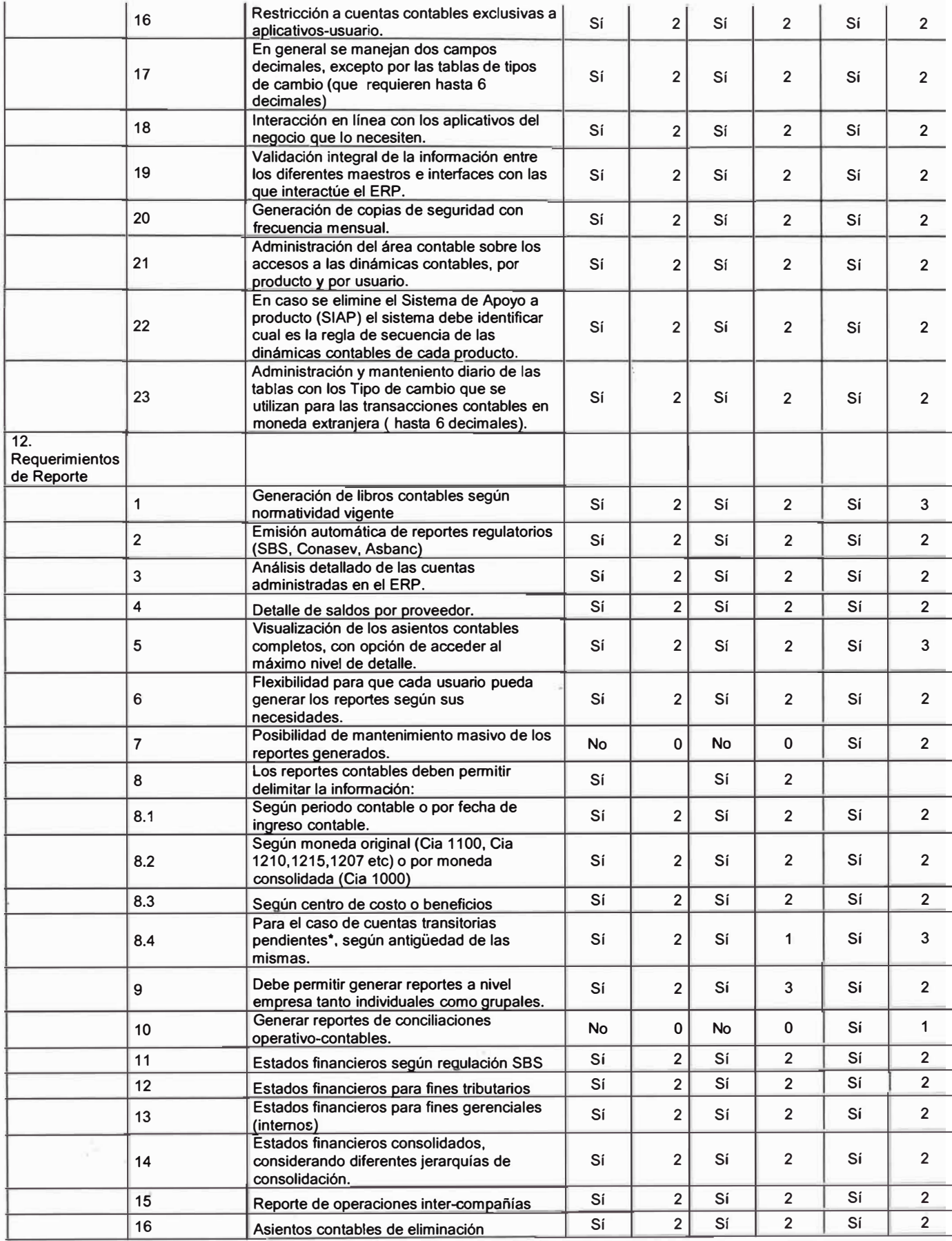

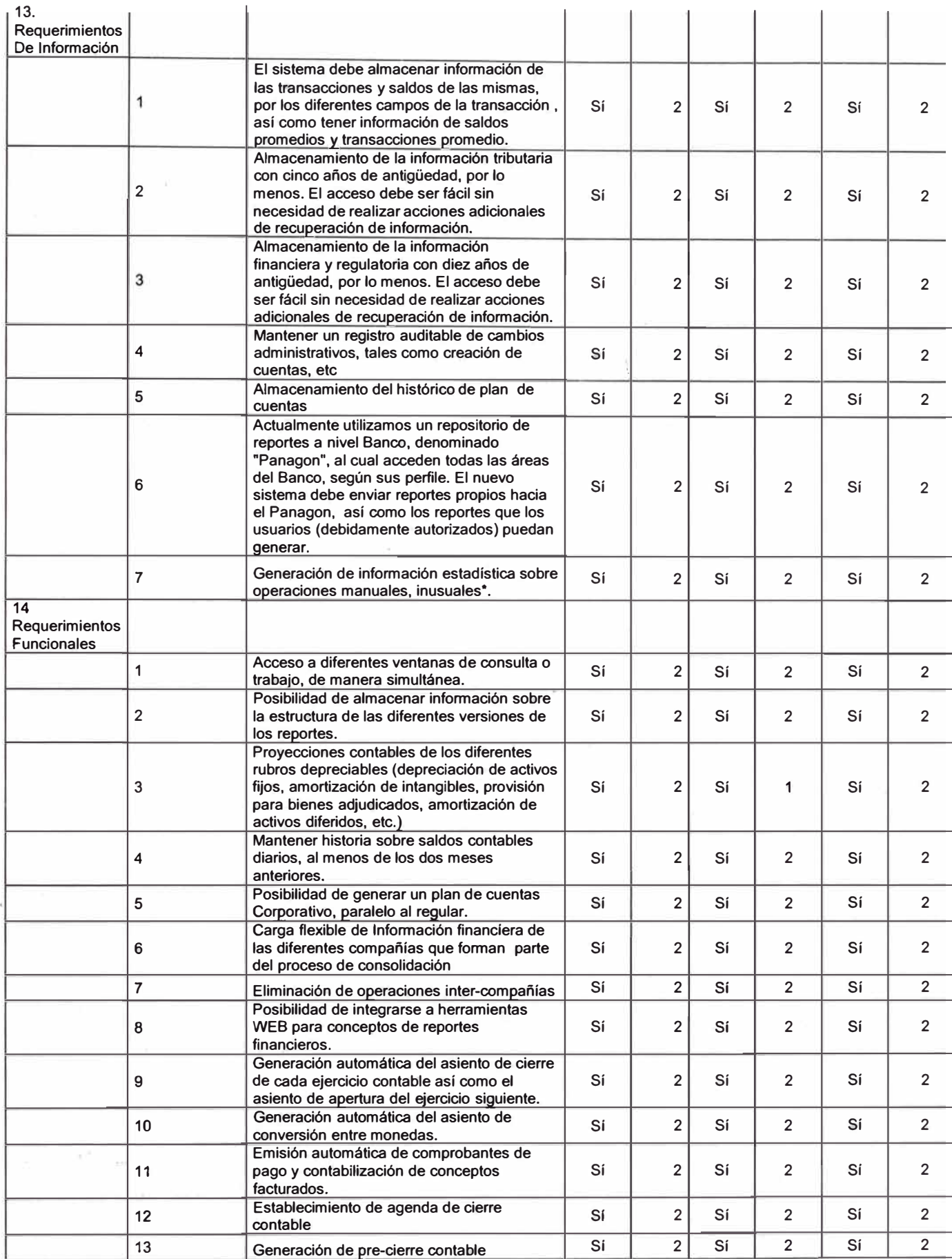

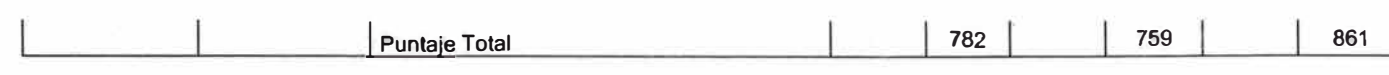

## **Anexo 8: Autonomías de Aprobación por Puesto**

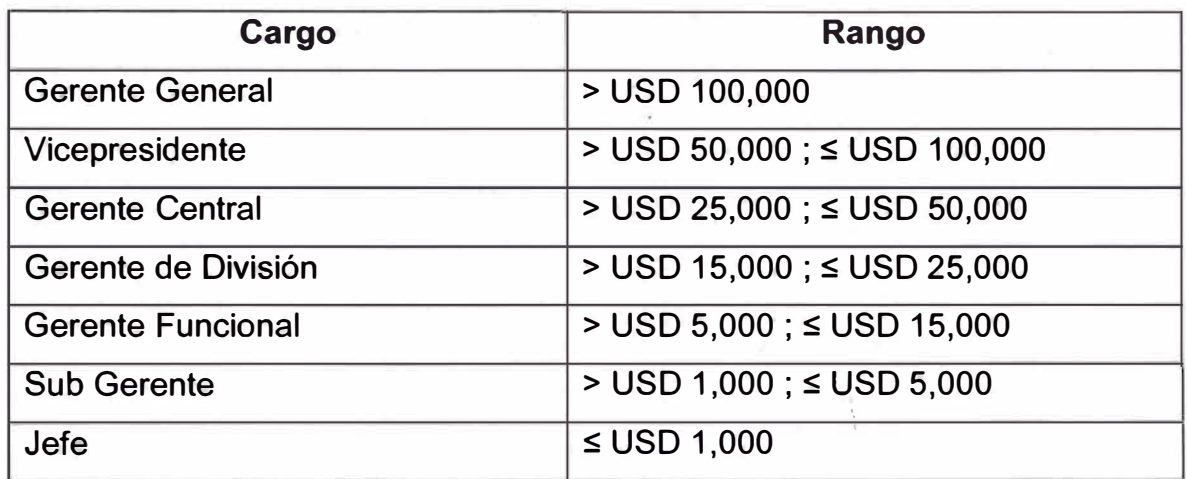

(\*) En las áreas donde no exista este nivel funcional, el rango le corresponde al nivel inmediato superior